Firmato digitalmente da

**FRANCESCO ERNESTO MARIA MOLLICA**

CN = MOLLICA FRANCESCO ERNESTO<br>MARIA<br>O = Ordine degli Ingegneri della<br>Provincia di Milano<br>C = IT

## **Progetto per la costruzione e l'esercizio di un Impianto eolico denominato "Luras" Progetto preliminare** Oggetto: *LUR.41–Relazione di calcolo preliminare fondazione aerogeneratori* Progettista: Proponente: **Stantec LURAS WINDFARM ENERGY & INFRASTRUCTURE Stantec S.p.A. Luras Windfarm** Centro Direzionale Milano 2, Palazzo Canova Via Dante 7 Segrate (Milano) 20123 Milano (Milano)

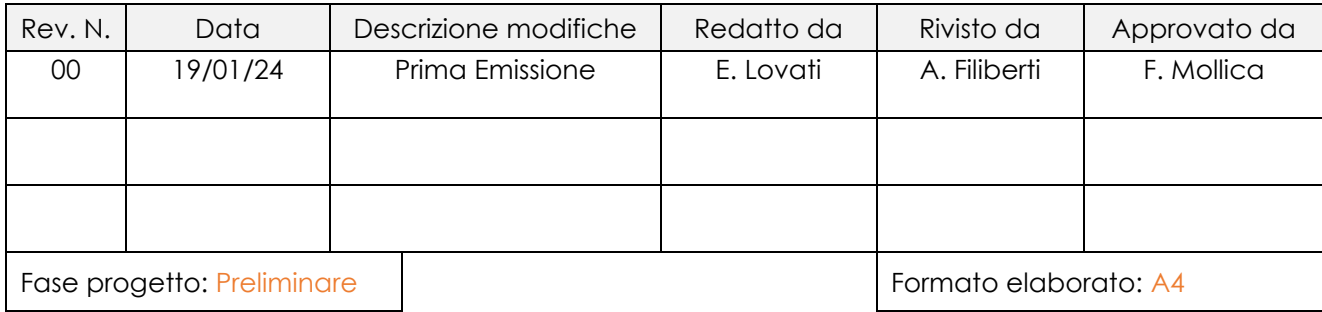

Nome File: **LUR.41.00** - Relazione di calcolo preliminare delle fondazioni degli aerogeneratori.docx

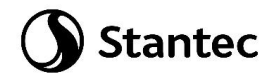

# Indice

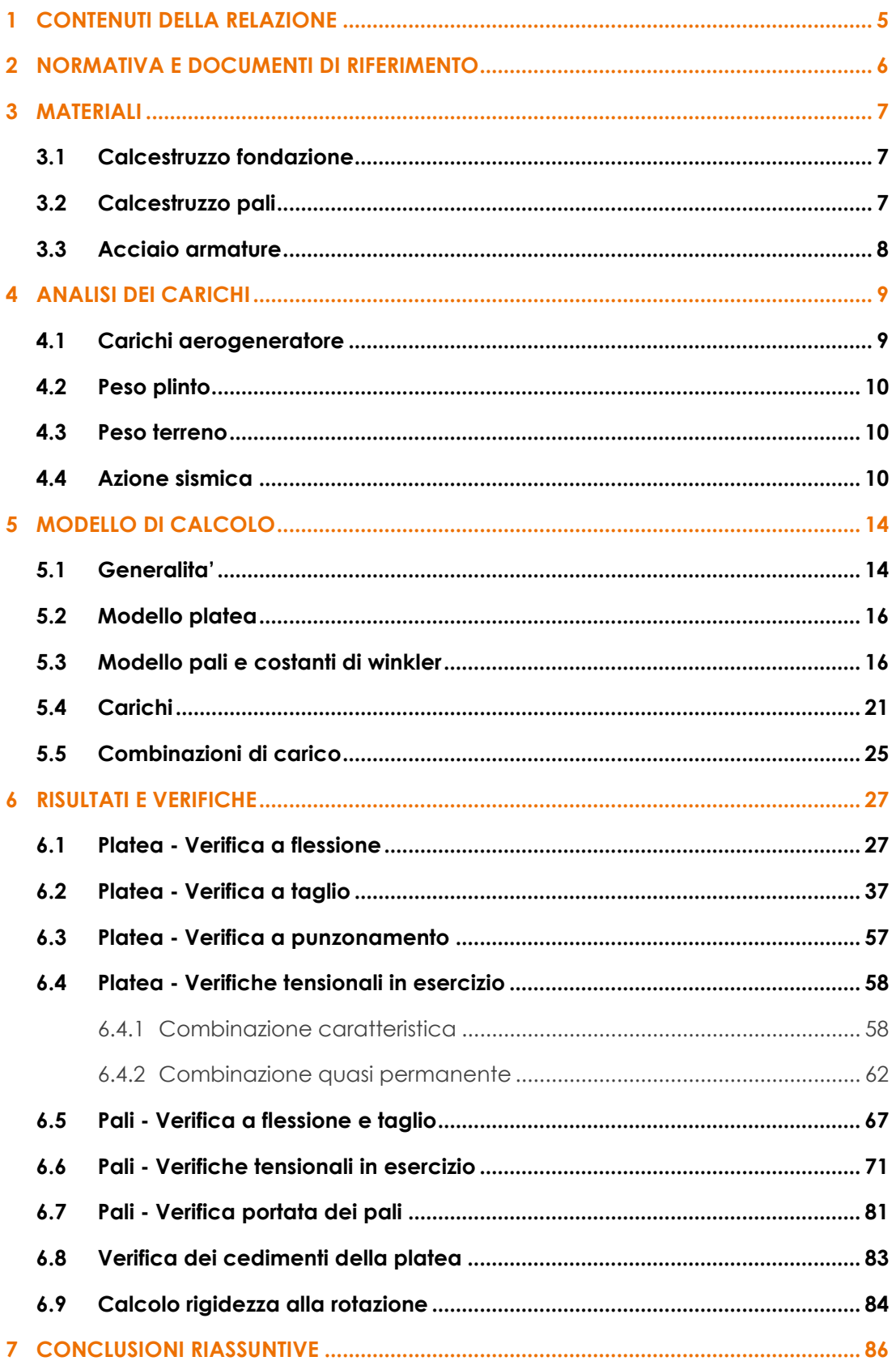

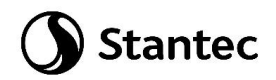

# Indice delle figure

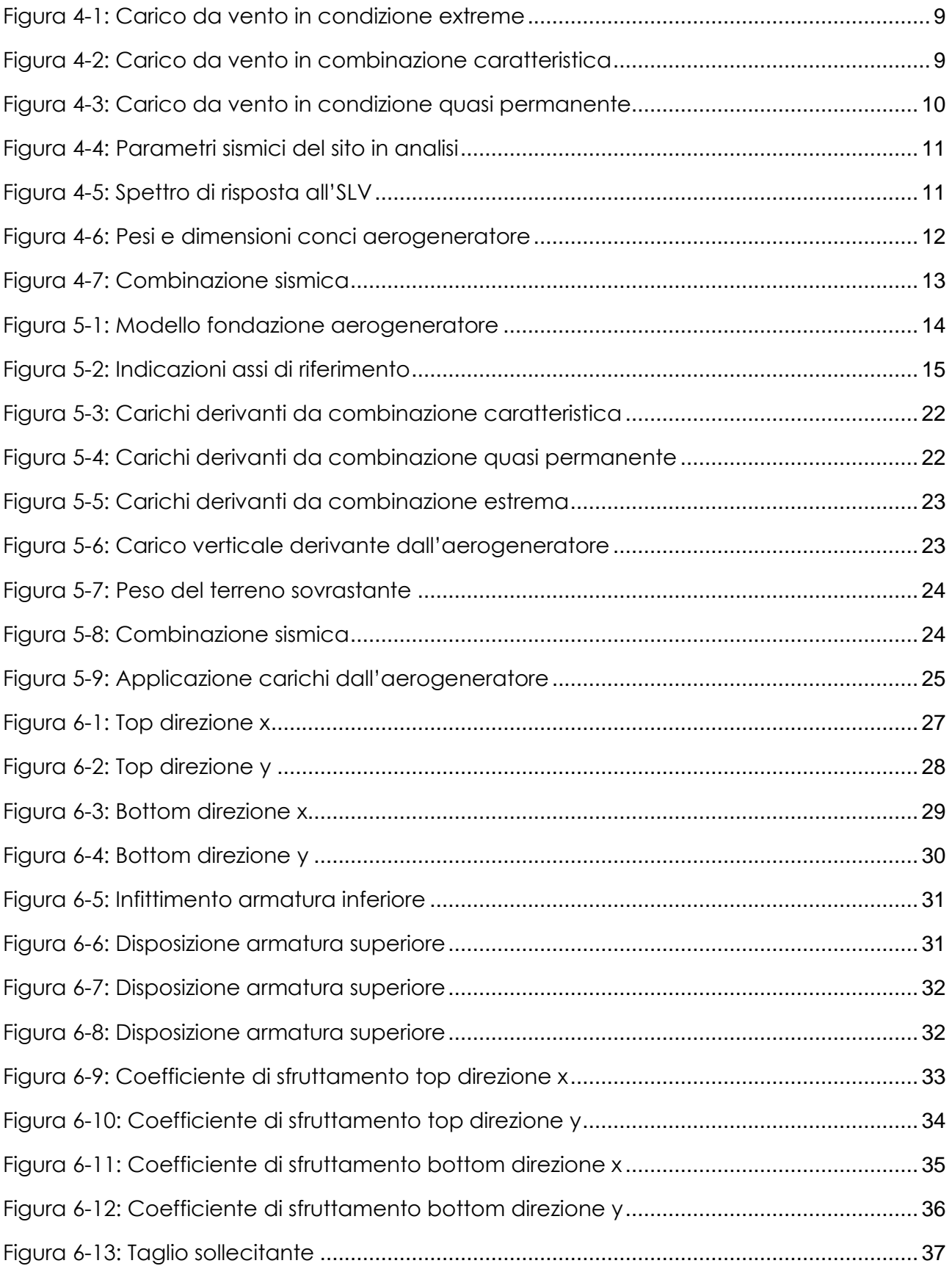

# Stantec

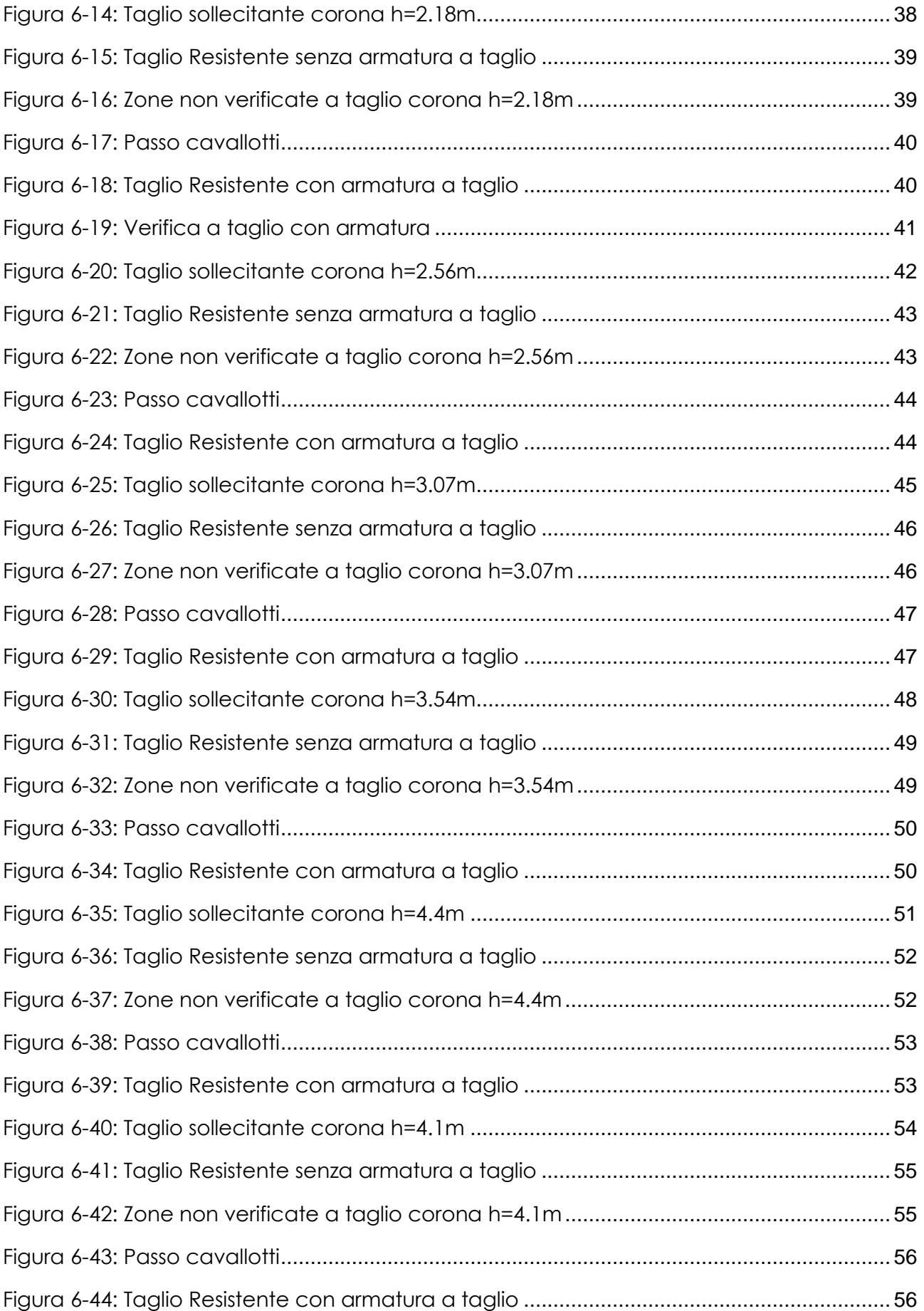

## Stantec

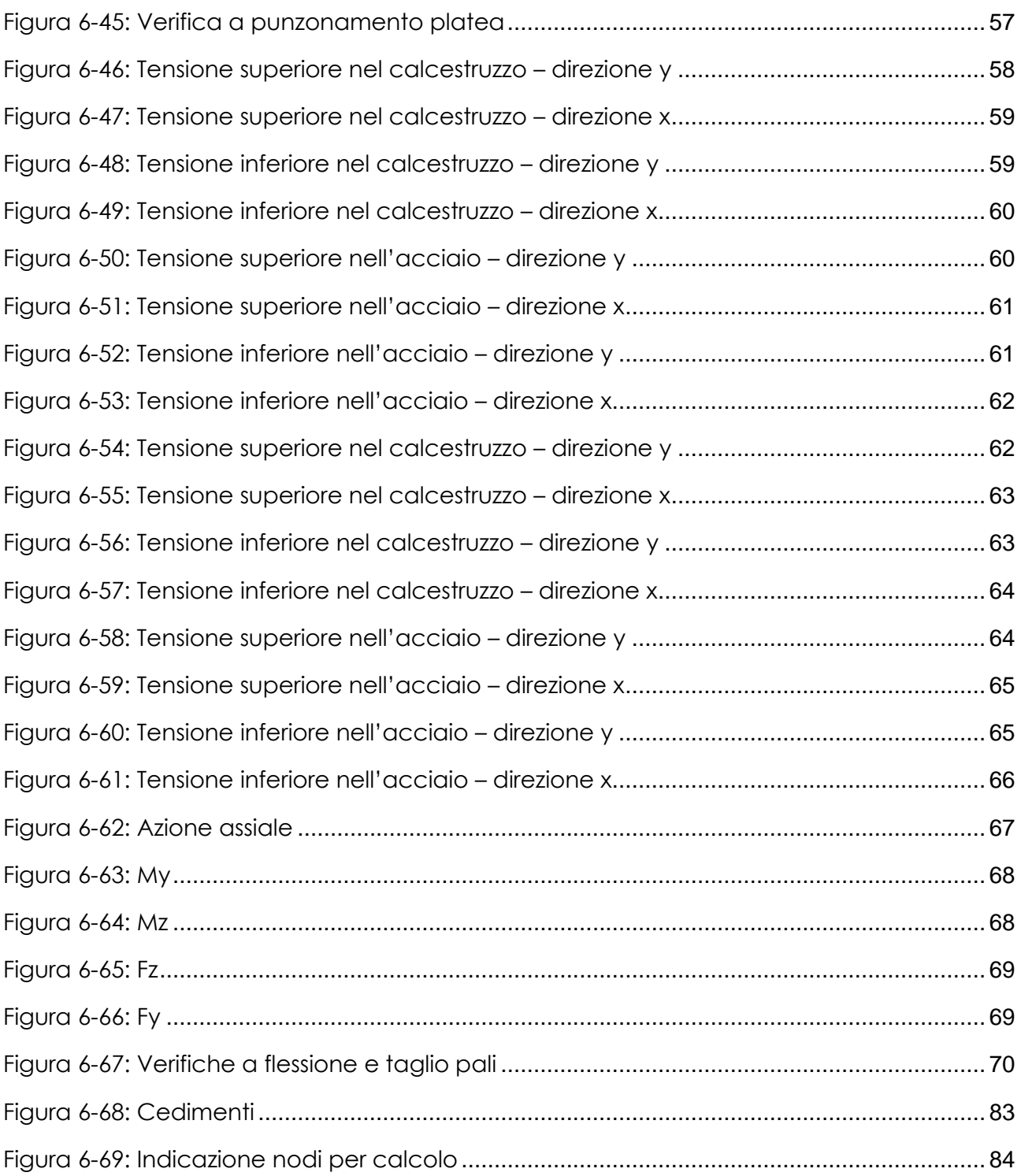

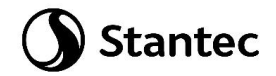

### <span id="page-5-0"></span>**1 CONTENUTI DELLA RELAZIONE**

Per informazioni dettagliate riguardo al proponente dell'iniziativa e il progetto proposto, si rimanda all'elaborato *LUR.00 - Presentazione del proponente e dell'iniziativa* che fornisce una descrizione dettagliata del proponente e delinea il contesto del progetto proposto. Il progetto proposto prevede l'installazione di nuove turbine eoliche aventi diametro massimo di 170 m e altezza al mozzo massima di 135 m.

Scopo della presente relazione è l'analisi statica delle fondazioni dell'aerogeneratore ed in particolare il calcolo e la verifica del plinto e dei pali.

La vita nominale dell'opera è stabilita in 50 anni e la classe d'uso relativa è la classe IV.

Le fondazioni, di tipo indiretto su pali, sono circolari di diametro 25 metri e altezza variabile da 4.40 metri (esterno gonna aerogeneratore) a 1.8 metri (esterno plinto), i pali sono 20, di diametro 1200 mm e lunghezza 8 metri.

Essendo il progetto di tipo preliminare non si sono svolte indagini geologiche e geotecniche approfondite tramite l'utilizzo di prove o programmi di calcolo ma da semplici considerazioni derivanti dalla letteratura e dall'analisi visiva dei luoghi.

Per questo motivo si è scelto di seguire la strada più cautelativa prevedendo pali infissi nel terreno di altezza pari a 8 m, essendo il terreno costituito da depositi arenizzati e di matrice rocciosa lapidea.

Riferendosi la presente relazione ad un progetto di carattere preliminare, avente scopo primario il dimensionamento di cassero e armatura di platea e pali con intento possibilmente conservativo, alcune verifiche di maggiore specificità e che dovranno essere considerate in fase esecutiva non sono state inserite; in particolare ci si riferisce a quelle connessi ai fenomeni di fatica, sulla base dei carichi forniti dal produttore.

Le suddette verifiche presuppongono infatti una maggiore conoscenza dei dati geotecnici, da riferire singolarmente a ciascun aerogeneratore, rispetto a quelli complessivi attualmente reperiti, per lo più estrapolati dalla letteratura sulla base delle risultanze geologiche della zona, e utilizzati nella presente relazione.

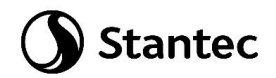

### <span id="page-6-0"></span>**2 NORMATIVA E DOCUMENTI DI RIFERIMENTO**

Legge 5 novembre 1971, n° 1086: "Norme per la disciplina delle opere di conglomerato cementizio armato, normale e precompresso e a struttura metallica

D.P.R. 6 giugno 2001, n.380: "Testo unico delle disposizioni legislative e regolamentari in materia edilizia".

D.M. 17 gennaio 2018: "Aggiornamento delle nuove norme tecniche per le costruzioni.

Circ. 21 Gennaio 2019, n.° 7 C.S.LL.PP.: "Istruzioni per l'applicazione dell'<< Aggiornamento delle "Norme tecniche per le costruzioni" >> di cui al decreto ministeriale 17 gennaio 2018"

EUROCODICE 2 -2005- ENV 1992: "Progettazione delle strutture di calcestruzzo"

Doc. SIEMENS-GAMESA D2830475\_006 SGRE ON SG 6.6-170 Developer Package

Doc. SIEMENS-GAMESA D2916870\_005 SGRE ON SG 6.6-170 Foundation loads T135-54A

Doc. LUR.54.00 – Relazione geologica

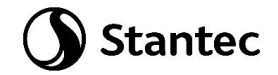

### <span id="page-7-0"></span>**3 MATERIALI**

### <span id="page-7-1"></span>**3.1 Calcestruzzo fondazione**

Si assume per la fondazione un calcestruzzo con le seguenticaratteristiche:

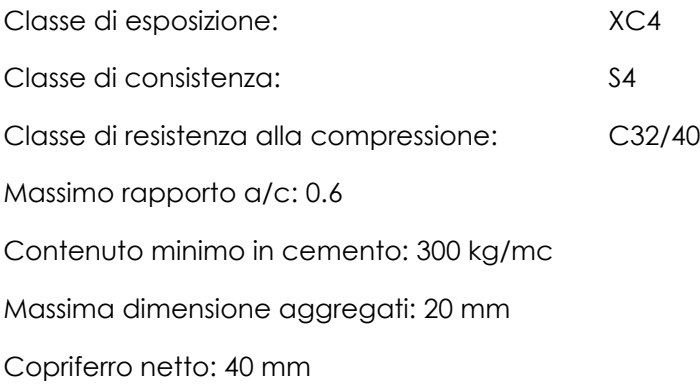

Per il colletto superiore si prevede una classe di calcestruzzo maggiore con le seguenti caratteristiche:

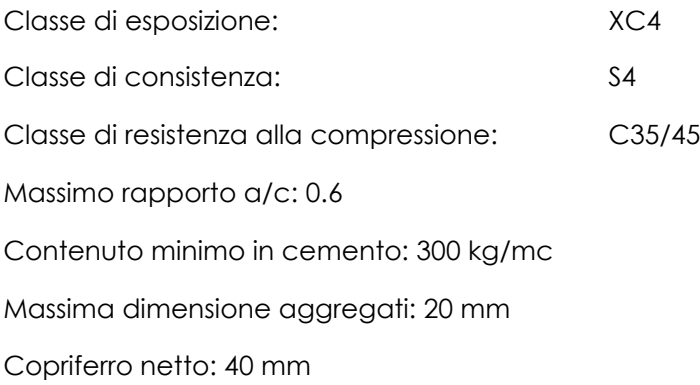

### <span id="page-7-2"></span>**3.2 Calcestruzzo pali**

Si assume per i pali un calcestruzzo con le seguenti caratteristiche:

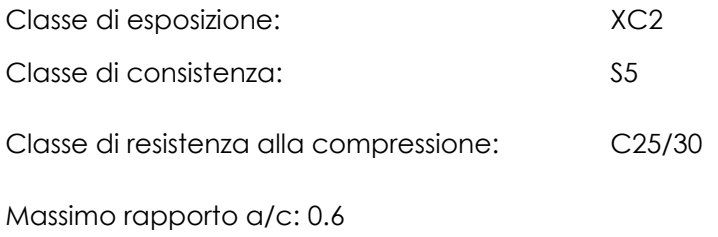

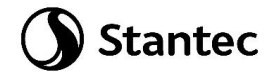

Contenuto minimo in cemento: 300 kg/mc Massima dimensione aggregati: 20 mm Copriferro netto: 40 mm

### <span id="page-8-0"></span>**3.3 Acciaio armature**

Le armature sono realizzate con barre ad aderenza migliorata in acciaio tipo B450C controllato in stabilimento.

 $f_{yk} = 450$  MPa  $f_{tk} = 540$  MPa E = 210000 MPa  $v = 0.3$  $a = 1.2 \cdot 10^{-6}$  1/°C  $y = 78.5$  kN/m<sup>3</sup>

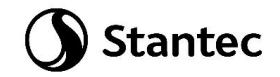

### <span id="page-9-0"></span>**4 ANALISI DEI CARICHI**

### <span id="page-9-1"></span>**4.1 Carichi aerogeneratore**

L'aerogeneratore assunto come riferimento per la progettazione è fornito dalla società Siemens Gamesa ed è del tipo SG6.6-170 T135-54A (6.6 MW, h=135 m).

I carichi sono forniti dal costruttore in accordo al DM 17 gennaio 2018 ed alla normativa internazionale IEC 61400-1: si utilizzano ai fini del calcolo i carichi derivanti dalla IEC 61400 - 1, risultando questi più gravosi rispetti a quelli derivanti dalla normativa italiana.

Si rimarca altresì che i carichi forniti dal produttore rappresentano i carichi massimi da non combinare con alcun altro tipo di carico, essi includono gli effetti dinamici della struttura e corrispondono alla più sfavorevole tra le combinazioni con carico da vento sulla turbina.

I carichi di vento forniti ad una quota di +20 cm rispetto all'estradosso della fondazione, sono qui di seguito riassunti:

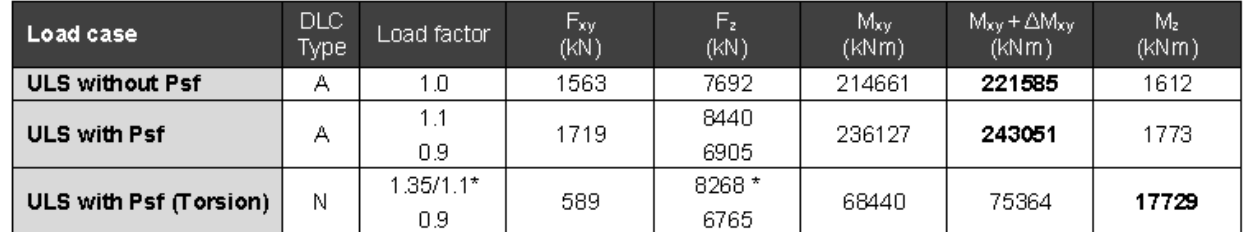

Table 2 SG 6.6-170 T135-54A Factored/Unfactored Extreme loads at base of the tower

#### *Figura 4-1: Carico da vento in condizione extreme*

<span id="page-9-3"></span><span id="page-9-2"></span>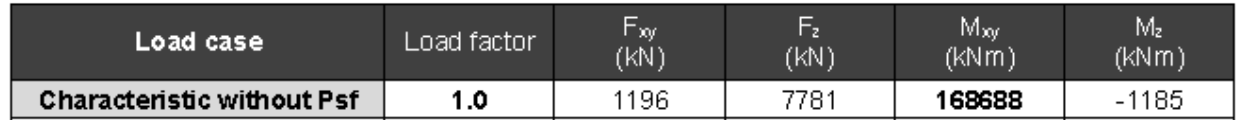

Table 3 SG 6.6-170 T135-54A Characteristics Loads at the base of the tower

*Figura 4-2: Carico da vento in combinazione caratteristica*

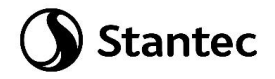

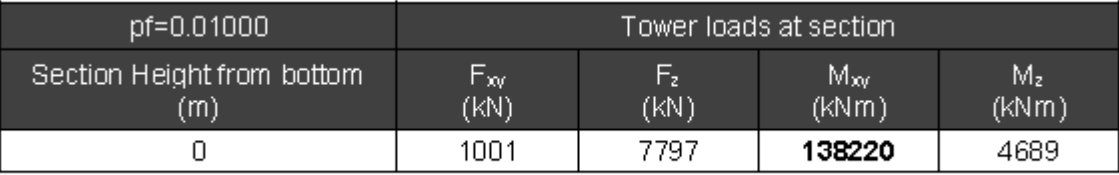

Table 4 SG 6.6-170 T135-54A Quasi Permanent Loads at the base of the tower

#### *Figura 4-3: Carico da vento in condizione quasi permanente*

<span id="page-10-3"></span>I carichi sopra riportati sono indicati per il vento spirante in direzione X; analogamente i carichi nel caso di vento in direzione Y si ottengono alternando i pedici alle forze orizzontali e ai momenti agenti attorno agli assi orizzontali.

### <span id="page-10-0"></span>**4.2 Peso plinto**

Il peso totale del plinto è calcolato direttamente dal programma di calcolo. Causa pendenza del concio superficiale esterno, esso è stato diviso in quattro parti a cui sono state date altezze diverse mediando la parte più alta del singolo concio e la parte più bassa.

### <span id="page-10-1"></span>**4.3 Peso terreno**

Il peso del terreno di ricoprimento sopra la fondazione dell'aerogeneratore è pari a: γ = 18 kN/m<sup>3</sup>. Il carico è applicato come pressione sugli elementi tipo plate interessati da questo carico, quindi quelli esterni al concio circolare. Per l'applicazione del carico, essendo il concio circolare esterno diviso in quattro altezze è stata calcolata la pressione agente sulle quattro parti dove quindi l'altezza di ricoprimento della fondazione è variabile.

Si riportano di seguito i carichi inseriti, procedendo dalla corona più esterna a quella più interna:

- $4^{\circ}$  Corona = 41 kN/m2;
- $3^{\circ}$  Corona = 31 kN/m2;
- $-2^{\circ}$  Corona = 24 kN/m2:
- $1^{\circ}$  Corona = 16.4 kN/m2;

### <span id="page-10-2"></span>**4.4 Azione sismica**

Si definisce lo spettro di progetto nel seguente modo.

- Vita nominale della struttura: Vn=50 anni

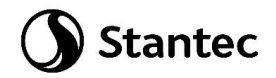

- Classe d'uso IV
- Struttura non dissipativa con fattore di comportamento q=1.

Per la determinazione dell'azione sismica di progetto sono stati considerati i parametri di azione sismica della regione Sardegna, qui di seguito riportati.

|  | Stato Limite TR [anni] ag [g] |      |              | Fo          | $Tc^*$ [s] |
|--|-------------------------------|------|--------------|-------------|------------|
|  | <b>SLO</b>                    | 60   |              | 0,025 2,685 | 0.299      |
|  | <b>SLD</b>                    | 101  | $0,031$ 2.73 |             | 0.307      |
|  | <b>SLV</b>                    | 949  |              | 0,06 2,976  | 0.371      |
|  | <b>SLC</b>                    | 1950 | 0.071        | 3,061       | 0.393      |

*Figura 4-4: Parametri sismici del sito in analisi*

<span id="page-11-0"></span>Dalle relazioni geologica e geotecnica è stato rilevato che la Categoria di Sottosuolo che interessa il sito di progetto è la **B** mentre la Categoria Topografica è **T2.**

Si riporta di seguito lo spettro di risposta così ottenuto.

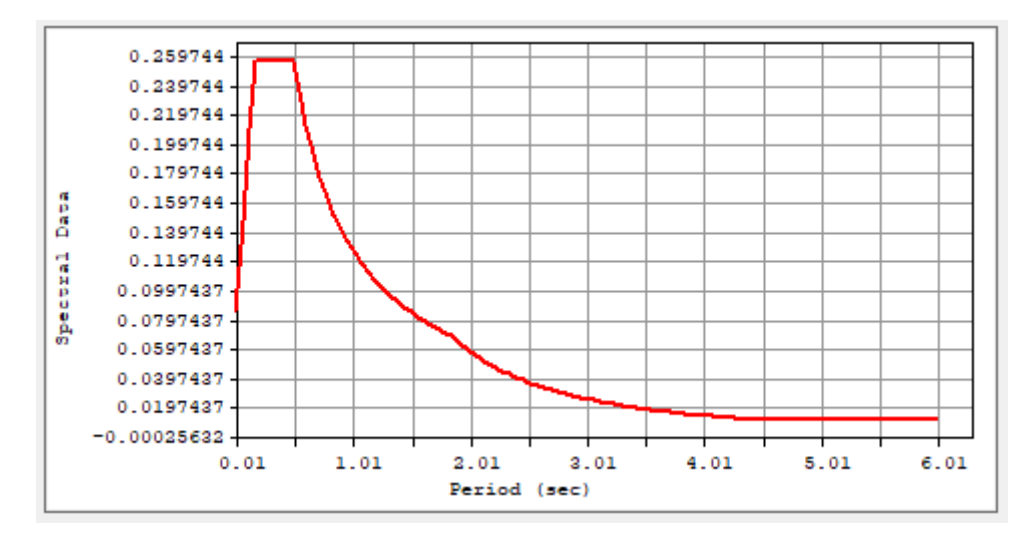

*Figura 4-5: Spettro di risposta all'SLV*

<span id="page-11-1"></span>Lo spettro di progetto viene inserito in un modello di calcolo all'interno del quale è stato modellato in maniera semplificata l'aerogeneratore di progetto. Si ipotizza un elemento tubolare con dimensioni e rigidezze ottenute dalle indicazioni fornite nel documento "D2830475\_006 SGRE ON

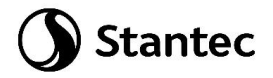

SG 6.6-170 Developer Package". L'elemento è incastrato alla base. In sommità si riporta la massa della navicella e del rotore pari a 3130 kN.

Di seguito si riportano i pesi e le dimensioni dei vari conci forniti nel documento citato precedentemente e un'immagine del modello di calcolo con la suddivisione in conci e del carico applicato in sommità.

<span id="page-12-0"></span>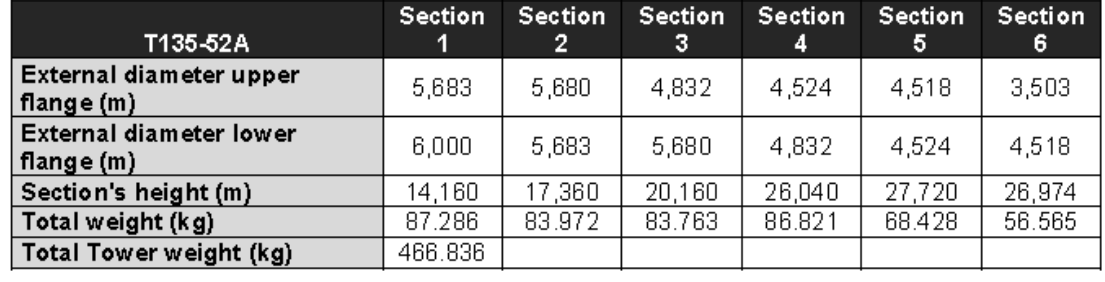

*Figura 4-6: Pesi e dimensioni conci aerogeneratore*

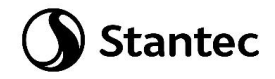

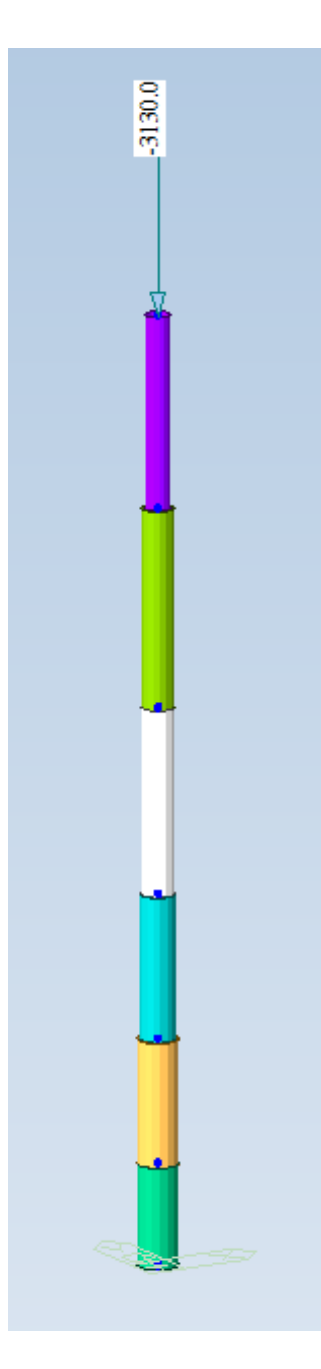

*Figura 4-7: Pesi e dimensioni conci aerogeneratore*

<span id="page-13-0"></span>Si ottengono quindi le seguenti sollecitazioni alla base.

| F۷<br>(kN)   | (kN)        | F7<br>(kN)  | MХ<br>$(kN*m)$ | MY<br>$(kN*m)$           | мz<br>(kN*m) |
|--------------|-------------|-------------|----------------|--------------------------|--------------|
| $-278378256$ | $-83513476$ | 7706 337285 |                | 3625.677639 -12085.59235 | 0.000000     |

*Figura 4-8: Combinazione sismica*

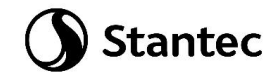

### <span id="page-14-0"></span>**5 MODELLO DI CALCOLO**

### <span id="page-14-1"></span>**5.1 Generalita'**

L'analisi di tipo numerico è stata realizzata mediante il programma di calcolo MIDAS GEN, prodotto da Harpaceas S.r.l., via G. Richard 1 Milano.

Le procedure di verifica adottate seguono il metodo di calcolo degli stati limite ultimo (SLU).

Le dimensioni geometriche della struttura sono stabilite individuando dei nodi sulla struttura.

Gli elementi utilizzati per la platea sono bidimensionali quadrilateri (4 nodi) del tipo "plate".

Gli elementi dei pali sono del tipo "trave" soggette in generale a sei sollecitazioni, con possibilità di eseguire qualunque operazione, anche parziale, di svincolo.

I carichi vengono applicati alla struttura sia come carichi distribuiti che agiscono sugli elementi sia come carichi concentrati.

Il peso proprio degli elementi viene calcolato in automatico dal programma dal momento che nel modello si tiene in conto delle differenti sezioni della struttura.

Il modello della fondazione è rappresentato nella figura seguente.

Si riporta anche il sistema di riferimento adottato.

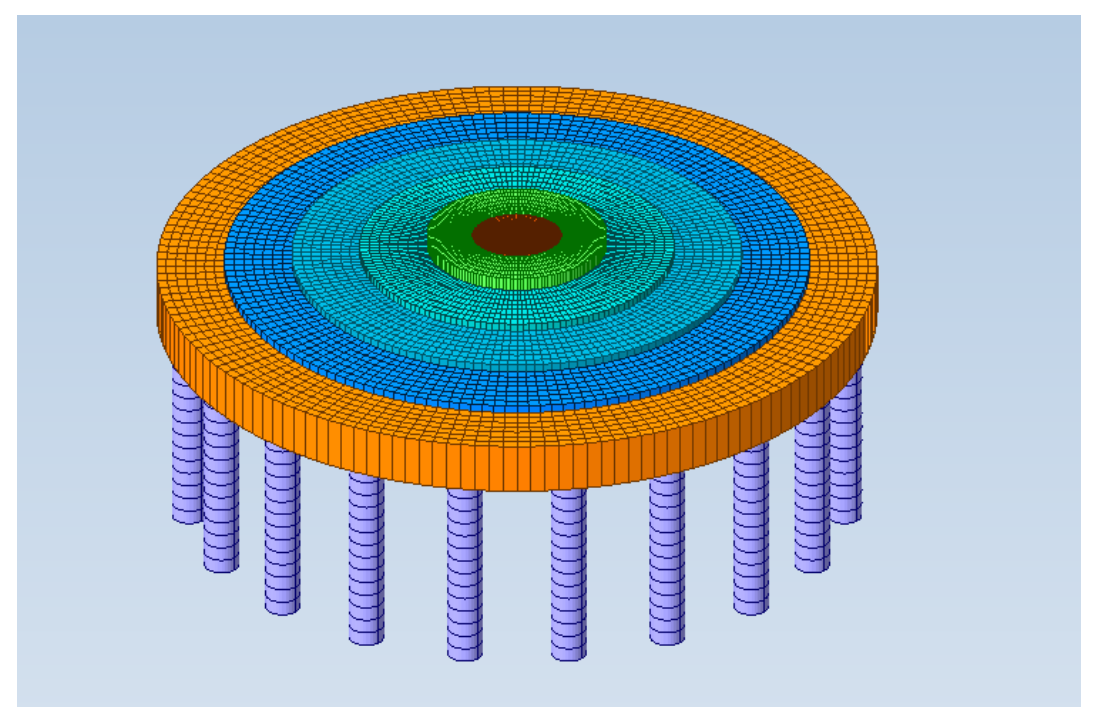

<span id="page-14-2"></span>*Figura 5-1: Modello fondazione aerogeneratore*

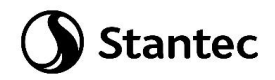

<span id="page-15-0"></span>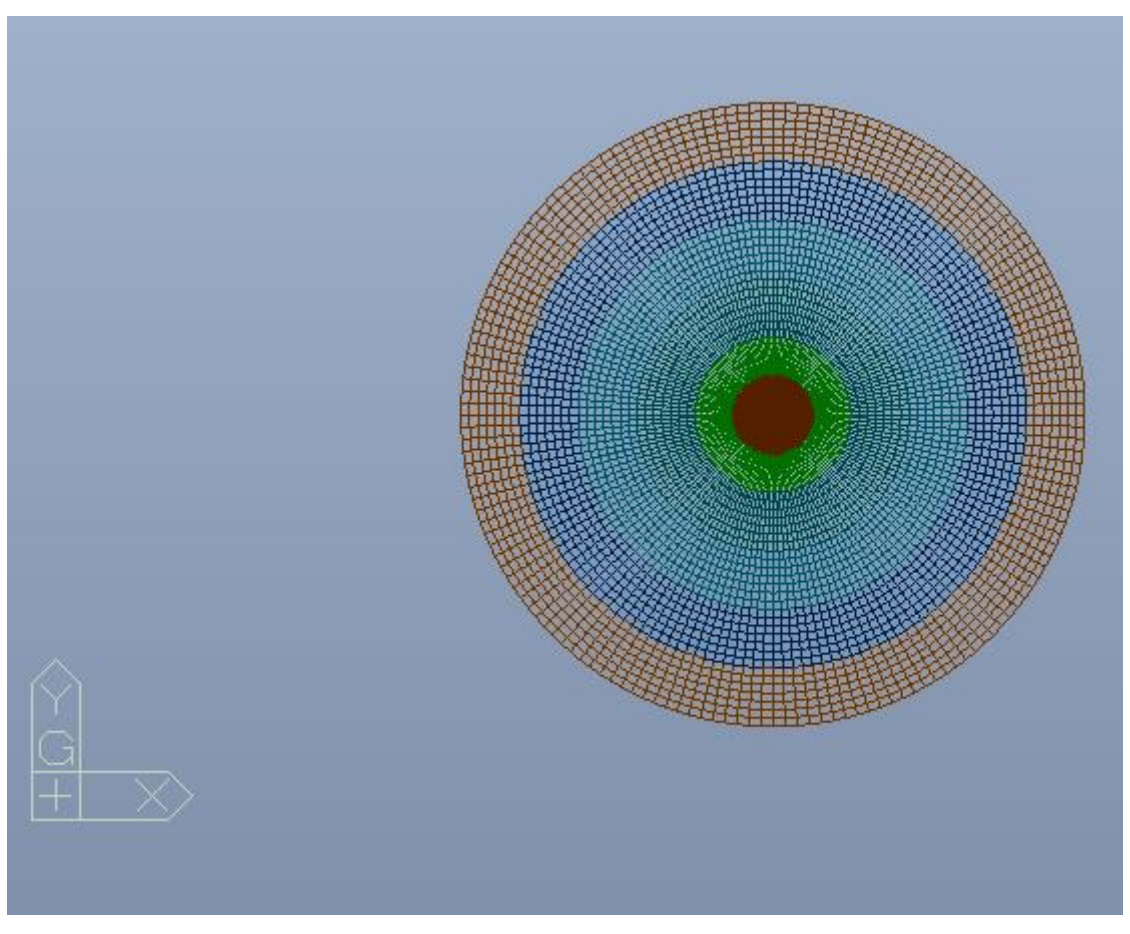

*Figura 5-2: Indicazioni assi di riferimento* 

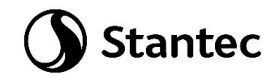

### <span id="page-16-0"></span>**5.2 Modello platea**

La platea è circolare di diametro 25 metri e altezza variabile da 4,4 metri (esterno gonna aerogeneratore) a 1,8 metri (esterno plinto).

La sua schematizzazione è stata fatta mediante elementi tipo plate. Per una migliore schematizzazione della parte esterna con pendenza, si è deciso di dividere questa parte in quattro sezioni a cui sono state date altezze diverse ottenute mediando le altezze del punto più alto del concio e del punto più basso.

Si sono ottenuti quattro sezioni con le seguenti altezze:

4° corona: H=2.18m;

3° corona: H=2.56m;

2° corona: H=3.07m;

1° corona: H=3.54m;

La parte più interna è stata modellata con un'altezza pari a 4.1 m.

### <span id="page-16-1"></span>**5.3 Modello pali e costanti di winkler**

La platea è supportata da 20 pali di diametro 120 cm e lunghezza 8 metri.

Nella modellazione essi sono stati considerati come elementi "beam" e suddivisi in conci di lunghezza pari a 0.5 m.

Come detto precedentemente per questa fase preliminare non sono disponibili approfonditi dati di tipo geotecnico in quanto non sono state effettuate prove sul terreno; i dati utilizzabili sono quelli resi disponibili dalla relazione geologica oltre che dalla letteratura.

La relazione geologica relativa al sito di Luras riferisce la seguente situazione:

- 0 5 m da p.c.: copertura in depositi granitici arenizzati, assimilabili a coltri colluviali costituite da sabbie e ghiaie addensate derivanti dalla degradazione dei graniti. Spessore medio rinvenuto < 5 m.
- 5 10 m da p.c.: Rocce granitoidi (di vario genere composizionale) fratturati, in particolare per fessurazioni indotte dal raffreddamento del magma
- Oltre 10 m da p.c.: rocce granitoidi compatte / poco fratturate

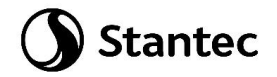

### **Tale situazione ha comportato la scelta di una lunghezza dei pali non superiore a 8.0 m**

Si è provveduto a una stima dei parametri geotecnici dei pali, in particolare le costanti di Winkler orizzontale (Kh) e verticale kv per simulare la reazione orizzontale del terreno lungo la lunghezza dei pali e quella verticale alla base.

#### **a) Determinazione costante di Winkler orizzontale K<sup>h</sup>**

Si tiene in considerazione l'effetto di gruppo dei pali secondo le indicazioni di Poulos e Davis (1980), che tengono conto della riduzione di kh.

Gruppo di 2 pali:  $k_{h,g} = 0.5 \cdot k_h$ Gruppo di 3 o 4 pali:  $k_{h,g} = 0.33 \cdot k_h$ Gruppo di 5 o più pali:  $k_{h,g} = 0.25 \cdot k_h$ 

Per terreni incoerenti quali quello in esame si fa riferimento all'espressione di Matlock e Reese (1956), che assume k<sup>h</sup> variabile linearmente con la profondità z, e per la quale si considera una legge di questo tipo, dove d rappresenta il diametro del palo:

 $k_h = n_h \cdot z/d$ 

Il valore di n<sup>h</sup> dipende dallo stato di addensamento e può essere ottenuto dalla seguente espressione:

*n<sup>h</sup> = A · γ/1.35*

Si è utilizzata l'applicazione "Geoapp" facente parte del software "Geostru" sviluppato dalla società ENGSOFT SRL; essa restituisce in output il valore di nh, previo calcolo del coefficiente di interpolazione A che è funzione della densità relativa Dr;

Al valore ottenuto di kh, viene poi applicato il moltiplicatore che considera l'effetto di gruppo tra i pali.

Nel caso in esame si assume γ=2100 kg/m3 (dalla relazione geologica) e Dr =65% (terreno incoerente medio denso / denso) sulla base delle indicazioni fornite dalla seguente tabella (Gibbs Holtz):

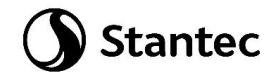

### DEFINIZIONE DENSITA' RELATIVA (Dr)

#### Trattazione Gibbs Holtz (1951):

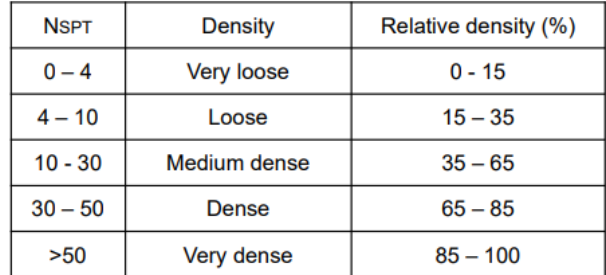

*DATI DI INPUT:*

*Peso unità di volume saturo [kg/m3] = 2100*

*Strato i-esimo di terreno che interessa il palo per un tratto di altezza z [m] = 8*

*Diametro pali [cm] = 120*

*Numero pali [n] = 20*

*Densità relativa Dr [%] = 65*

*Stato di addensamento = Medio denso / Denso*

*OUTPUT:*

*Interpolazione coeff. A = 1000*

*Valore di n<sup>h</sup> [N/cm3] = 15.56*

*Valore di k<sup>h</sup> [kg/cm3] = 10.37*

*Effetto gruppo: moltiplicatore effetto gruppo [-] = 0.25*

*Valore di k***hg** *per gruppo di pali [kg/cm3] = 2.59 Kg/cm3 ≈ 30000 kN/m3*

*La costante elastica orizzontale lungo la lunghezza del palo Ks è ottenuta moltiplicando la costante orizzontale khg per il diametro del palo (1.2 m) e per l'altezza dei singoli conci (0.5 m):* 

*Ks = 30000 x 1.2 x 0.5 =18000 kN/m* 

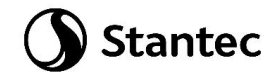

#### **b) Determinazione costante di Winkler verticale K<sup>v</sup>**

Per il calcolo della costante k<sup>v</sup> verticale di Winkler si è utilizzata l'applicazione "Geoapp" facente parte del software "Geostru" sviluppato dalla società **ENGSOFT SRL.**

Il programma fa riferimento al metodo di Randolph e Wroth (1978), il quale considera il palo immerso in un mezzo elastico, ed esamina separatamente l'interazione con tale mezzo della superficie laterale e della base del palo; le due soluzioni vengono poi sovrapposte.

Nel caso in esame viene conservativamente trascurato il contributo della superficie laterale, alla luce del terreno di tipo totalmente incoerente descritto nella relazione geologica.

Il calcolo viene eseguito dal programma attraverso i seguenti passi:

- Calcolo de valore medio del modulo di taglio del terreno laterale G<sup>m</sup> [Mpa]
- Calcolo del rapporto ξ tra i moduli di taglio G<sub>L</sub> e G<sub>b</sub> alla profondità z = L [-]

$$
\xi = \frac{G_L}{G_b}
$$

- Calcolo del fattore ρ di non omogeneità del terreno laterale (per pali immersi in un terreno con rigidezza variabile) [-]

$$
\rho = \frac{G_m}{G_L}
$$

- Calcolo del raggio massimo al di là del quale non si ha più alcuna deformazione (distanza di estinzione)

$$
r_m = \{0.25 + [2.5 \cdot \rho \cdot (1 - \nu) - 0.25] \cdot \xi\} \cdot L
$$

 $-$  Calcolo del coefficiente  $\zeta$  che tiene conto dell'ampiezza r<sub>m</sub> del campo deformativo che si sviluppa intorno al palo di raggio  $r_0$  [-]

$$
\zeta = \ln\left(\frac{2 \cdot r_m}{D}\right)
$$

- Calcolo dei valori di rigidezza delle molle che simulano la connessione tra palo e terreno lungo il fusto, k<sub>s</sub> secondo Randolph e Wroth (1978), e alla base k<sub>b</sub>, secondo Timoshenko e Goodier (1970)

$$
k_s = \frac{2 \cdot \pi \cdot G_m \cdot L}{\zeta} \qquad \qquad k_b = \frac{4 \cdot r_b \cdot G_b}{1 - v}
$$

- Calcolo della rigidezza totale k<sub>v</sub> = k<sub>s</sub> + k<sub>b</sub> (nel caso in esame k<sub>v</sub> = k<sub>b</sub>)

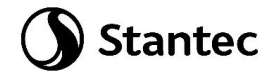

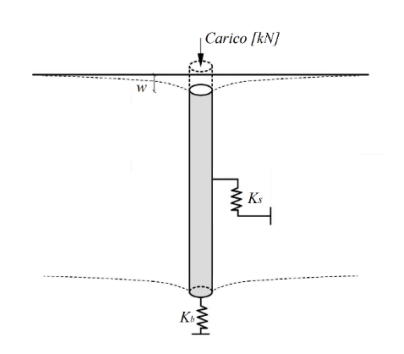

Si assume (conservativamente) un valore di modulo di taglio G = 40 Mpa, sulla base delle informazioni derivanti dalla relazione geologica ed dalla tabella allegata al seguente schema di riferimento:

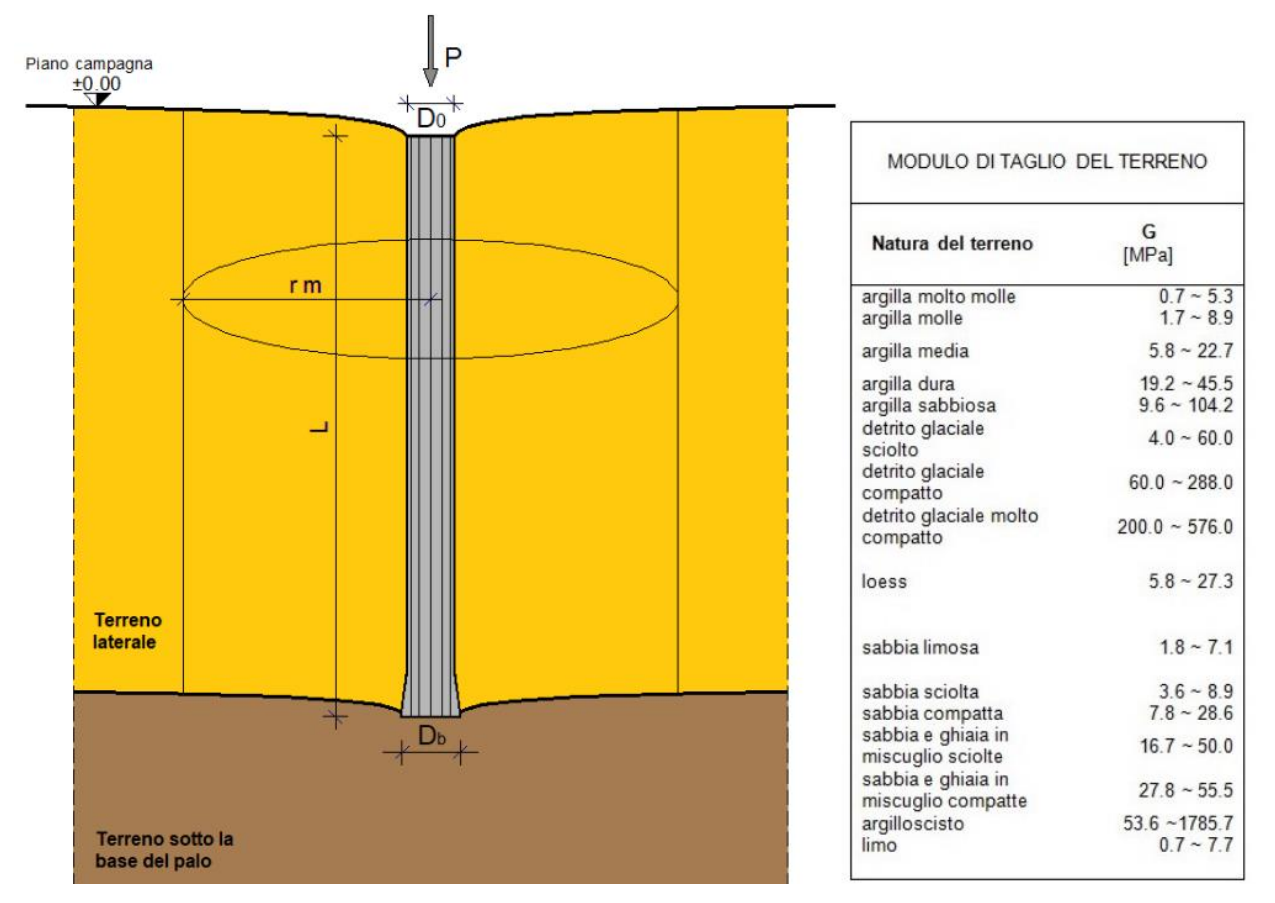

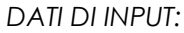

*Diametro palo lungo il fusto D0 [m] = 1.2*

*Diametro palo alla punta Db [m] = 1.2*

*Lunghezza palo L [m] = 8*

*Modulo di taglio del terreno laterale (a profondità z = 0) G0 [Mpa] = 0*

*Modulo di taglio del terreno laterale (a profondità z = L) GL [Mpa] = 40*

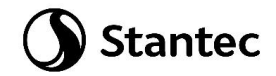

*Modulo di Poisson del terreno laterale vs [-] = 0.3*

*Modulo di taglio terreno sotto la base del palo Gb [Mpa] = 40 Modulo di Poisson del terreno sotto la base del palo vb [-] = 0.3*

### *OUTPUT:*

*Valore medio del modulo di taglio del terreno laterale Gm [Mpa] = 20.00 Rapporto tra i moduli di taglio (alla profondità z = L) ξ [-] = 1.00 Fattore di non omogeneità del terreno laterale ρ [-] = 0.50 Distanza alla quale la deformazione è trascurabile rm [m] = 7.00 Fattore di influenza della deformazione ζ [-] = 2.46 Rigidezza molla laterale k<sup>s</sup> [MN/m] = 409.21 (trascurata) Rigidezza molla alla base k***<sup>b</sup>** *[MN/m] = 137.14* **≈ 140000 kN/m**

### <span id="page-21-0"></span>**5.4 Carichi**

I carichi sono stati applicati secondo le due direzione X al fine di trovare le sollecitazioni più gravose per gli elementi strutturali.

Le forze finali riportate a livello dell'estradosso fondazioni sono quindi le seguenti:

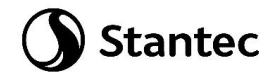

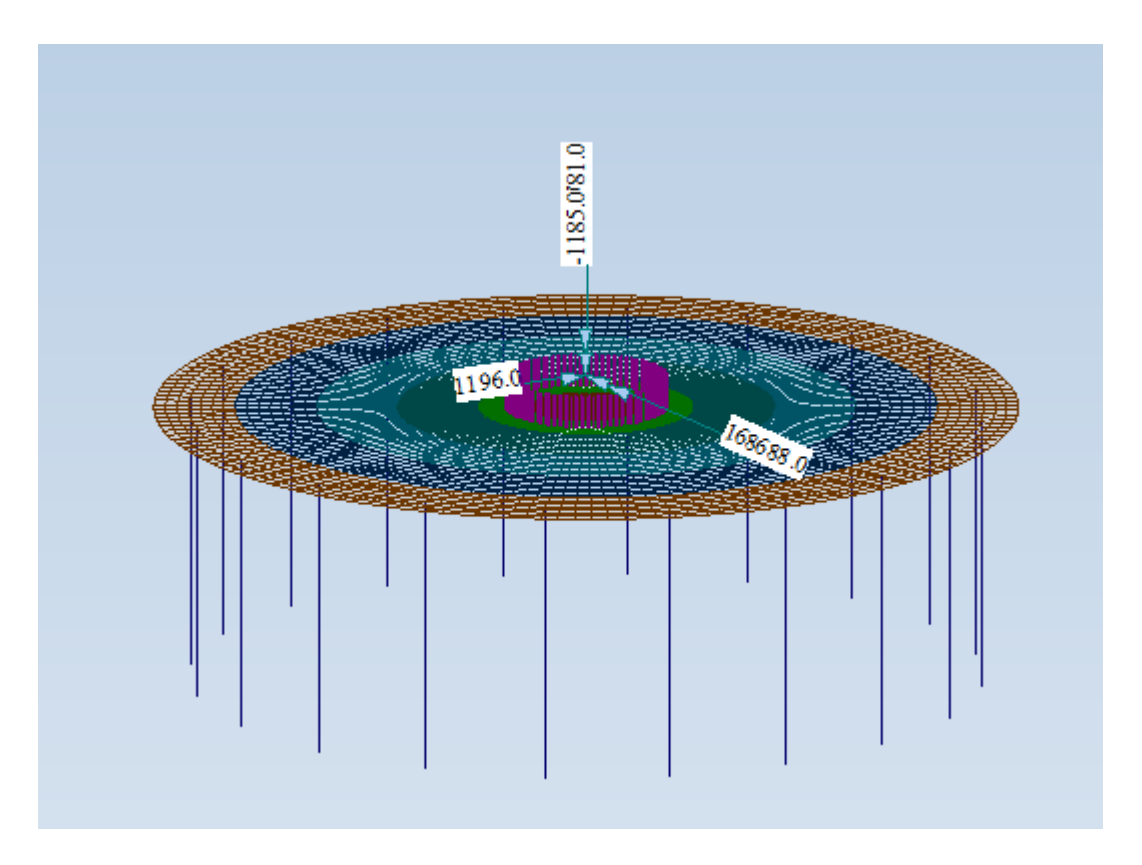

*Figura 5-3: Carichi derivanti da combinazione caratteristica*

<span id="page-22-0"></span>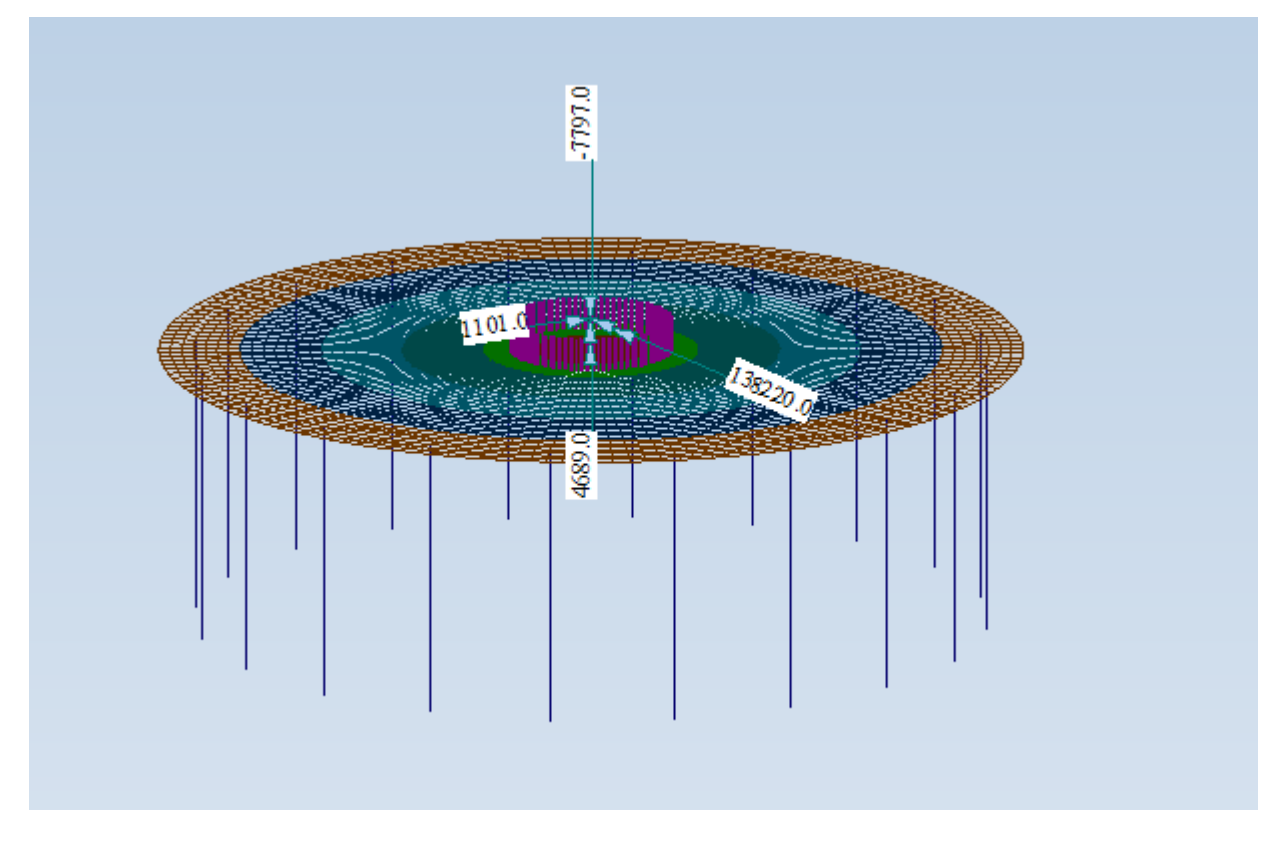

<span id="page-22-1"></span>*Figura 5-4: Carichi derivanti da combinazione quasi permanente*

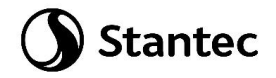

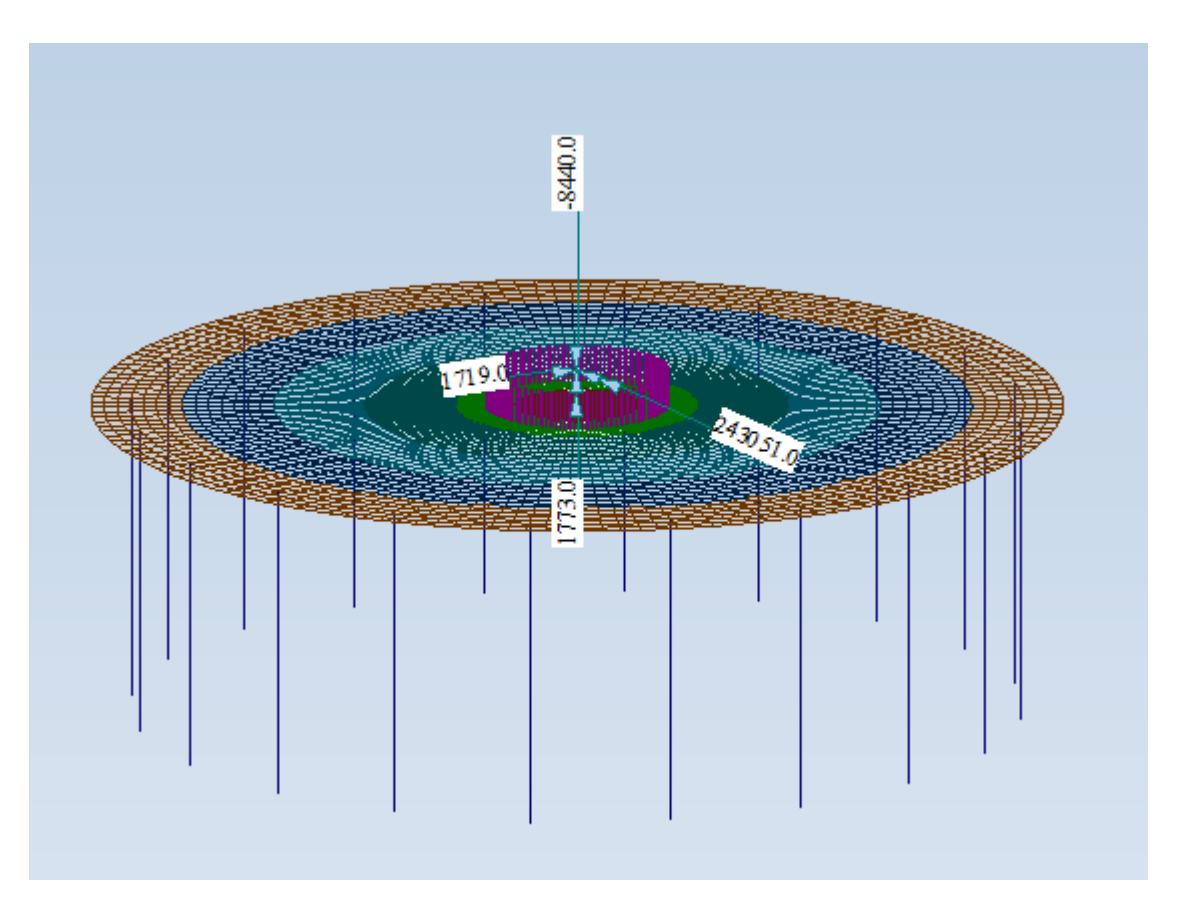

*Figura 5-5: Carichi derivanti da combinazione estrema*

<span id="page-23-0"></span>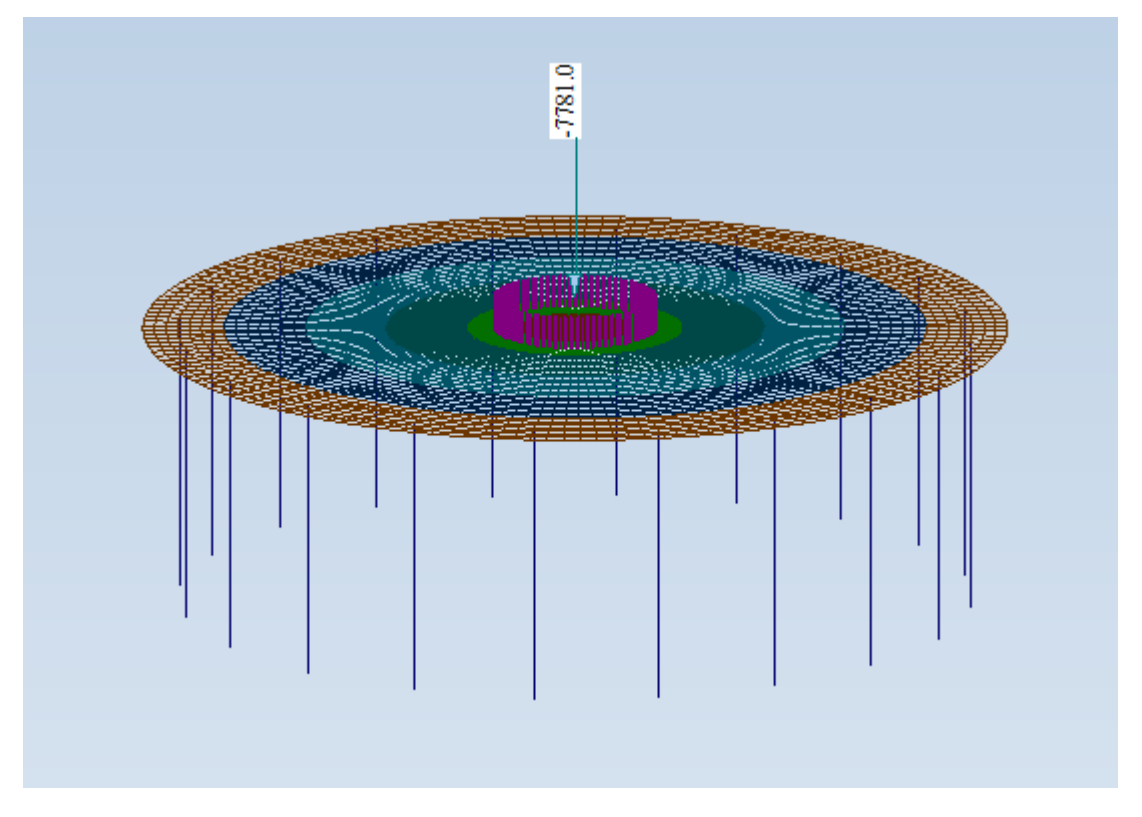

<span id="page-23-1"></span>*Figura 5-6: Carico verticale derivante dall'aerogeneratore*

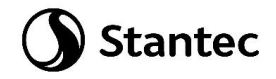

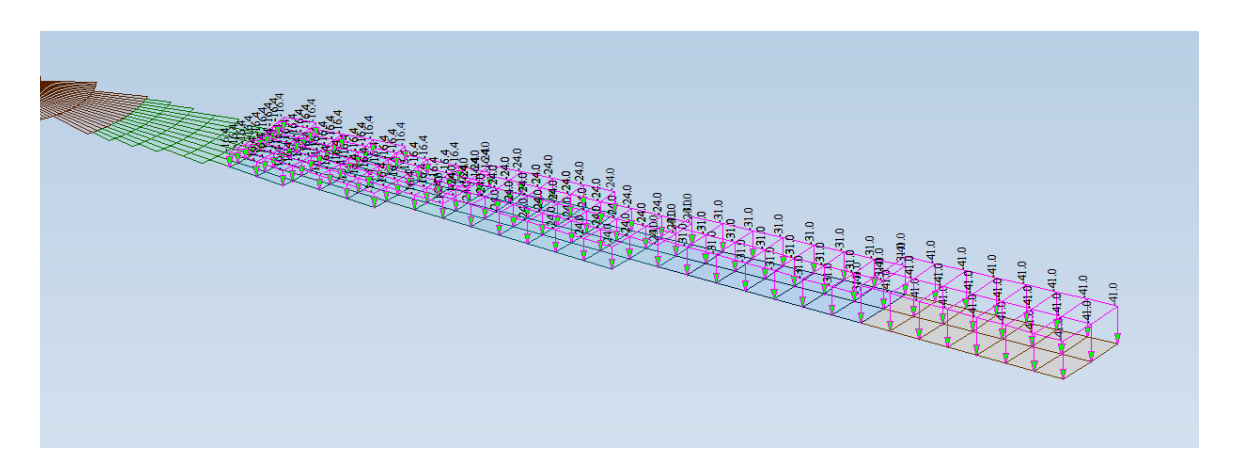

*Figura 5-7: Peso del terreno sovrastante*

<span id="page-24-0"></span>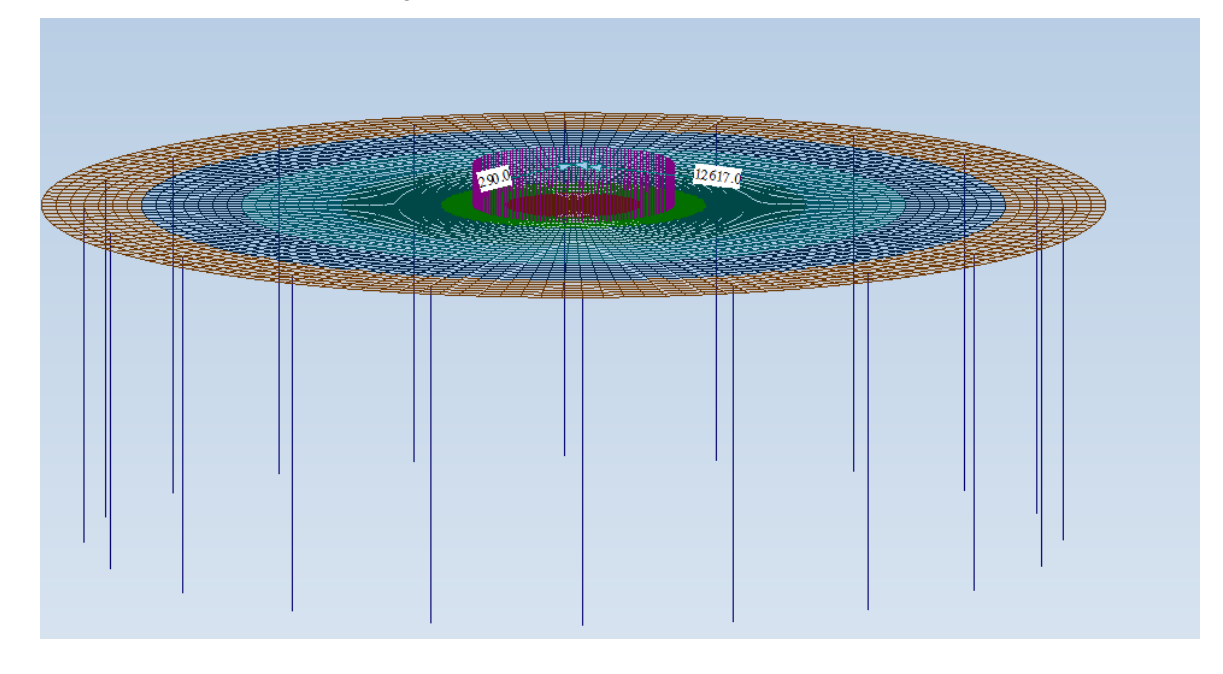

*Figura 5-8: Combinazione sismica*

<span id="page-24-1"></span>L'aerogeneratore si poggia sulla corona superiore costituita da 160 nodi. Le sollecitazioni dell'aerogeneratore vengono applicate tramite l'utilizzo del "rigid body" cioè tramite un nodo master (il nodo centrale della fondazione) collegato in dx, dy, dx, rx, ry e rz ai 160 nodi precedenti.

Siccome tra i 160 nodi sui quali deve arrivare il carico e il nodo master sono presenti altri elementi "plate" si realizza un estrusione dei 160 nodi verso l'alto pari a 1 m e a questi elementi vengono assegnate le proprietà di un "rigid" (E=3.0e<sup>10</sup> kN/m<sup>2</sup> e Area=1000m<sup>2</sup>). I "rigid" sono bielle. Il nodo master viene bloccato in dx, dy e rx.

Il carico dell'aerogeneratore viene inserito seguendo le direzioni dei carichi; quindi ad esempio Fx è inserito in direzione X e così via. Data la forma della fondazione qualsiasi

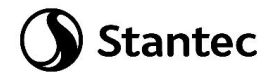

direzione di inserimento sarebbe stata corretta: simmetricamente in direzione Y, i carichi dell'aerogeneratore andrebbero inseriti con gli stessi valori ma invertendo la X e la Y.

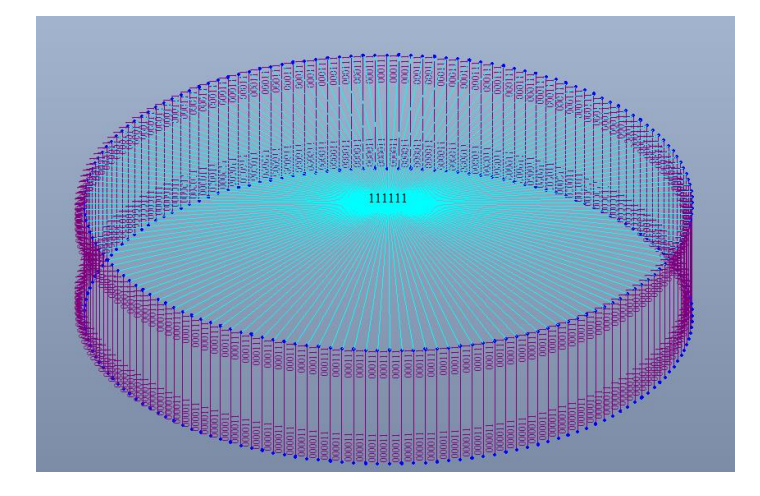

*Figura 5-9: Applicazione carichi dall'aerogeneratore*

<span id="page-25-1"></span>Le combinazioni di carico individuate per le direzioni x e y sono 10 ciascuna e sono riportate nel paragrafo seguente.

### <span id="page-25-0"></span>**5.5 Combinazioni di carico**

Di seguito vengono elencati i casi di carico inseriti:

- PPauto: peso proprio;
- Perm: carichi permanenti applicati sulla struttura (e.g. il peso del terreno)
- Aerogeneratore: carico caratteristico
- Aerogeneratore: carico quasi permanente
- Aerogeneratore: carico estremo
- Aerogeneratore: solo carico verticale
- Aerogeneratore: carico frequente
- Sisma

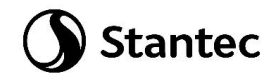

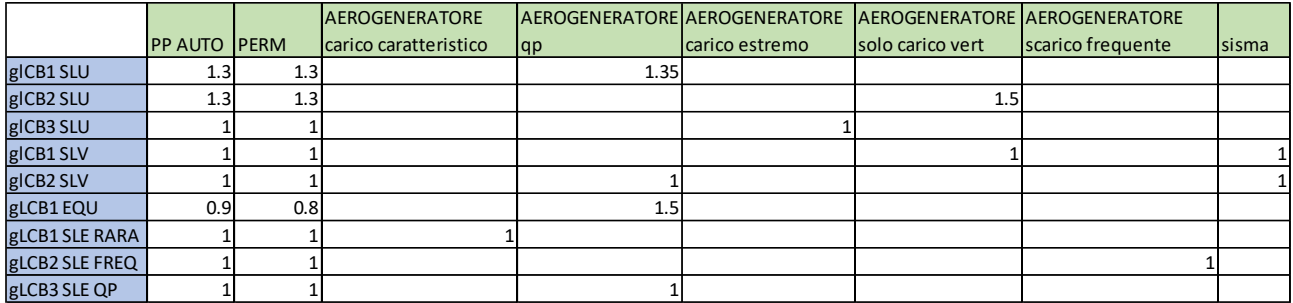

*Figura 5-10: Combinazioni* 

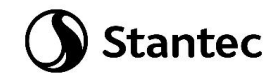

### <span id="page-27-0"></span>**6 RISULTATI E VERIFICHE**

### <span id="page-27-1"></span>**6.1 Platea - Verifica a flessione**

La verifica della platea è stata condotta accertando che la medesima rimanga in campo elastico (\*).

Si riportano di seguito gli inviluppi dei momenti SLU in direzione x e y, top e bottom.

Nota bene: avendo inserito il carico dell'aerogeneratore solo in direzione X, le sollecitazioni massime sono in quella direzione; tutte le altre direzioni sono analoghe (anche se il valore di sollecitazione è basso o simmetrico).

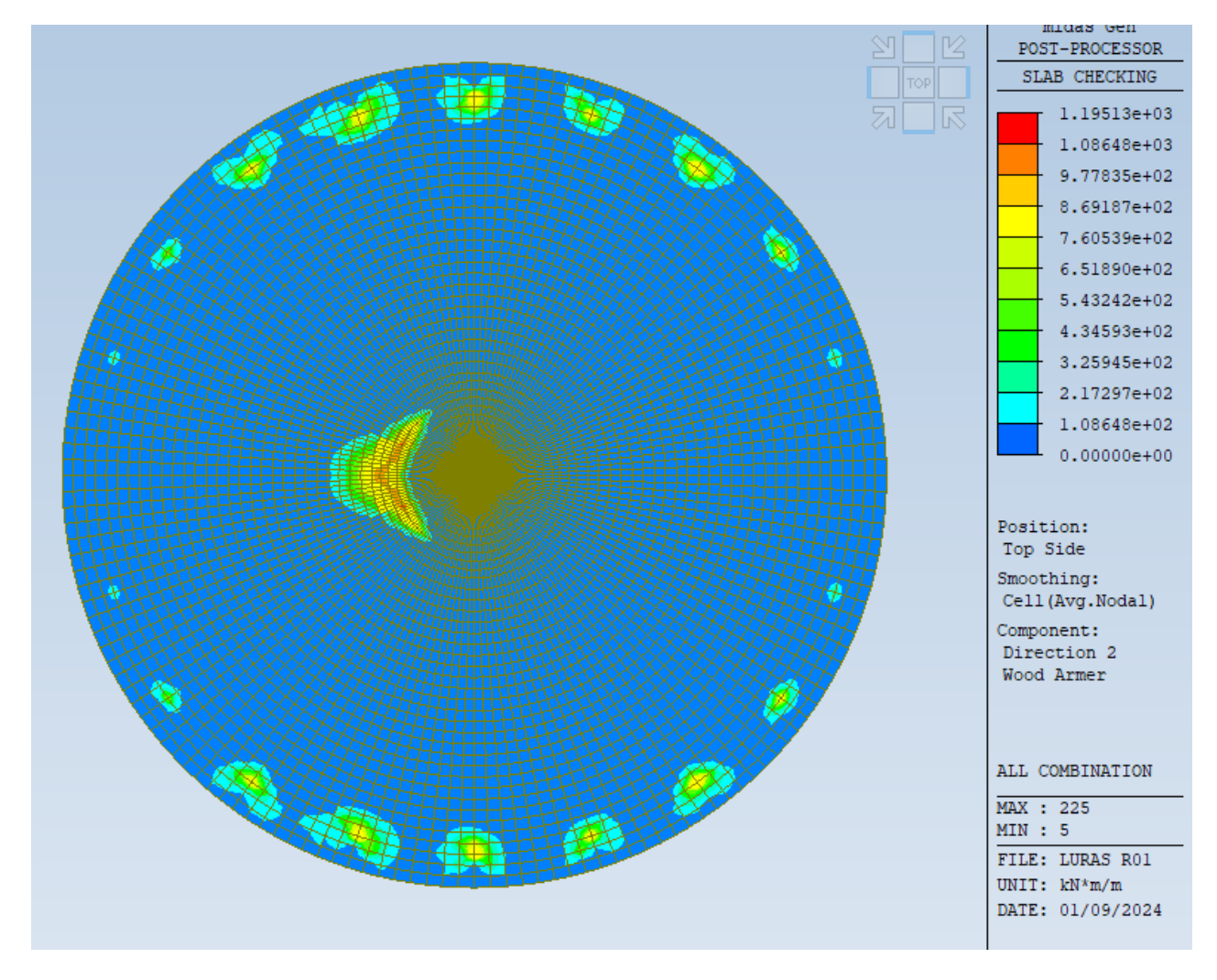

#### *Figura 6-1: Top direzione x*

<span id="page-27-2"></span>(\*): le fondazioni vengono verificate in campo elastico o sostanzialmente elastico sia agli SLU che agli SLV. Tale scelta è motivata dal fatto che la verifica in campo elastico è peggiorativa rispetto alla verifica in condizioni elasto-plastiche.

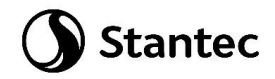

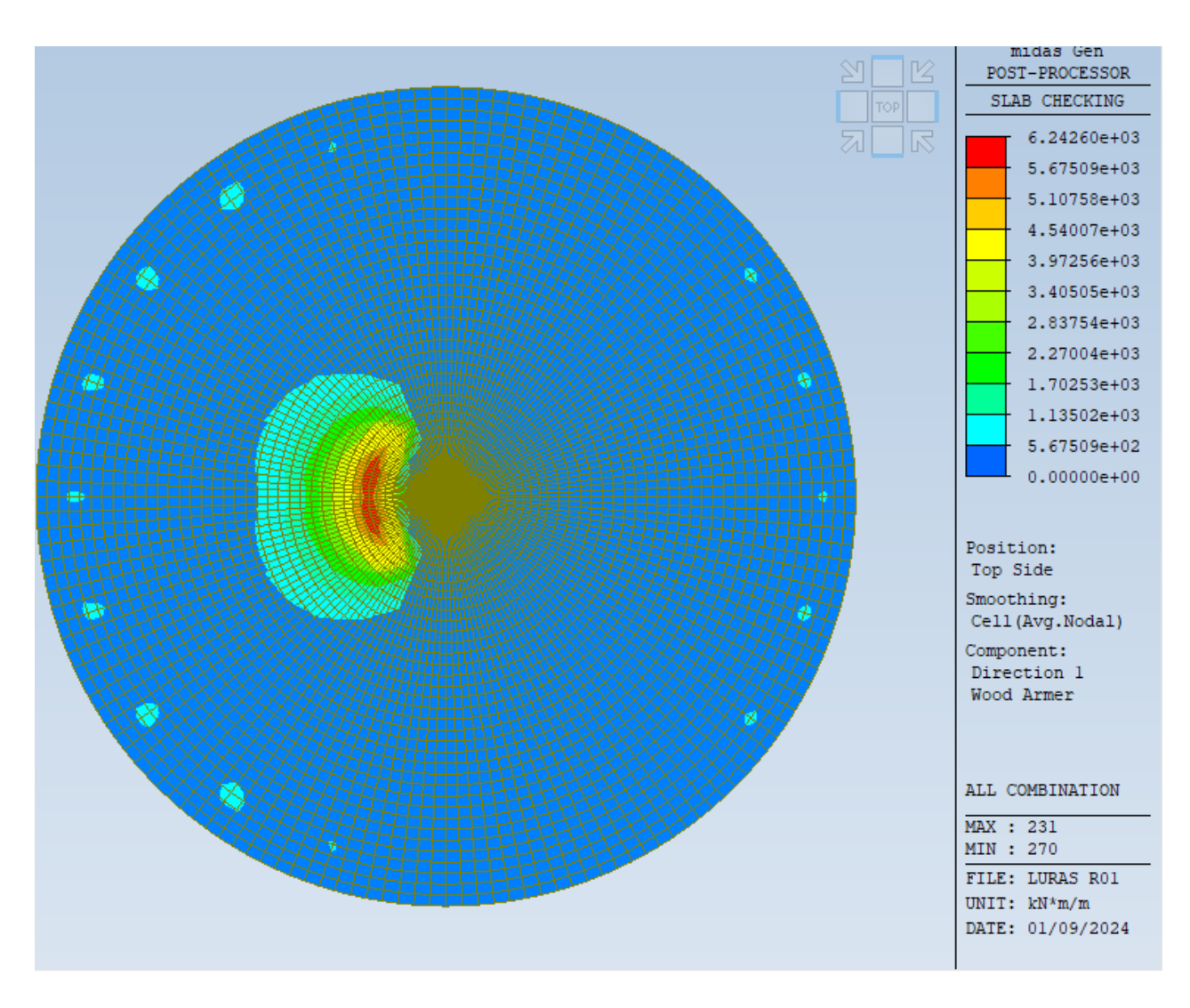

<span id="page-28-0"></span>*Figura 6-2: Top direzione y*

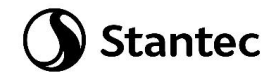

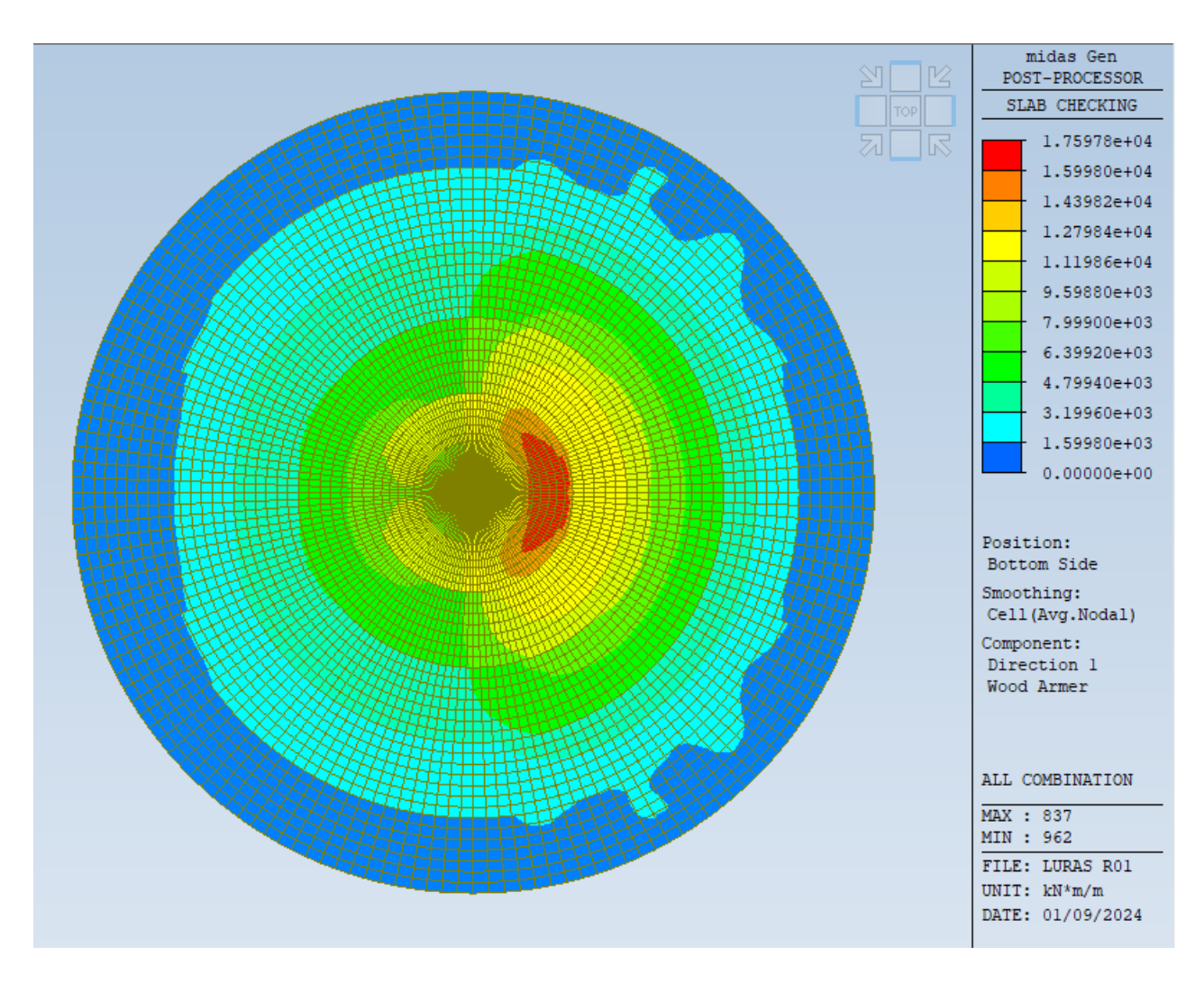

<span id="page-29-0"></span>*Figura 6-3: Bottom direzione x*

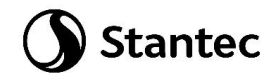

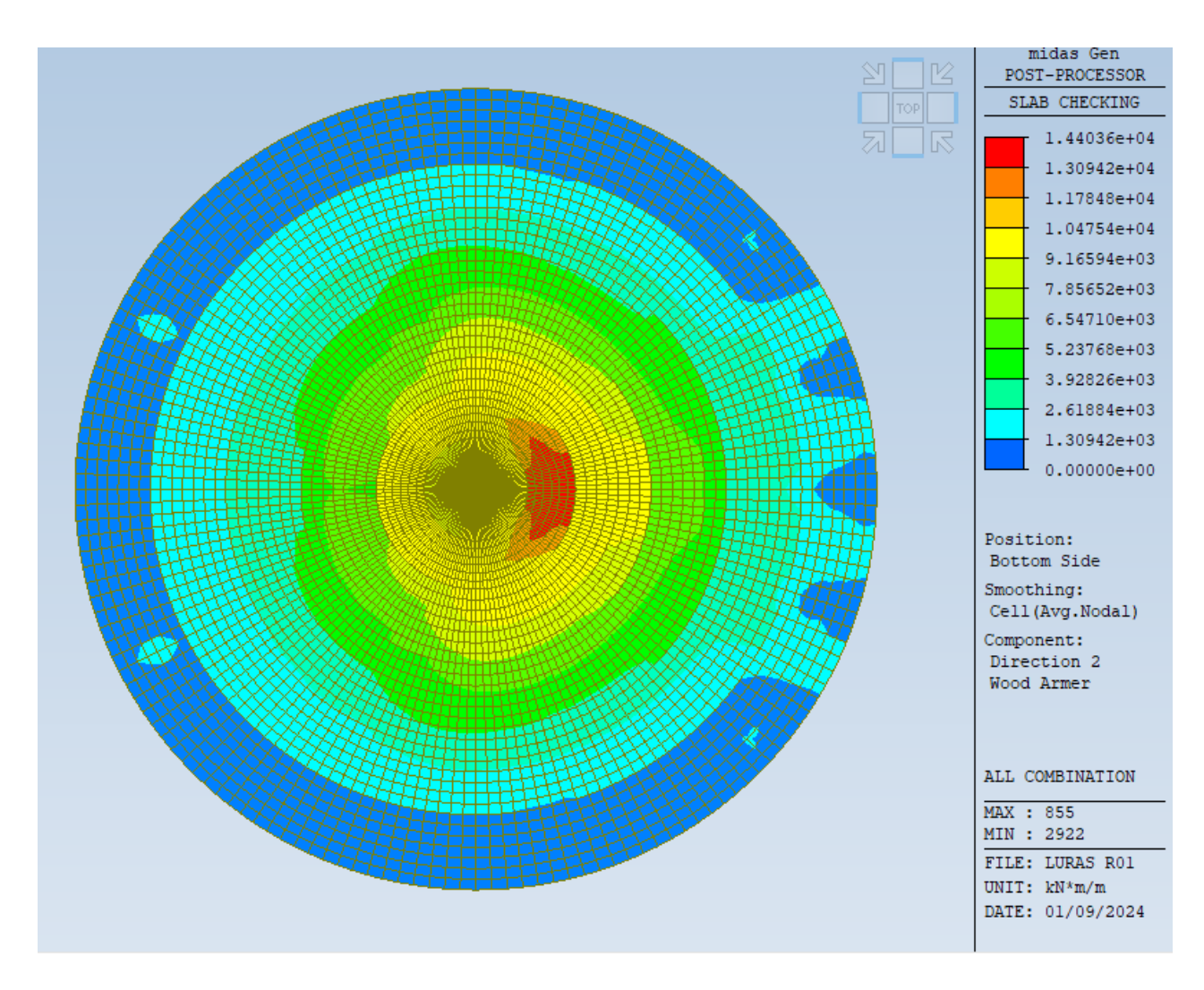

*Figura 6-4: Bottom direzione y*

<span id="page-30-0"></span>Inferiormente la platea è armata da 1ø30/100 in entrambe le direzioni. Nella parte centrale è previsto un secondo strato di armatura di rinforzo realizzato tramite 1ø30/100 sia in direzione x che in direzione y.

Di seguito si riporta l'indicazione della zona rinforzata.

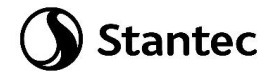

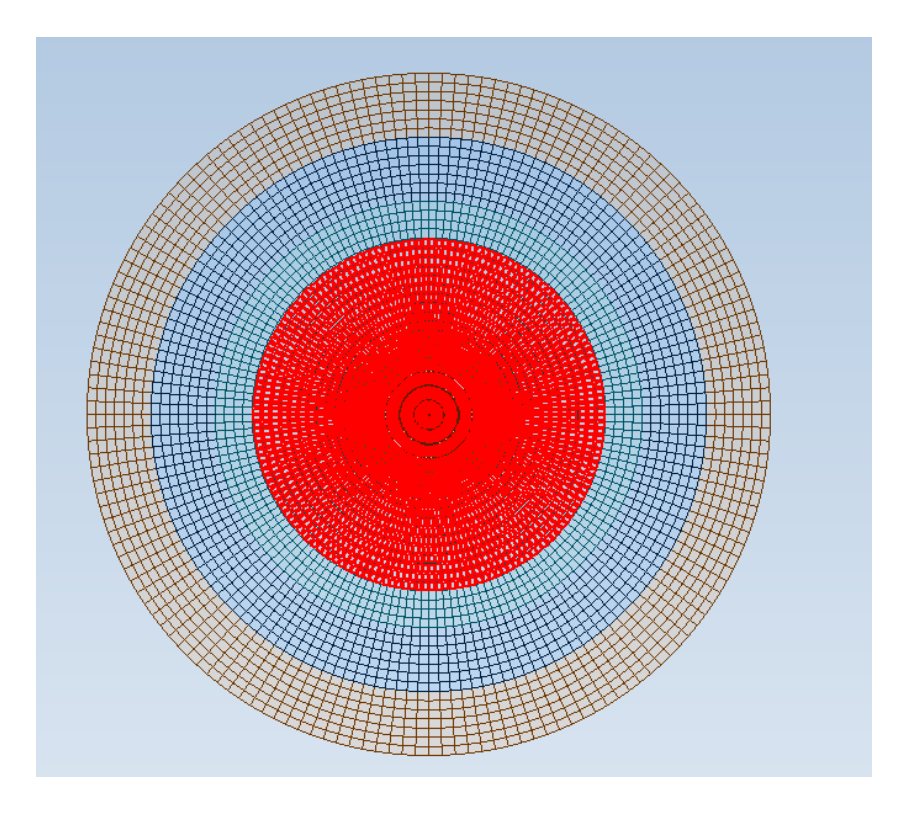

<span id="page-31-0"></span>*Figura 6-5: Infittimento armatura inferiore*

Superiormente la platea è armata con ferri radiali ø30 che presentano un passo nella zona di maggiore sollecitazione (corona circolare dove si appoggio l'aerogeneratore) pari a 0.07m. Nella parte più esterna si raggiunge una distanza di 0.37m.

Nell'altra direzione si prevedono ferri ø30 circolari. Il passo è variabile.

Si prevede 1ø30/200 nelle seguenti corone.

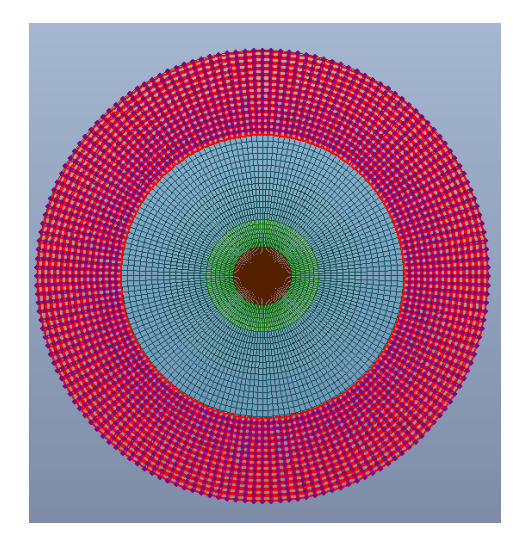

*Figura 6-6: Disposizione armatura superiore*

<span id="page-31-1"></span>Si prevede 1ø30/150 nelle seguenti corone.

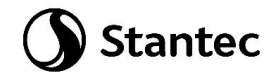

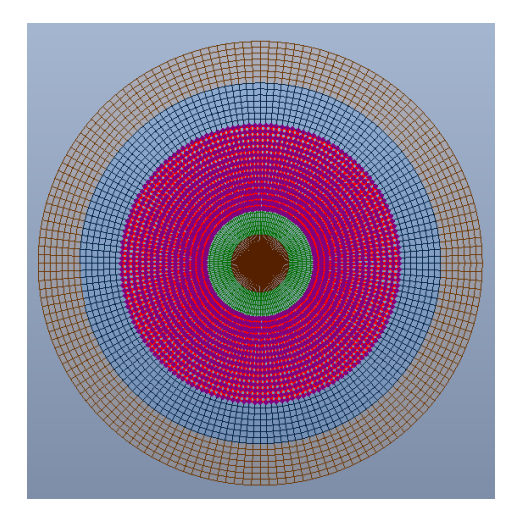

*Figura 6-7: Disposizione armatura superiore*

<span id="page-32-0"></span>Si prevede 1ø30/100 nella corona circolare più alta.

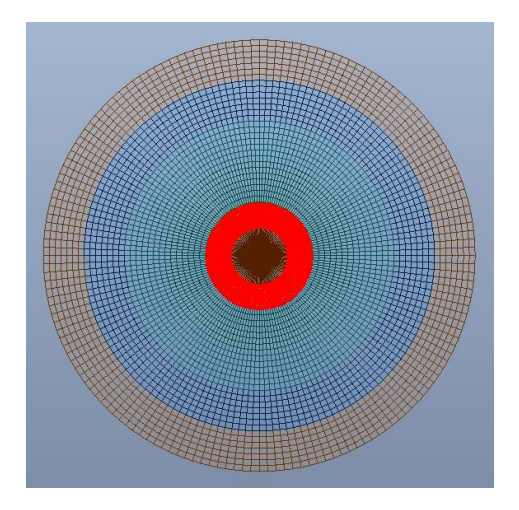

*Figura 6-8: Disposizione armatura superiore*

<span id="page-32-1"></span>La circonferenza più interna è invece armata superiormente con 1ø30/200 in entrambe le direzioni.

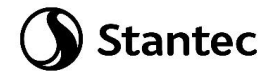

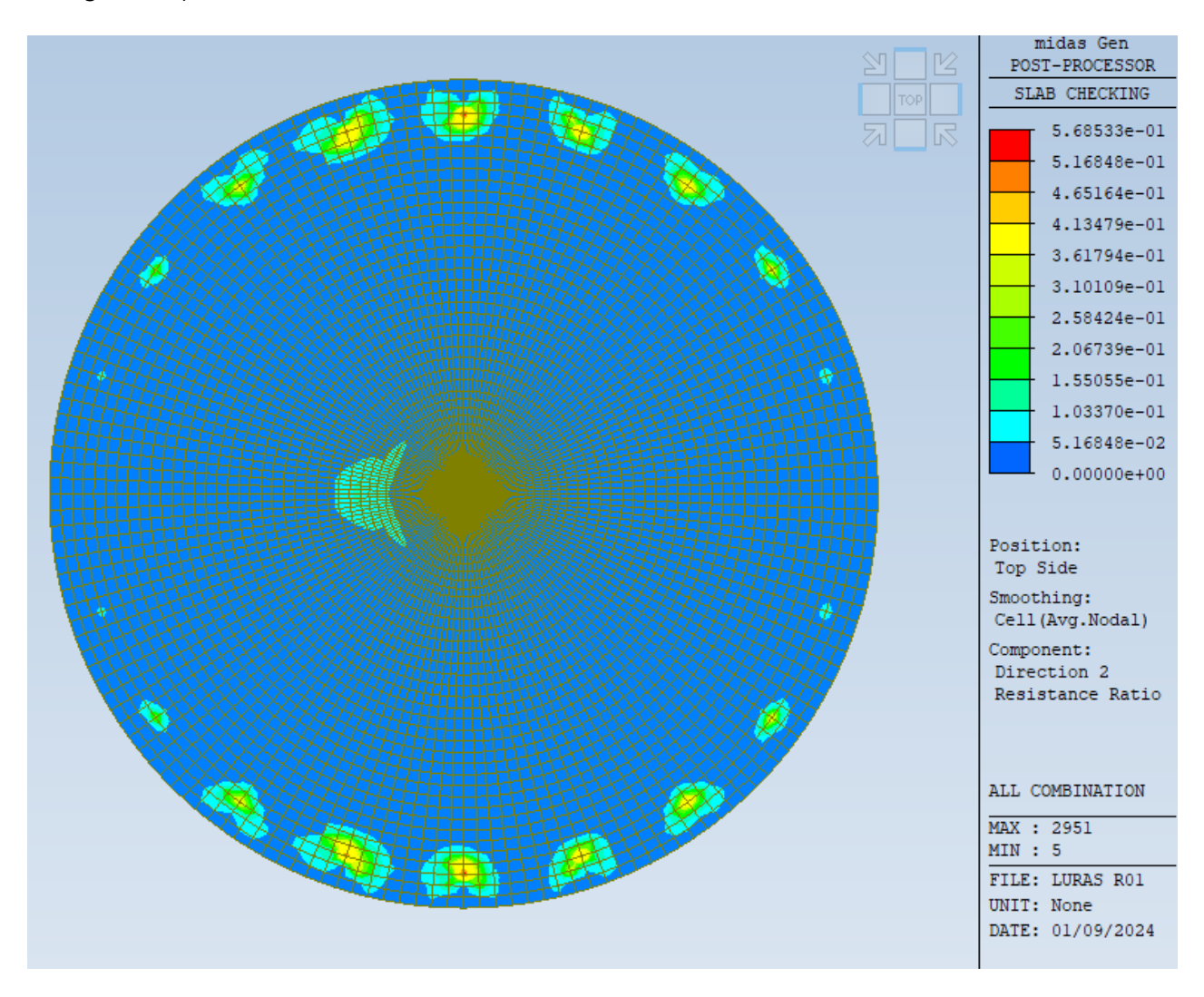

Di seguito si riportano i coefficienti di sfruttamento ottenuti nelle 4 direzioni.

<span id="page-33-0"></span>*Figura 6-9: Coefficiente di sfruttamento top direzione x*

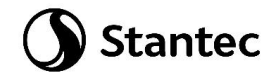

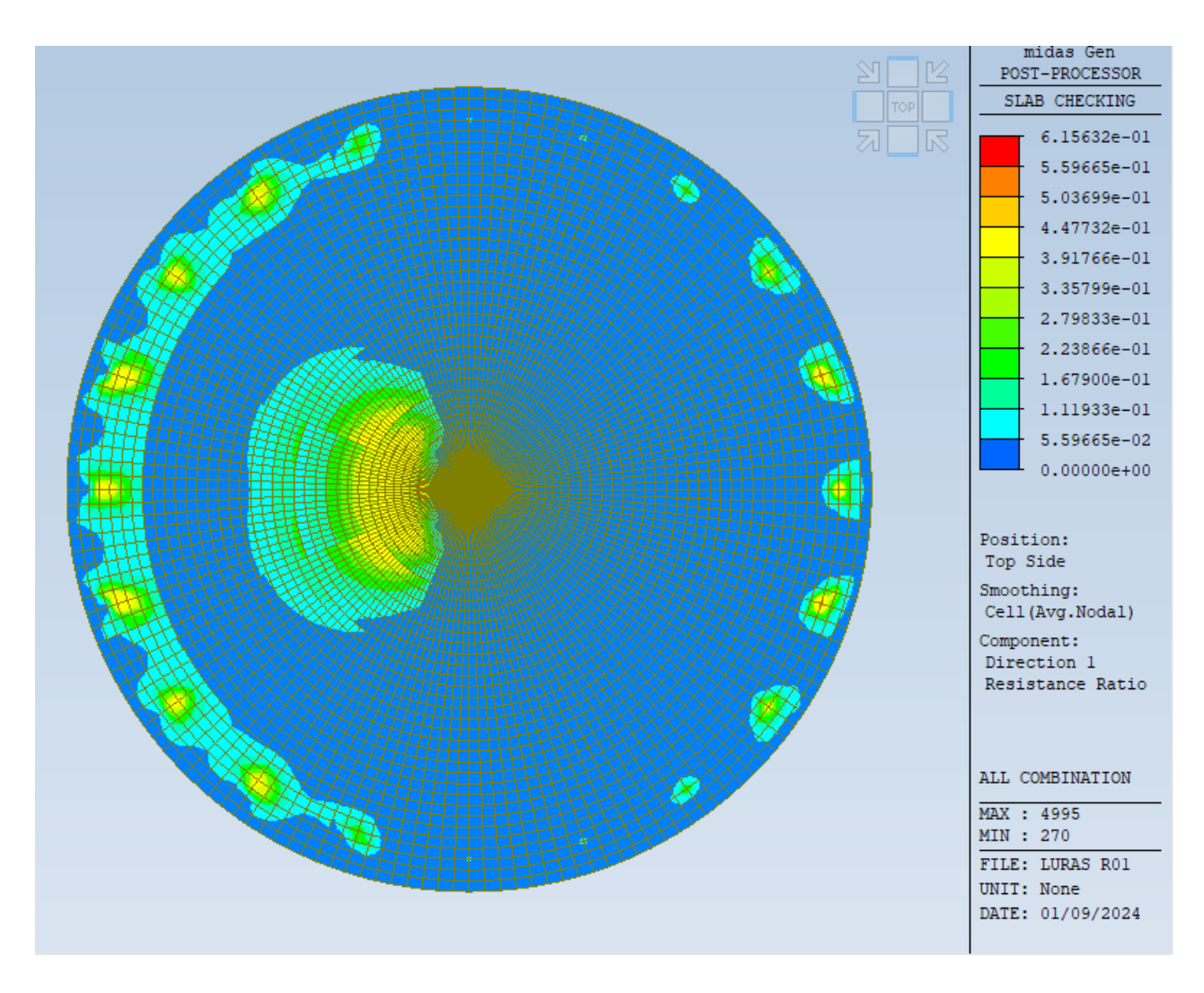

<span id="page-34-0"></span>*Figura 6-10: Coefficiente di sfruttamento top direzione y*

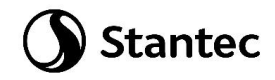

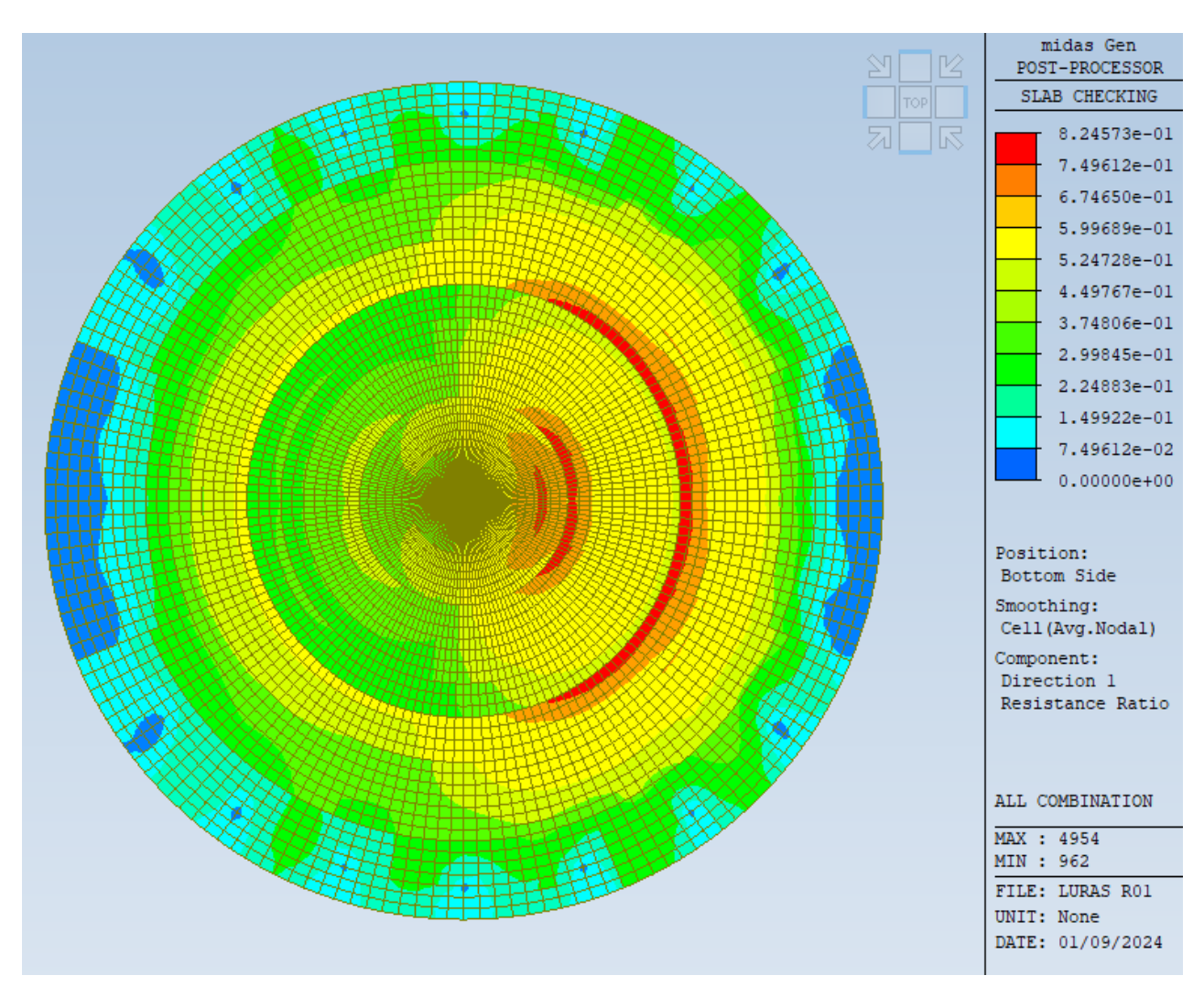

<span id="page-35-0"></span>*Figura 6-11: Coefficiente di sfruttamento bottom direzione x*
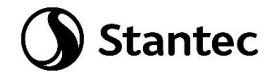

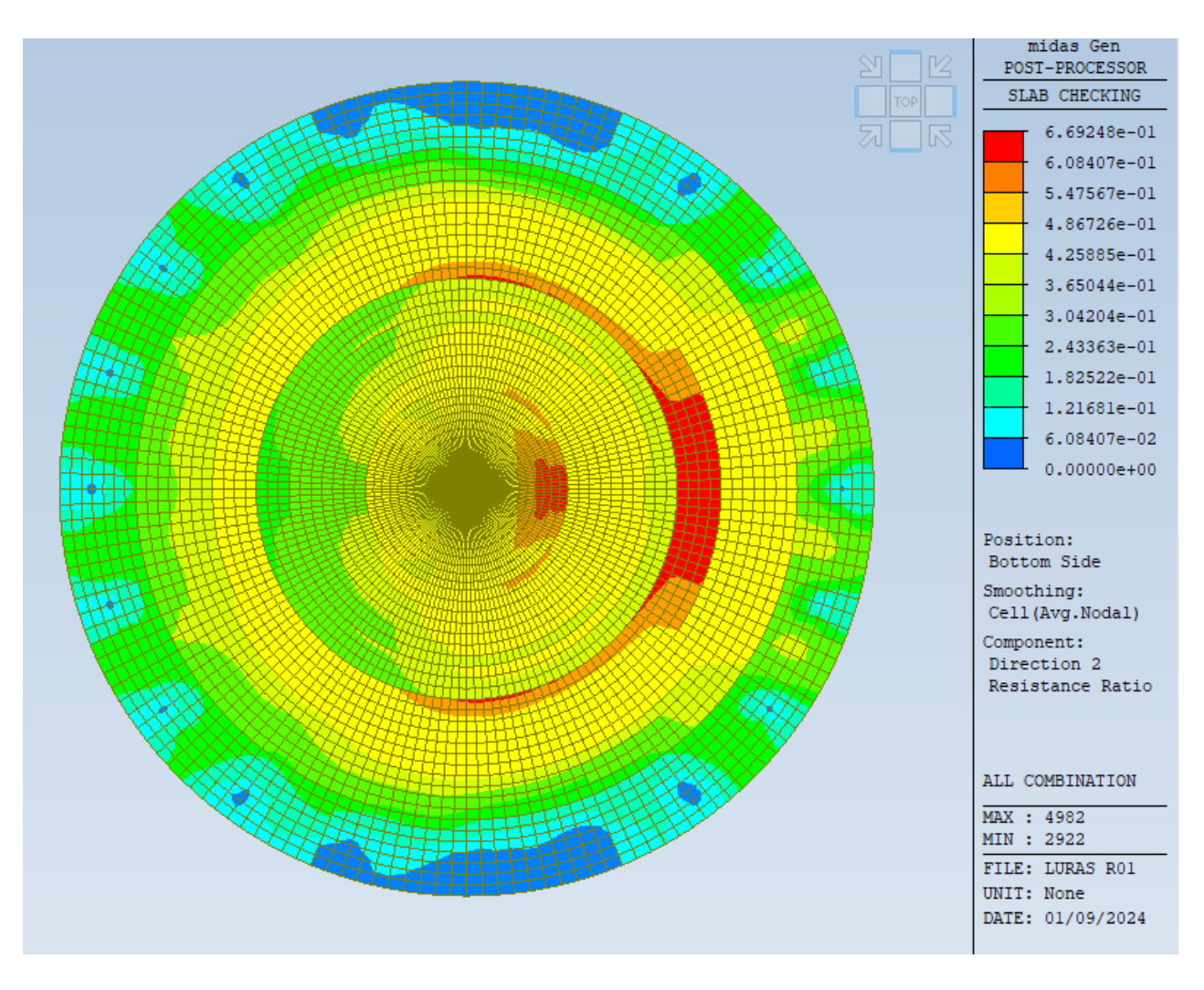

*Figura 6-12: Coefficiente di sfruttamento bottom direzione y*

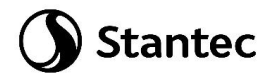

# **6.2 Platea - Verifica a taglio**

Di seguito si riporta il diagramma delle sollecitazioni taglianti nella combinazione all'inviluppo allo SLU.

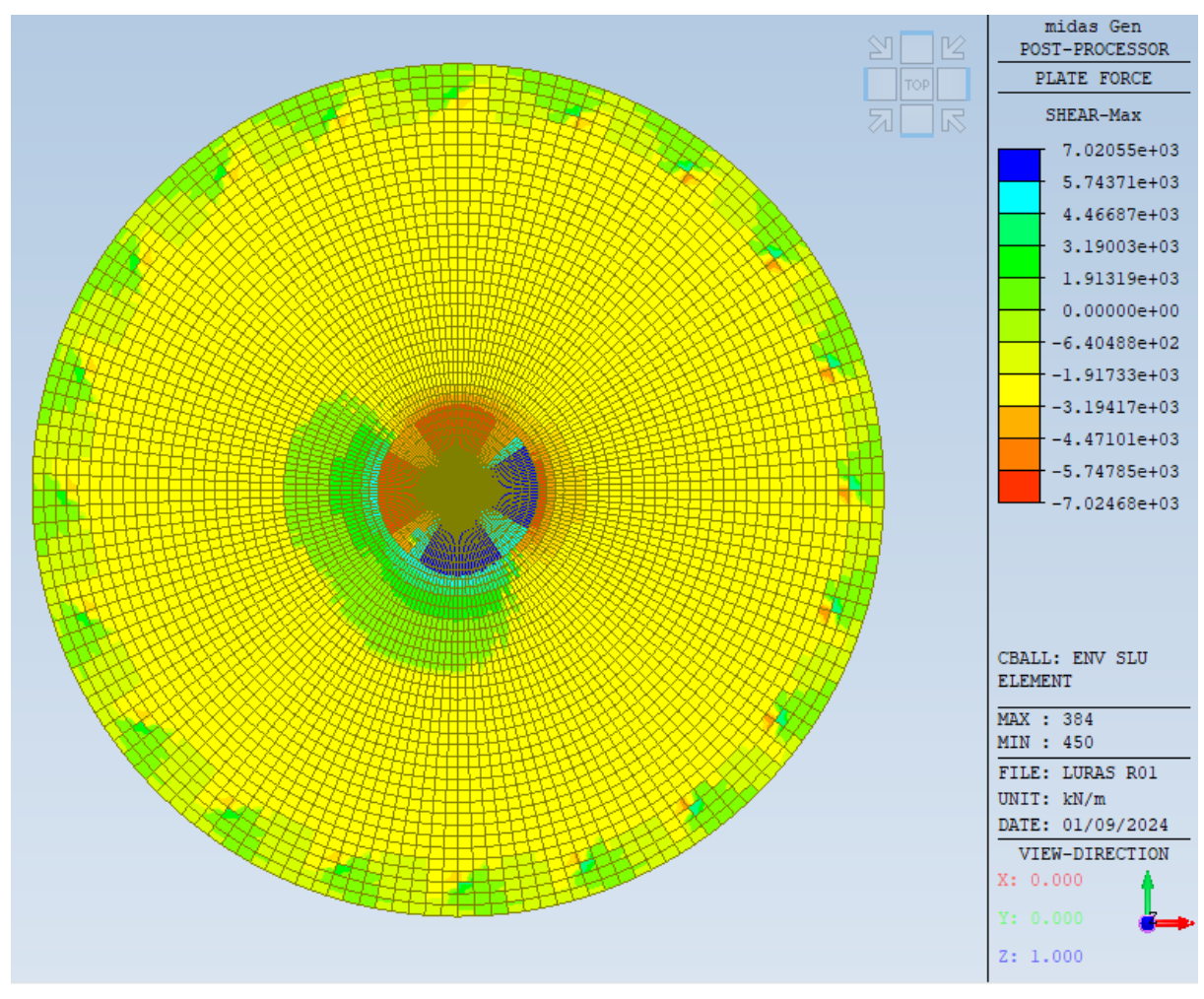

*Figura 6-13: Taglio sollecitante*

Nel seguito si procede a verificare le singole corone circolari partendo da quella più esterna.

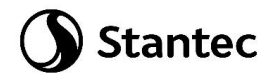

### CORONA H=2.18m

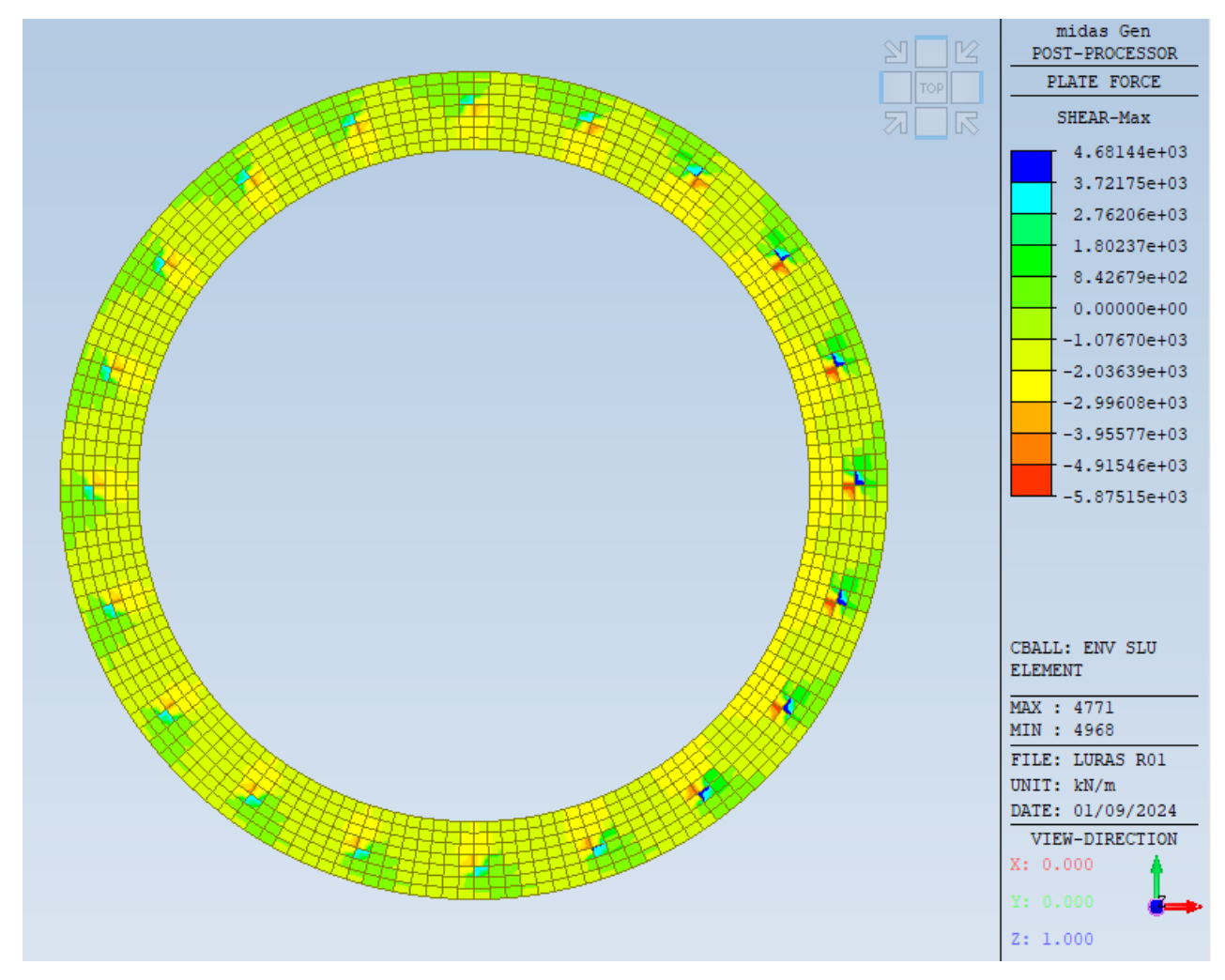

*Figura 6-14: Taglio sollecitante corona h=2.18m*

Il taglio resistente della corona senza armatura a taglio è il seguente.

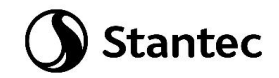

|                       |                                |                                | Verifica allo stato limite per sollecitazione di TAGLIO  |                  |                            |                                           |                    |                  |          |        |                       |                                 |  |
|-----------------------|--------------------------------|--------------------------------|----------------------------------------------------------|------------------|----------------------------|-------------------------------------------|--------------------|------------------|----------|--------|-----------------------|---------------------------------|--|
|                       |                                |                                |                                                          |                  |                            |                                           |                    |                  |          |        |                       |                                 |  |
|                       |                                | Caratteristiche materiali dati |                                                          |                  |                            |                                           |                    |                  |          |        |                       |                                 |  |
|                       |                                |                                |                                                          |                  |                            |                                           |                    |                  |          |        |                       |                                 |  |
|                       |                                |                                | calcestruzzo                                             |                  |                            |                                           |                    |                  |          | acciao |                       |                                 |  |
| $Rck$ 40              |                                | El MPa                         | resistenza caratteristica su cubi                        |                  |                            |                                           | fyk                |                  | 450 MPa  |        |                       | B450C Tensione di snervamento   |  |
| fck                   |                                | 33.2 MPa                       | resistenza caratteristica cilindrica                     |                  |                            |                                           |                    |                  |          |        |                       |                                 |  |
| fcm                   |                                | 41.2 MPa                       | resistenza caratteristica media                          |                  |                            |                                           | fyd                | 391.30 MPa       |          |        | resistenza di calcolo |                                 |  |
| Ecm                   | 33643 MPa                      |                                | Modulo elastico medio                                    |                  |                            |                                           |                    |                  |          |        |                       |                                 |  |
| fcd                   | 18.81 MPa                      |                                | resistenza di calcolo a compressione                     |                  |                            |                                           | fbd                |                  | 3.25 MPa |        |                       | resistenza aderenza acciaio-cls |  |
| fctm                  |                                | 3.10 MPa                       | resistenza media a trazione semplice                     |                  |                            |                                           |                    |                  |          |        |                       |                                 |  |
| fctd                  |                                | 1.45 MPa                       |                                                          |                  |                            | resistenza di calcolo a trazione semplice |                    |                  |          |        |                       |                                 |  |
|                       | <b>Caratteristiche sezioni</b> |                                |                                                          |                  |                            |                                           |                    |                  |          |        |                       |                                 |  |
|                       | $H = 2.18$                     | m                              |                                                          |                  |                            |                                           |                    |                  |          |        |                       |                                 |  |
| $B = 1$               |                                | m                              |                                                          | $\alpha_{n} = 1$ |                            |                                           | 4.70333 9.4067     |                  |          |        |                       |                                 |  |
|                       | $d = 1.962$                    | m                              |                                                          |                  | $k = 1.319275$             |                                           |                    |                  |          |        |                       |                                 |  |
|                       | Asw= 10.4562                   | cm <sup>2</sup> [Area staffe]  |                                                          |                  | $v_{min} = 0.305591$ Mpa   |                                           |                    |                  |          |        |                       |                                 |  |
|                       | $s = 0.37$                     | m [passo staffe]               |                                                          |                  | $\sigma_{\rm{ob}} = 0.000$ | Mpa                                       | $N_{\text{ref}} =$ |                  | $0$ kN   |        |                       |                                 |  |
| Asl= $70.7$           |                                | cm <sup>2</sup>                |                                                          |                  | pl 0.003603                |                                           |                    |                  |          |        |                       |                                 |  |
| $\alpha = 90$         |                                |                                | inclinazione staffe rispetto l'asse della trave          |                  |                            |                                           |                    |                  |          |        |                       |                                 |  |
| $\theta = 22$         |                                |                                | inclinazione puntoni di cls rispetto l'asse della trave  |                  |                            |                                           |                    | $\theta = 20.05$ |          |        |                       |                                 |  |
|                       |                                |                                | Elementi senza armature trasversali resistenti al taglio |                  |                            |                                           |                    |                  |          |        |                       |                                 |  |
|                       |                                |                                |                                                          |                  |                            |                                           |                    |                  |          |        |                       |                                 |  |
| $V_{\text{Rd}}$ = 710 |                                | kN                             |                                                          |                  |                            |                                           |                    |                  |          |        |                       |                                 |  |
|                       |                                |                                |                                                          |                  |                            |                                           |                    |                  |          |        |                       |                                 |  |

*Figura 6-15: Taglio Resistente senza armatura a taglio*

Nel seguito si riportano le zone di platea non verificate a taglio senza prevedere adeguate armature (zone non colorate).

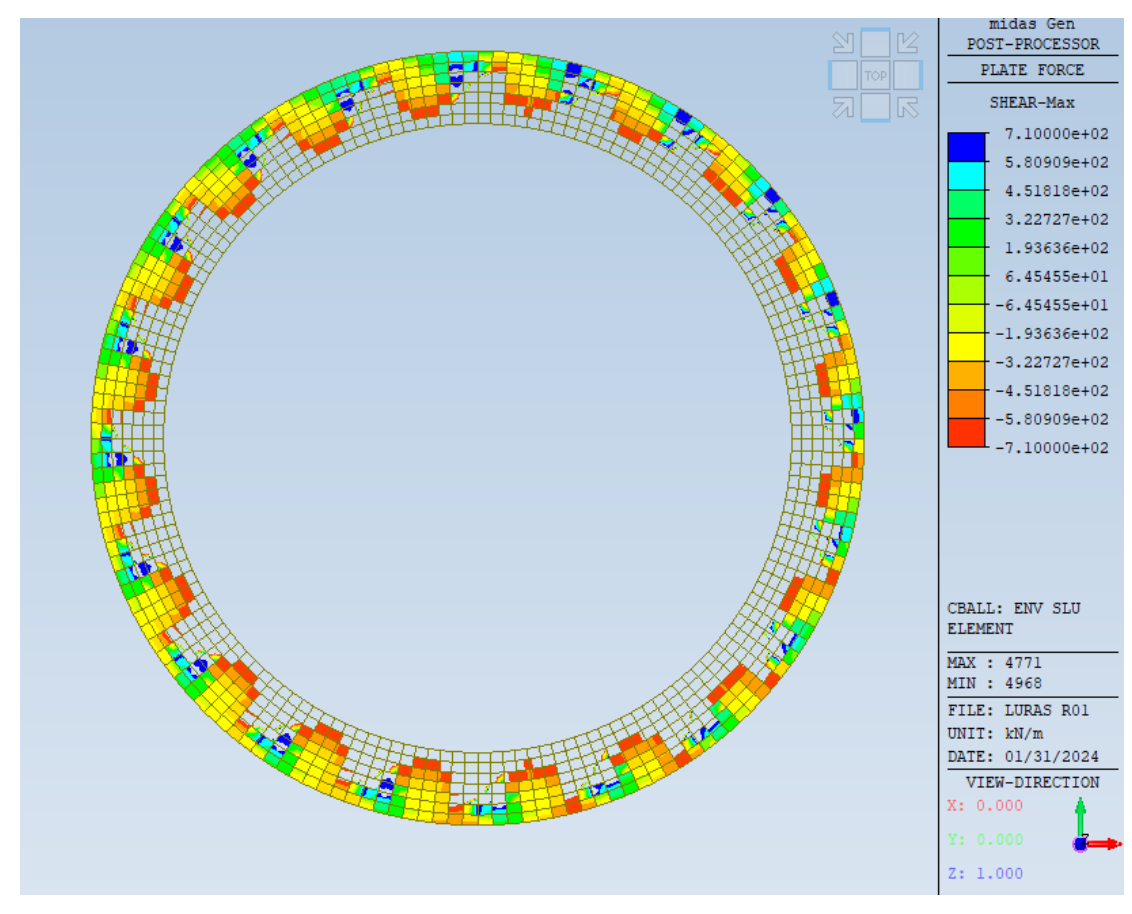

*Figura 6-16: Zone non verificate a taglio corona h=2.18m*

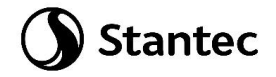

Si prevede armatura a taglio.

In particolare si prevedono cavallotti ø20 passo 30cm disposti in maniera radiale intorno alle corone come da schema sottostante.

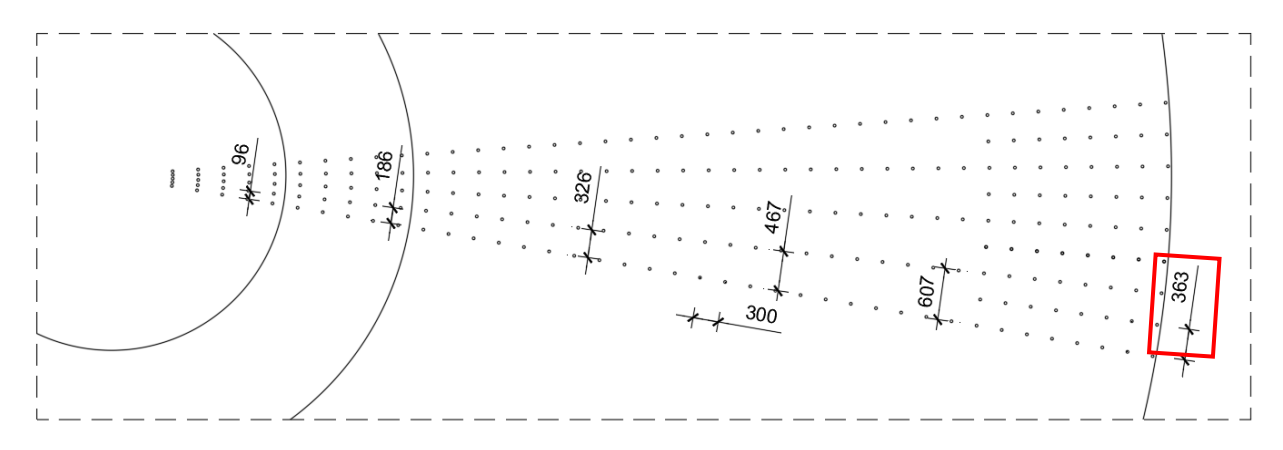

*Figura 6-17: Passo cavallotti*

Per la corona circolare più esterna si considera un passo delle armature (peggiore) pari a 0.37m.

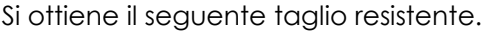

|                         |                                |                                | Verifica allo stato limite per sollecitazione di TAGLIO  |                |                                 |                                             |                    |                  |                |                                 |  |
|-------------------------|--------------------------------|--------------------------------|----------------------------------------------------------|----------------|---------------------------------|---------------------------------------------|--------------------|------------------|----------------|---------------------------------|--|
|                         |                                | Caratteristiche materiali dati |                                                          |                |                                 |                                             |                    |                  |                |                                 |  |
|                         |                                |                                |                                                          |                |                                 |                                             |                    |                  |                |                                 |  |
|                         |                                |                                | calcestruzzo                                             |                |                                 |                                             |                    |                  | acciao         |                                 |  |
| $Rck$ 40                |                                | - MPa                          | resistenza caratteristica su cubi                        |                |                                 |                                             | fyk                |                  | 450 MPa        | B450C Tensione di snervamento   |  |
| fck                     |                                | 33.2 MPa                       | resistenza caratteristica cilindrica                     |                |                                 |                                             |                    |                  |                |                                 |  |
| fcm                     |                                | 41.2 MPa                       | resistenza caratteristica media                          |                |                                 |                                             |                    | fyd 391.30 MPa   |                | resistenza di calcolo           |  |
| Ecm                     | 33643 MPa                      |                                | Modulo elastico medio                                    |                |                                 |                                             |                    |                  |                |                                 |  |
|                         |                                |                                |                                                          |                |                                 |                                             |                    |                  |                |                                 |  |
| fed                     | 18.81 MPa                      |                                | resistenza di calcolo a compressione                     |                |                                 |                                             | fbd                |                  | 3.25 MPa       | resistenza aderenza acciaio-cls |  |
| fctm                    |                                | 3.10 MPa                       | resistenza media a trazione semplice                     |                |                                 |                                             |                    |                  |                |                                 |  |
| fetd                    |                                | 1.45 MPa                       |                                                          |                |                                 | resistenza di calcolo a trazione semplice   |                    |                  |                |                                 |  |
|                         |                                |                                |                                                          |                |                                 |                                             |                    |                  |                |                                 |  |
|                         | <b>Caratteristiche sezioni</b> |                                |                                                          |                |                                 |                                             |                    |                  |                |                                 |  |
|                         | $H = 2.18$                     | m                              |                                                          |                |                                 |                                             |                    |                  |                |                                 |  |
| $B = 1$                 |                                | m                              |                                                          | $\alpha_n = 1$ |                                 |                                             | 4.70333 9.4067     |                  |                |                                 |  |
|                         | $d= 1.962$                     | m                              |                                                          |                | $k = 1.319275$                  |                                             |                    |                  |                |                                 |  |
|                         | Asw= 10.4562                   | cm <sup>2</sup> [Area staffe]  |                                                          |                |                                 |                                             |                    |                  |                |                                 |  |
|                         |                                |                                |                                                          |                | $v_{\text{min}} = 0.305591$ Mpa |                                             |                    |                  |                |                                 |  |
|                         | $s = 0.37$                     | m [passo staffe]               |                                                          |                | $\sigma_{oo} = 0.000$           | Mpa                                         | $N_{\text{out}}$ = |                  | $0 \text{ kN}$ |                                 |  |
|                         | $AsI = 70.7$                   | cm <sup>2</sup>                |                                                          |                | pl 0.003603                     |                                             |                    |                  |                |                                 |  |
|                         | $\alpha = 90$                  |                                | inclinazione staffe rispetto l'asse della trave          |                |                                 |                                             |                    |                  |                |                                 |  |
|                         | $\theta = 22$                  |                                | inclinazione puntoni di cls rispetto l'asse della trave  |                |                                 |                                             |                    | $\theta = 20.05$ |                |                                 |  |
|                         |                                |                                |                                                          |                |                                 |                                             |                    |                  |                |                                 |  |
|                         |                                |                                | Elementi senza armature trasversali resistenti al taglio |                |                                 |                                             |                    |                  |                |                                 |  |
|                         |                                |                                |                                                          |                |                                 |                                             |                    |                  |                |                                 |  |
| $V_{\text{Rd}}$ = 710   |                                | kN                             |                                                          |                |                                 |                                             |                    |                  |                |                                 |  |
|                         |                                |                                |                                                          |                |                                 |                                             |                    |                  |                |                                 |  |
|                         |                                |                                | Elementi con armature trasversali resistenti al taglio   |                |                                 |                                             |                    |                  |                |                                 |  |
|                         |                                |                                |                                                          |                |                                 |                                             |                    |                  |                |                                 |  |
| $V_{Bed}$ = 4833        |                                | kN                             | Resistenza di calcolo a taglio-trazione                  |                |                                 |                                             |                    |                  |                |                                 |  |
|                         |                                |                                |                                                          |                |                                 |                                             |                    |                  |                |                                 |  |
| $V_{\text{Rod}} = 5769$ |                                | kN                             |                                                          |                |                                 | Resistenza di calcolo a taglio-compressione |                    |                  |                |                                 |  |
|                         |                                |                                |                                                          |                |                                 |                                             |                    |                  |                |                                 |  |
|                         | $V_{\text{Rd}} = 4833$         | kN                             | Resistenza a taglio della trave                          |                |                                 |                                             |                    |                  |                |                                 |  |
|                         |                                |                                |                                                          |                |                                 |                                             |                    |                  |                |                                 |  |
|                         | Taglio di calcolo              |                                |                                                          |                |                                 |                                             |                    |                  |                |                                 |  |
| $V_{\text{cdu}}$        | τ                              | Fs                             |                                                          |                |                                 | Prolungare le armature longitudinali di     |                    |                  | $100$ cm       |                                 |  |
| 120                     | 67.96                          | 40.28                          |                                                          |                |                                 |                                             |                    |                  |                |                                 |  |
| 125000                  | 70789.4                        | 0.04                           |                                                          |                |                                 |                                             |                    |                  |                |                                 |  |
| 93000                   | 52667.3                        | 0.05                           |                                                          |                |                                 |                                             |                    |                  |                |                                 |  |
| 0<br>$\Omega$           | 0                              | #DIV/0!                        |                                                          |                |                                 |                                             |                    |                  |                |                                 |  |
|                         | 0                              | #DIV/0!                        |                                                          |                |                                 |                                             |                    |                  |                |                                 |  |
|                         |                                |                                |                                                          |                |                                 |                                             |                    |                  |                |                                 |  |
| 0                       | 0                              | #DIV/0!                        |                                                          |                |                                 |                                             |                    |                  |                |                                 |  |

*Figura 6-18: Taglio Resistente con armatura a taglio*

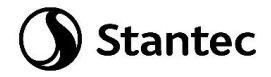

Mediante questi rinforzi, opportunamente previsti, è possibile soddisfare le verifiche a taglio della platea come riportato nell'immagine sottostante (le zone grigie non sono più presenti a parte piccole zone circoscritte comunque in corrispondenza dei pali).

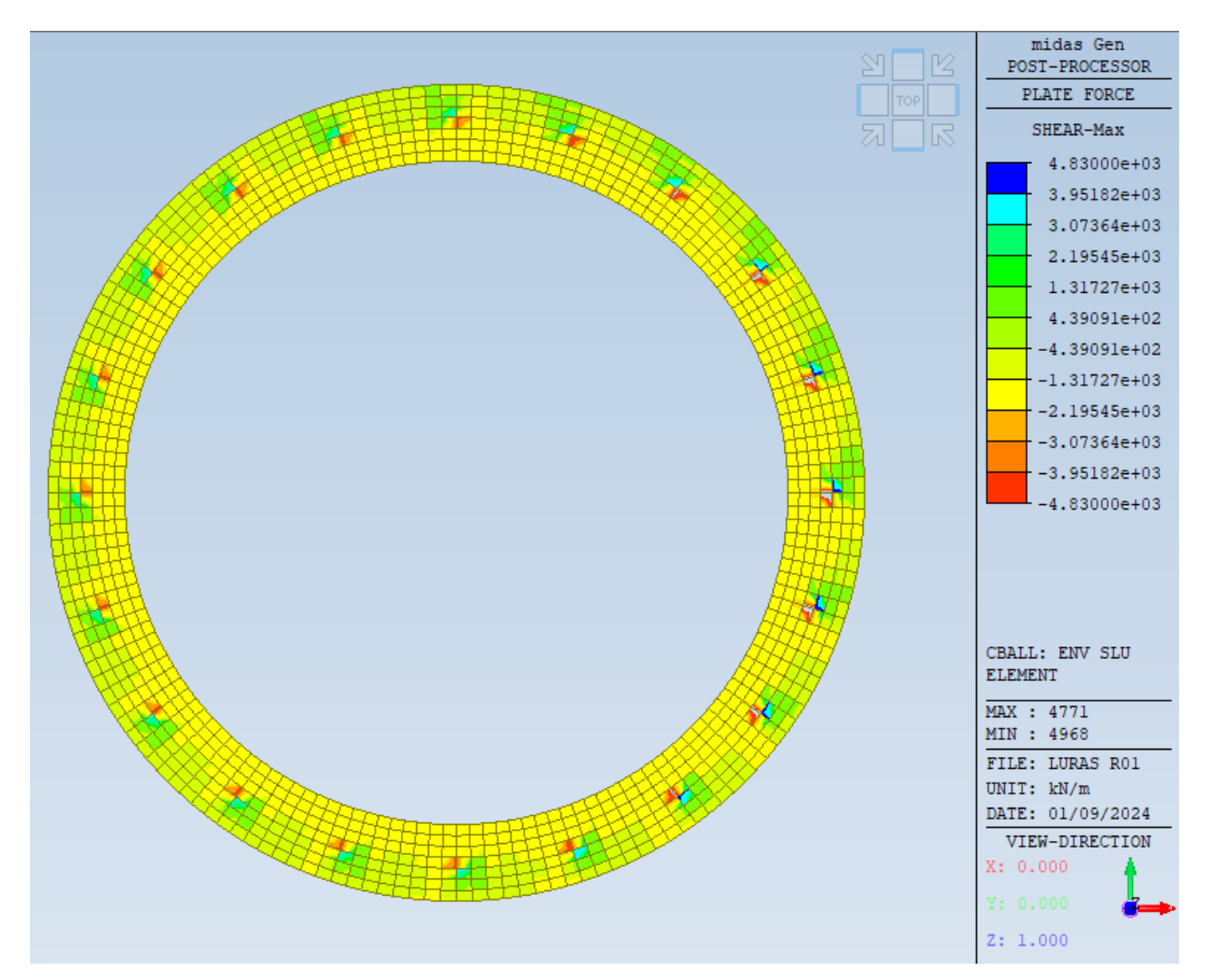

*Figura 6-19: Verifica a taglio con armatura*

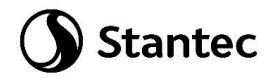

## CORONA H=2.56m

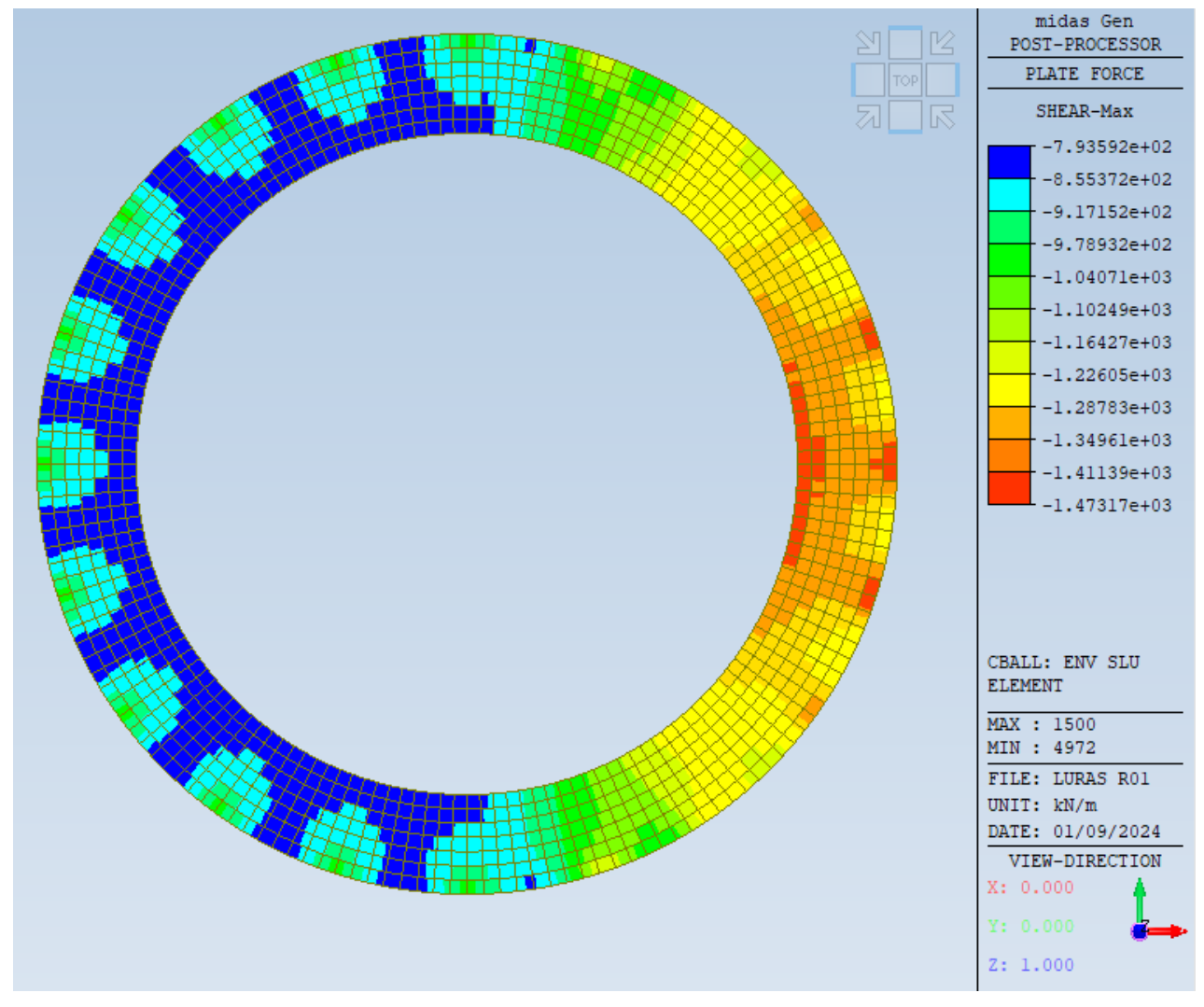

*Figura 6-20: Taglio sollecitante corona h=2.56m*

Il taglio resistente della corona senza armatura a taglio è il seguente

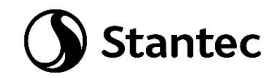

|                       |                                |                               | Verifica allo stato limite per sollecitazione di TAGLIO  |              |                               |                                           |                    |                  |          |        |                       |                                 |  |
|-----------------------|--------------------------------|-------------------------------|----------------------------------------------------------|--------------|-------------------------------|-------------------------------------------|--------------------|------------------|----------|--------|-----------------------|---------------------------------|--|
|                       |                                |                               |                                                          |              |                               |                                           |                    |                  |          |        |                       |                                 |  |
|                       | Caratteristiche materiali dati |                               |                                                          |              |                               |                                           |                    |                  |          |        |                       |                                 |  |
|                       |                                |                               | calcestruzzo                                             |              |                               |                                           |                    |                  |          | acciao |                       |                                 |  |
| $Rck$ 40              |                                | - MPa                         | resistenza caratteristica su cubi                        |              |                               |                                           | fyk                |                  | 450 MPa  |        |                       | B450C Tensione di snervamento   |  |
| fck                   |                                | 33.2 MPa                      | resistenza caratteristica cilindrica                     |              |                               |                                           |                    |                  |          |        |                       |                                 |  |
| fcm                   |                                | 41.2 MPa                      | resistenza caratteristica media                          |              |                               |                                           |                    | fyd 391.30 MPa   |          |        | resistenza di calcolo |                                 |  |
| Ecm                   | 33643 MPa                      |                               | Modulo elastico medio                                    |              |                               |                                           |                    |                  |          |        |                       |                                 |  |
|                       |                                |                               |                                                          |              |                               |                                           |                    |                  |          |        |                       |                                 |  |
| fcd                   | 18.81 MPa                      |                               | resistenza di calcolo a compressione                     |              |                               |                                           | fbd                |                  | 3.25 MPa |        |                       | resistenza aderenza acciaio-cls |  |
| fctm                  |                                | 3.10 MPa                      | resistenza media a trazione semplice                     |              |                               |                                           |                    |                  |          |        |                       |                                 |  |
| fctd                  |                                | 1.45 MPa                      |                                                          |              |                               | resistenza di calcolo a trazione semplice |                    |                  |          |        |                       |                                 |  |
|                       | <b>Caratteristiche sezioni</b> |                               |                                                          |              |                               |                                           |                    |                  |          |        |                       |                                 |  |
|                       | $H = 2.56$                     | m                             |                                                          |              |                               |                                           |                    |                  |          |        |                       |                                 |  |
| $B = 1$               |                                | m                             |                                                          | $\alpha$ = 1 |                               |                                           | 4.70333 9.4067     |                  |          |        |                       |                                 |  |
|                       | $d = 2.304$                    | m                             |                                                          |              | $k = 1.294628$                |                                           |                    |                  |          |        |                       |                                 |  |
|                       | Asw= 10.4562                   | cm <sup>2</sup> [Area staffe] |                                                          |              | $v_{min} = 0.297067$          | Mpa                                       |                    |                  |          |        |                       |                                 |  |
|                       | $s = 0.607$                    | m [passo staffe]              |                                                          |              | $\sigma_{\text{max}} = 0.000$ | Mpa                                       | $N_{\text{end}}$ = |                  | $0$ kN   |        |                       |                                 |  |
| Asl= $70.7$           |                                | cm <sup>2</sup>               |                                                          |              | pl 0.003069                   |                                           |                    |                  |          |        |                       |                                 |  |
|                       | $\alpha = 90$                  |                               | inclinazione staffe rispetto l'asse della trave          |              |                               |                                           |                    |                  |          |        |                       |                                 |  |
|                       | $\theta = 40$                  |                               | inclinazione puntoni di cls rispetto l'asse della trave  |              |                               |                                           |                    | $\theta$ = 15.53 |          |        |                       |                                 |  |
|                       |                                |                               | Elementi senza armature trasversali resistenti al taglio |              |                               |                                           |                    |                  |          |        |                       |                                 |  |
|                       |                                |                               |                                                          |              |                               |                                           |                    |                  |          |        |                       |                                 |  |
| $V_{\text{Rd}} = 776$ |                                | kN                            |                                                          |              |                               |                                           |                    |                  |          |        |                       |                                 |  |

*Figura 6-21: Taglio Resistente senza armatura a taglio*

Nel seguito si riportano le zone di platea non verificate a taglio senza prevedere adeguate armature (zone colorate).

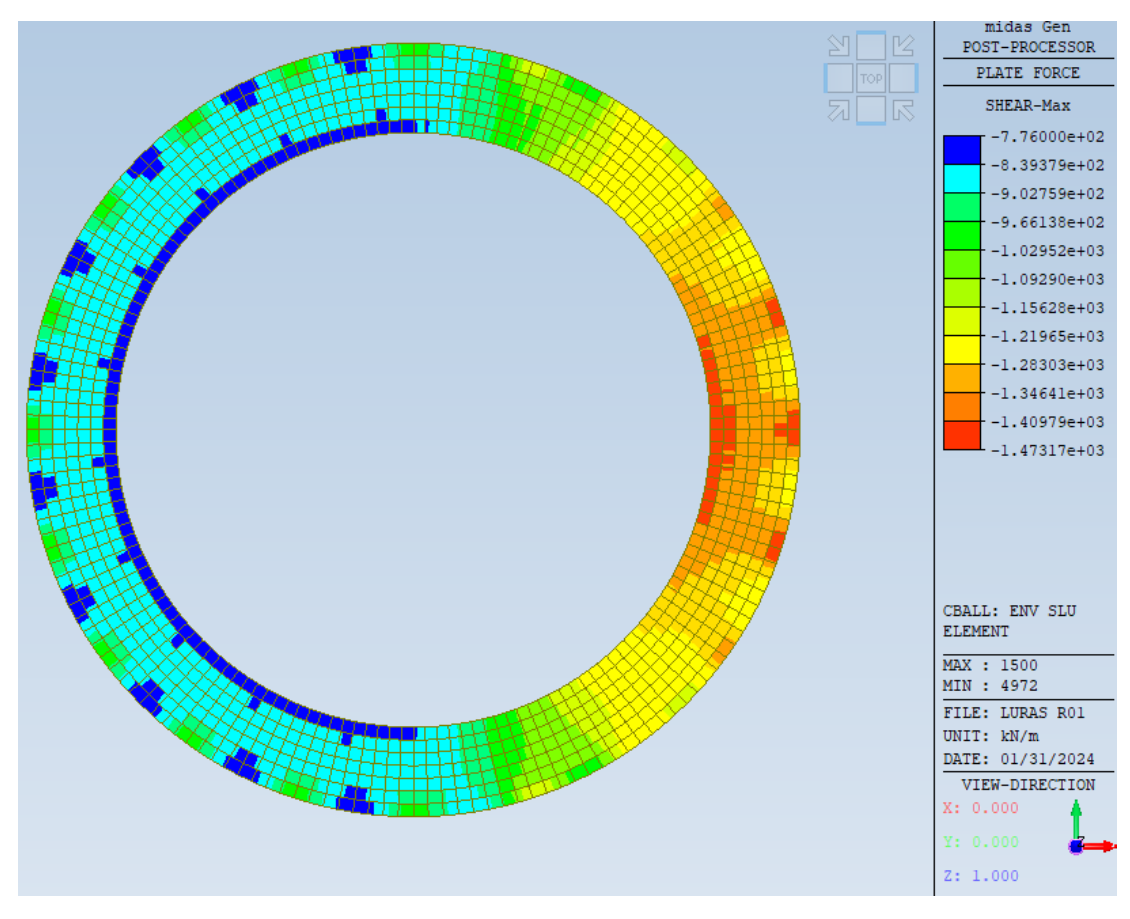

*Figura 6-22: Zone non verificate a taglio corona h=2.56m*

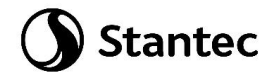

Si prevede armatura a taglio.

In particolare si prevedono cavallotti ø20 passo 30cm disposti in maniera radiale intorno alle corone come da schema sottostante.

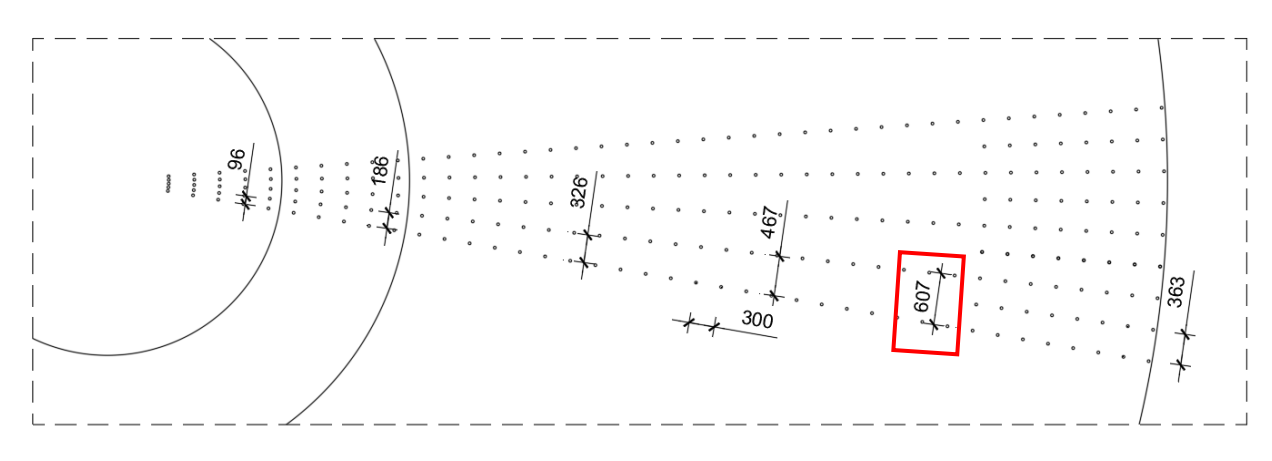

#### *Figura 6-23: Passo cavallotti*

Per la terza corona circolare si considera un passo delle armature (peggiore) pari a 0.607m. Si ottiene il seguente taglio resistente.

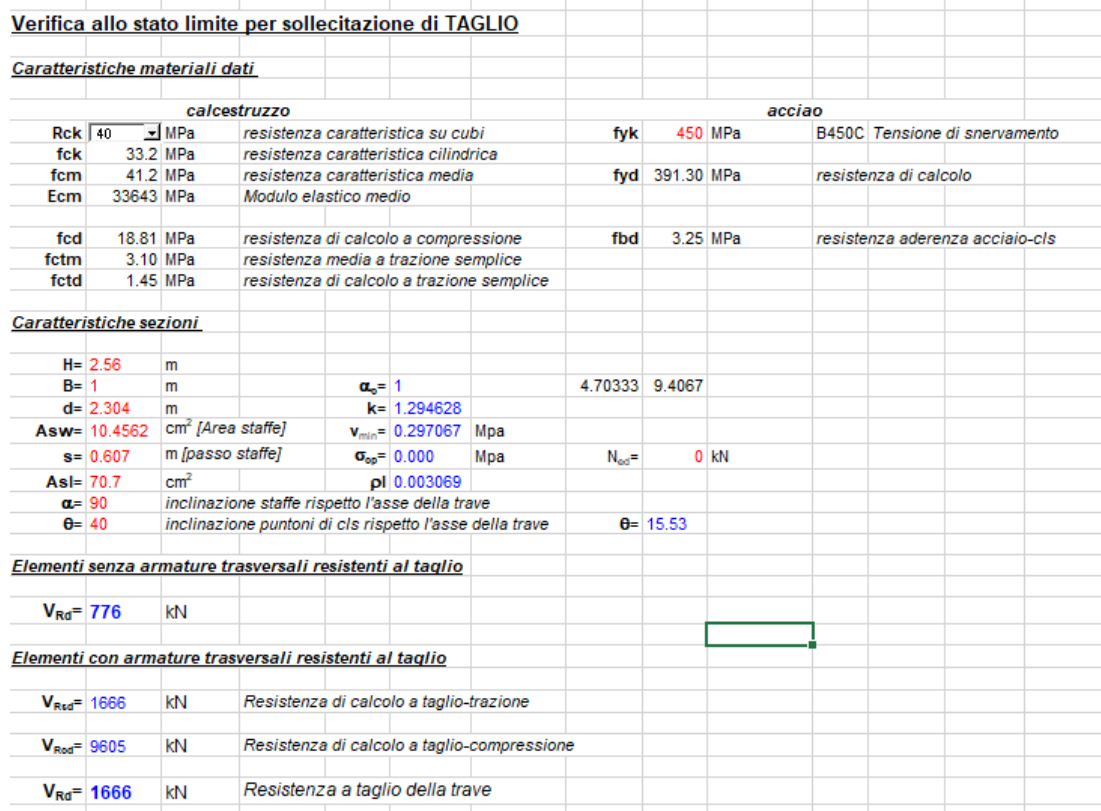

#### *Figura 6-24: Taglio Resistente con armatura a taglio*

Mediante questi rinforzi, opportunamente previsti, è possibile soddisfare le verifiche a taglio della platea in quanto il taglio resistente della platea è pari a 1666 kN/m mentre il massimo taglio sollecitante è pari a 1473 kN/m.

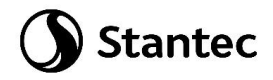

### CORONA H=3.07m

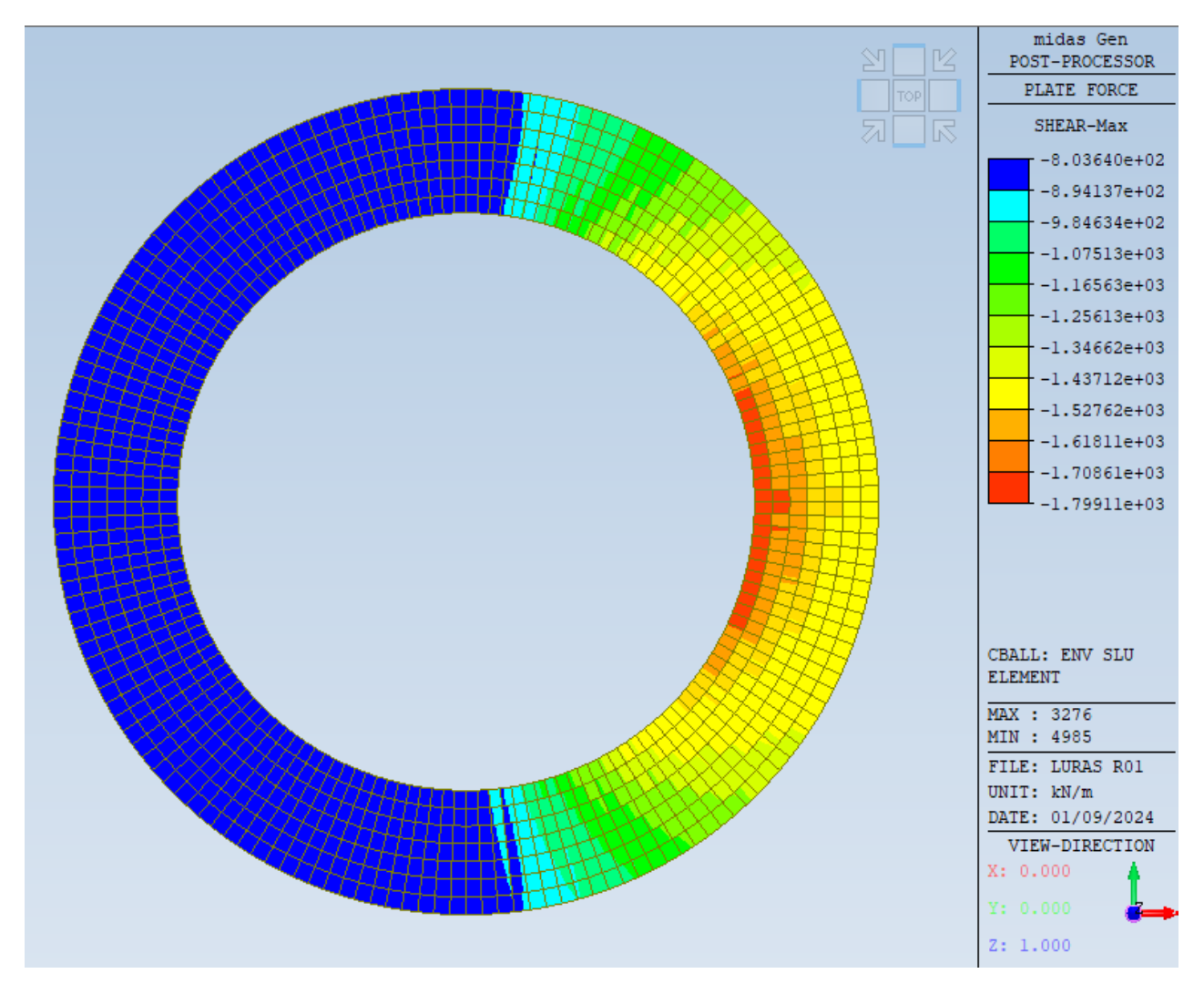

*Figura 6-25: Taglio sollecitante corona h=3.07m*

Il taglio resistente della corona senza armatura a taglio è il seguente.

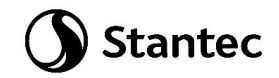

| fcm |                                                                                                    |                                                                                                    |                                                                                                    |                                                                                                    |                                                                                                    |                   |                                                  |                                                 |        |                                                                                           |
|-----|----------------------------------------------------------------------------------------------------|----------------------------------------------------------------------------------------------------|----------------------------------------------------------------------------------------------------|----------------------------------------------------------------------------------------------------|----------------------------------------------------------------------------------------------------|-------------------|--------------------------------------------------|-------------------------------------------------|--------|-------------------------------------------------------------------------------------------|
|     |                                                                                                    |                                                                                                    |                                                                                                    |                                                                                                    |                                                                                                    |                   |                                                  |                                                 |        |                                                                                           |
|     |                                                                                                    |                                                                                                    |                                                                                                    |                                                                                                    |                                                                                                    |                   |                                                  |                                                 |        |                                                                                           |
|     |                                                                                                    |                                                                                                    |                                                                                                    |                                                                                                    |                                                                                                    |                   |                                                  |                                                 |        |                                                                                           |
|     |                                                                                                    |                                                                                                    |                                                                                                    |                                                                                                    |                                                                                                    |                   |                                                  |                                                 |        |                                                                                           |
|     |                                                                                                    |                                                                                                    |                                                                                                    |                                                                                                    |                                                                                                    |                   |                                                  |                                                 |        |                                                                                           |
|     |                                                                                                    |                                                                                                    |                                                                                                    |                                                                                                    |                                                                                                    |                   |                                                  |                                                 |        |                                                                                           |
|     |                                                                                                    |                                                                                                    |                                                                                                    |                                                                                                    |                                                                                                    |                   |                                                  |                                                 |        |                                                                                           |
|     |                                                                                                    |                                                                                                    |                                                                                                    |                                                                                                    |                                                                                                    |                   |                                                  |                                                 |        |                                                                                           |
|     |                                                                                                    |                                                                                                    |                                                                                                    |                                                                                                    |                                                                                                    |                   |                                                  |                                                 |        |                                                                                           |
|     |                                                                                                    |                                                                                                    |                                                                                                    |                                                                                                    |                                                                                                    |                   |                                                  |                                                 |        |                                                                                           |
|     |                                                                                                    |                                                                                                    |                                                                                                    |                                                                                                    |                                                                                                    |                   |                                                  |                                                 |        |                                                                                           |
|     |                                                                                                    |                                                                                                    |                                                                                                    |                                                                                                    |                                                                                                    |                   |                                                  |                                                 |        |                                                                                           |
|     |                                                                                                    |                                                                                                    |                                                                                                    |                                                                                                    |                                                                                                    |                   |                                                  |                                                 |        |                                                                                           |
|     |                                                                                                    |                                                                                                    |                                                                                                    |                                                                                                    |                                                                                                    |                   |                                                  |                                                 |        |                                                                                           |
|     |                                                                                                    |                                                                                                    |                                                                                                    |                                                                                                    |                                                                                                    |                   |                                                  |                                                 |        |                                                                                           |
|     |                                                                                                    |                                                                                                    |                                                                                                    |                                                                                                    |                                                                                                    |                   |                                                  |                                                 |        |                                                                                           |
|     |                                                                                                    |                                                                                                    |                                                                                                    |                                                                                                    |                                                                                                    |                   |                                                  |                                                 |        |                                                                                           |
|     |                                                                                                    |                                                                                                    |                                                                                                    |                                                                                                    |                                                                                                    |                   |                                                  |                                                 |        |                                                                                           |
|     |                                                                                                    |                                                                                                    |                                                                                                    |                                                                                                    |                                                                                                    |                   |                                                  |                                                 |        |                                                                                           |
|     |                                                                                                    |                                                                                                    |                                                                                                    |                                                                                                    |                                                                                                    |                   |                                                  |                                                 |        |                                                                                           |
|     | $Rck$ 40<br>fck<br>Ecm<br>fcd<br>fctm<br>fctd<br>$H = 3.07$<br>$B=11$<br>$d = 2.763$<br>$Asw = 10.4562$<br>$s = 0.467$<br>$AsI = 70.7$<br>$\alpha = 90$<br>$\theta = 45$<br>$V_{\text{Rd}} = 859$ | $\equiv$ MPa<br>33.2 MPa<br>41.2 MPa<br>33643 MPa<br>18.81 MPa<br>3.10 MPa<br>1.45 MPa<br><b>Caratteristiche sezioni</b><br>m<br>m<br>m<br>cm <sup>2</sup><br>kΝ | Caratteristiche materiali dati<br>calcestruzzo<br>cm <sup>2</sup> [Area staffe]<br>m [passo staffe] | Modulo elastico medio<br>$\alpha_{n} = 1$<br>$k = 1.269045$<br>$\sigma_{\text{on}} = 0.000$<br>pl 0.002559<br>Elementi senza armature trasversali resistenti al taglio | Verifica allo stato limite per sollecitazione di TAGLIO<br>resistenza caratteristica su cubi<br>resistenza caratteristica cilindrica<br>resistenza caratteristica media<br>resistenza di calcolo a compressione<br>resistenza media a trazione semplice<br>resistenza di calcolo a trazione semplice<br>$v_{min} = 0.288305$<br>Mpa<br>Mpa<br>inclinazione staffe rispetto l'asse della trave<br>inclinazione puntoni di cls rispetto l'asse della trave | $N_{\text{ad}} =$ | fyk<br>fbd<br>4.70333 9.4067<br>$\theta = 17.77$ | 450 MPa<br>fvd 391.30 MPa<br>3.25 MPa<br>$0$ kN | acciao | B450C Tensione di snervamento<br>resistenza di calcolo<br>resistenza aderenza acciaio-cls |

*Figura 6-26: Taglio Resistente senza armatura a taglio*

Nel seguito si riportano le zone di platea non verificate a taglio senza prevedere adeguate armature (zone colorate).

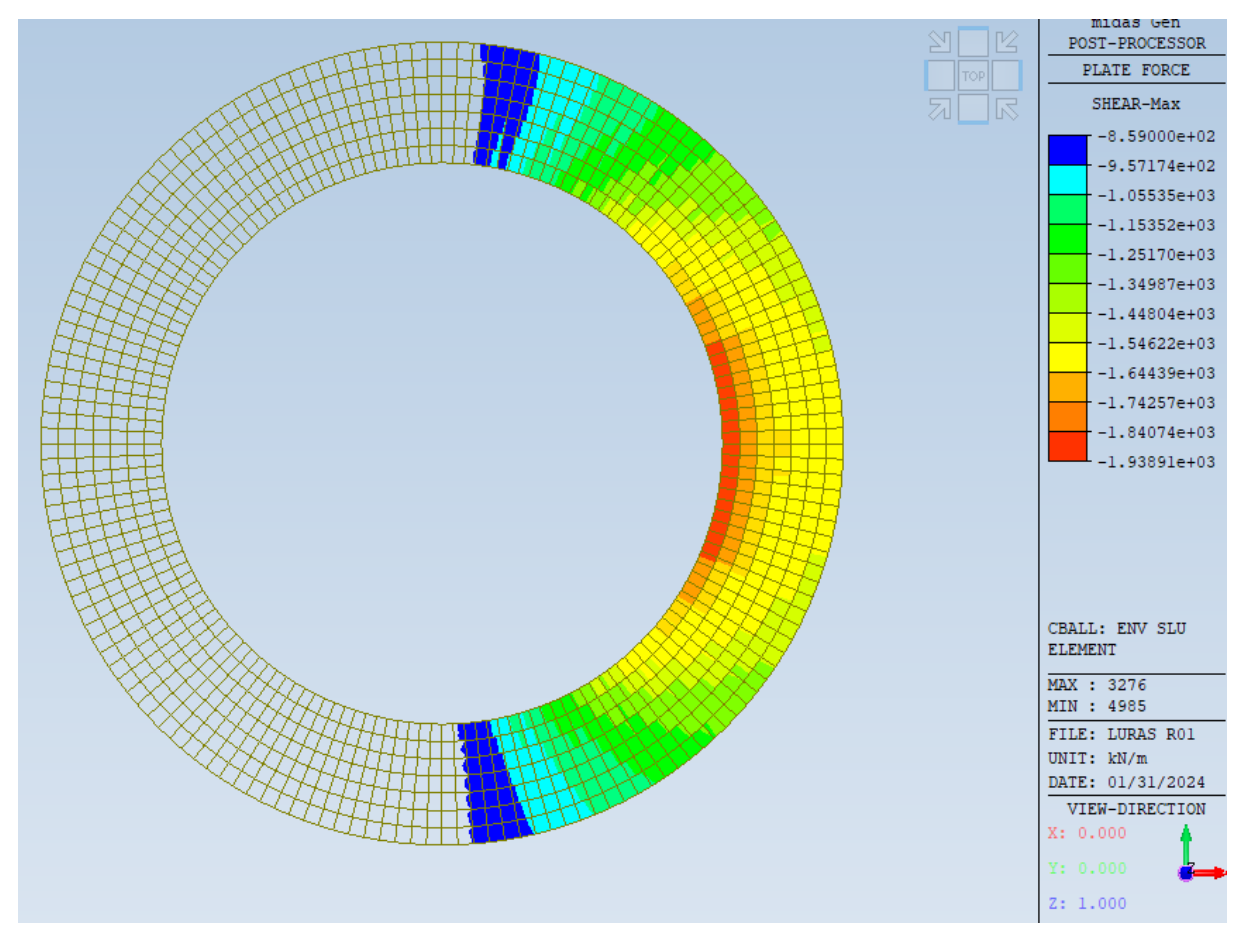

*Figura 6-27: Zone non verificate a taglio corona h=3.07m*

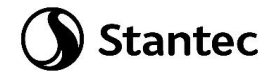

Si prevede armatura a taglio.

In particolare si prevedono cavallotti ø20 passo 30cm disposti in maniera radiale intorno alle corone come da schema sottostante.

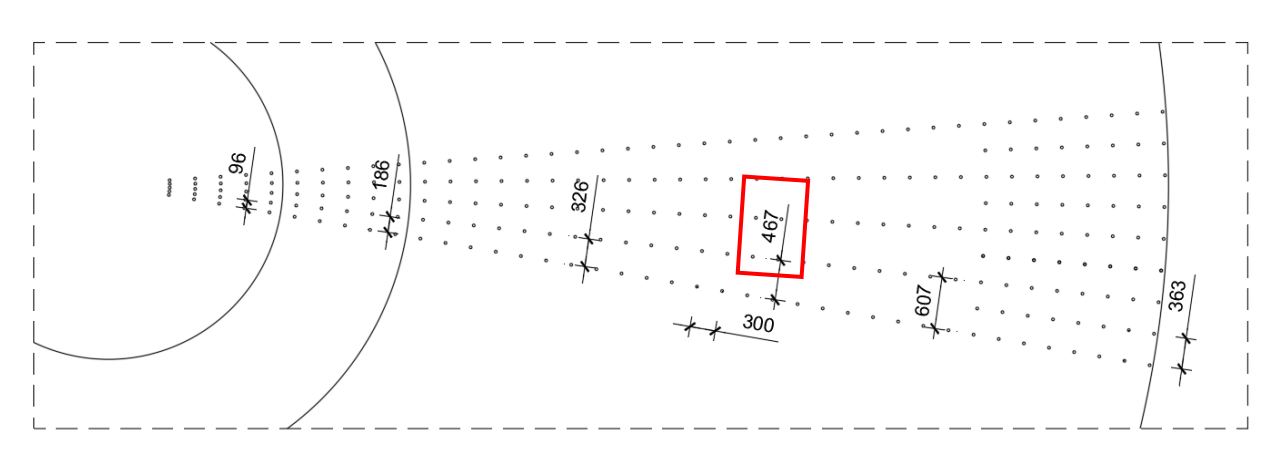

#### *Figura 6-28: Passo cavallotti*

Per la seconda corona circolare si considera un passo delle armature (peggiore) pari a 0.467m.

Si ottiene il seguente taglio resistente.

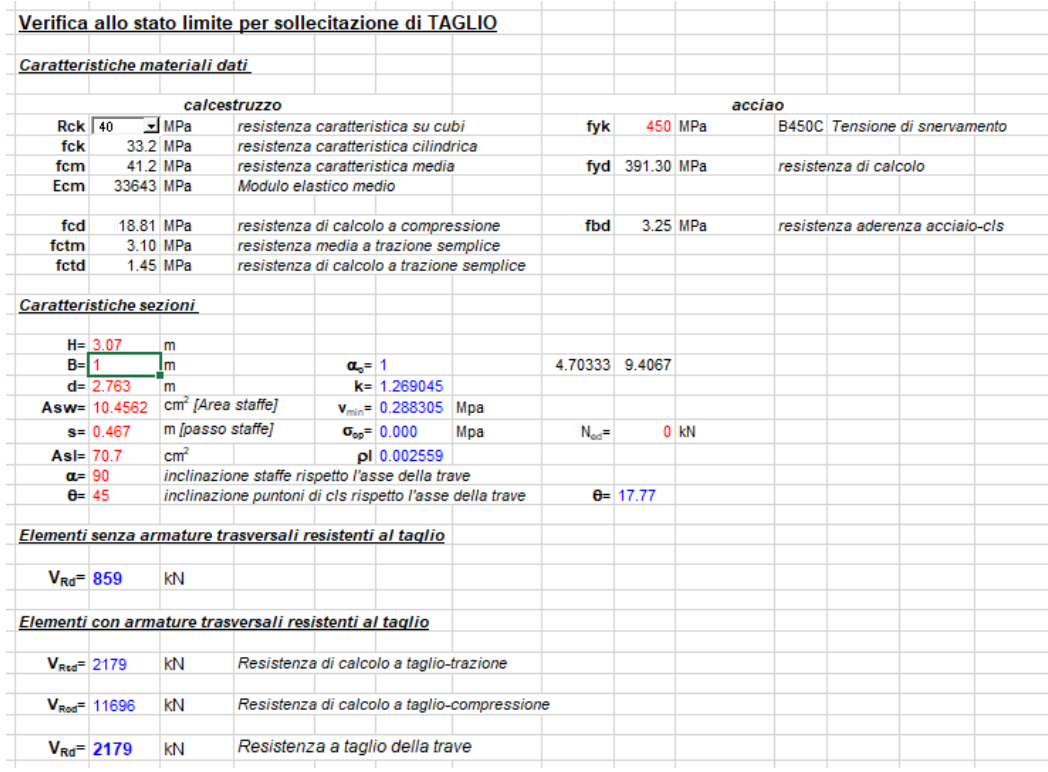

### *Figura 6-29: Taglio Resistente con armatura a taglio*

Mediante questi rinforzi, opportunamente previsti, è possibile soddisfare le verifiche a taglio della platea in quanto il taglio resistente della platea è pari a 2179 kN/m mentre il massimo taglio sollecitante è pari a 1799 kN/m.

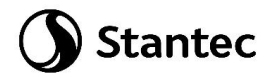

## CORONA H=3.54m

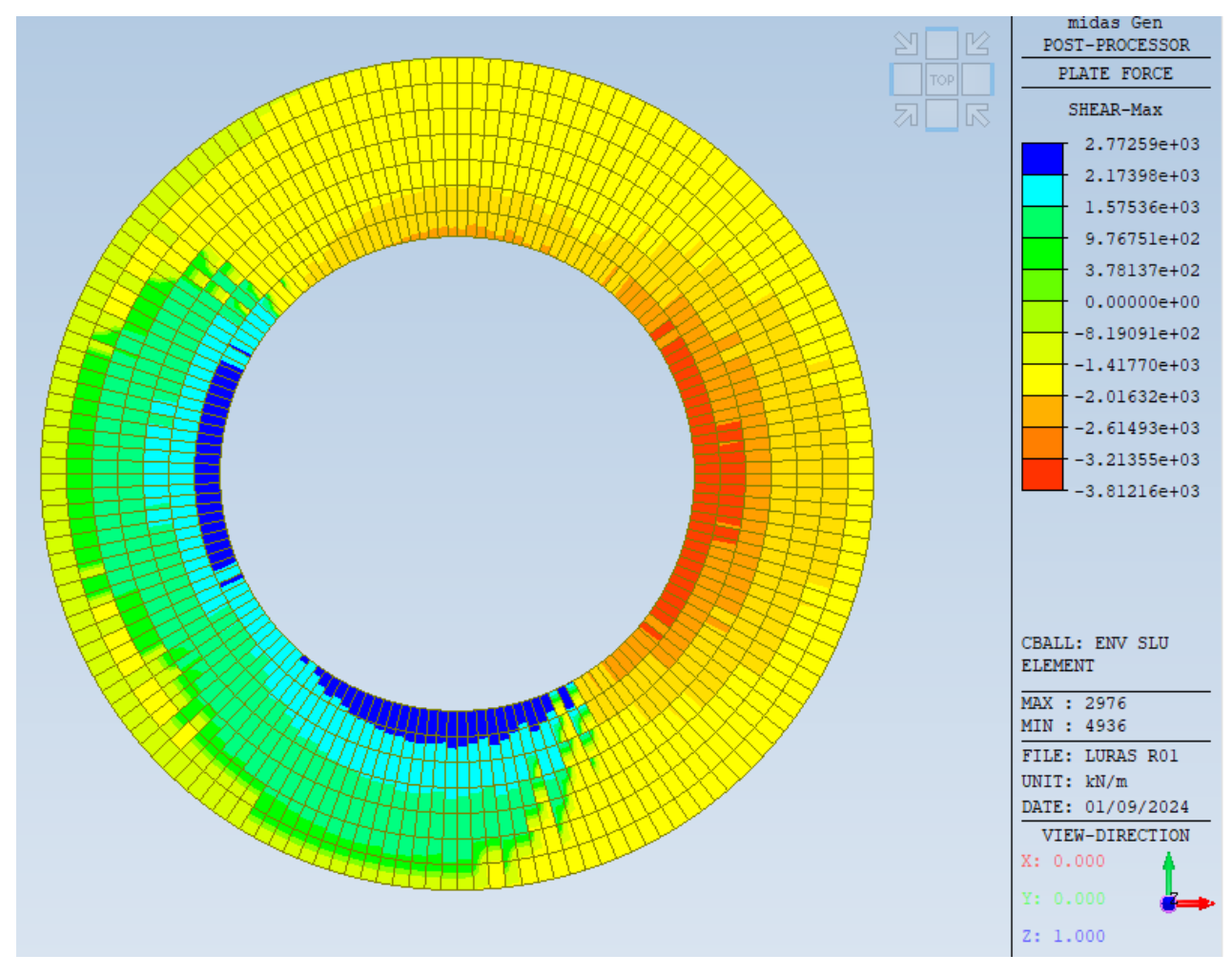

*Figura 6-30: Taglio sollecitante corona h=3.54m*

Il taglio resistente della corona senza armatura a taglio è il seguente.

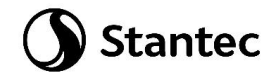

|               |                                |                                | Verifica allo stato limite per sollecitazione di TAGLIO  |              |                                      |                                           |                  |                  |          |        |                       |                                 |  |
|---------------|--------------------------------|--------------------------------|----------------------------------------------------------|--------------|--------------------------------------|-------------------------------------------|------------------|------------------|----------|--------|-----------------------|---------------------------------|--|
|               |                                | Caratteristiche materiali dati |                                                          |              |                                      |                                           |                  |                  |          |        |                       |                                 |  |
|               |                                |                                | calcestruzzo                                             |              |                                      |                                           |                  |                  |          | acciao |                       |                                 |  |
| $Rck$ $40$    |                                | E MPa                          |                                                          |              | resistenza caratteristica su cubi    |                                           | fyk              |                  | 450 MPa  |        |                       | B450C Tensione di snervamento   |  |
| fck           |                                | 33.2 MPa                       |                                                          |              | resistenza caratteristica cilindrica |                                           |                  |                  |          |        |                       |                                 |  |
| fcm           |                                | 41.2 MPa                       |                                                          |              | resistenza caratteristica media      |                                           |                  | fyd 391.30 MPa   |          |        | resistenza di calcolo |                                 |  |
| Ecm           | 33643 MPa                      |                                | Modulo elastico medio                                    |              |                                      |                                           |                  |                  |          |        |                       |                                 |  |
| fed           | 18.81 MPa                      |                                |                                                          |              | resistenza di calcolo a compressione |                                           | fbd              |                  | 3.25 MPa |        |                       | resistenza aderenza acciaio-cls |  |
| fctm          |                                | 3.10 MPa                       |                                                          |              | resistenza media a trazione semplice |                                           |                  |                  |          |        |                       |                                 |  |
| fctd          |                                | 1.45 MPa                       |                                                          |              |                                      | resistenza di calcolo a trazione semplice |                  |                  |          |        |                       |                                 |  |
|               | <b>Caratteristiche sezioni</b> |                                |                                                          |              |                                      |                                           |                  |                  |          |        |                       |                                 |  |
|               | $H = 3.54$                     | m                              |                                                          |              |                                      |                                           |                  |                  |          |        |                       |                                 |  |
| $B=11$        |                                | lm                             |                                                          | $\alpha$ = 1 |                                      |                                           | 4.70333          | 9.4067           |          |        |                       |                                 |  |
|               | $d = 3.186$                    | m                              |                                                          |              | $k = 1.250549$                       |                                           |                  |                  |          |        |                       |                                 |  |
|               | Asw= 10.4562                   | cm <sup>2</sup> [Area staffe]  |                                                          |              | $v_{min} = 0.282025$                 | Mpa                                       |                  |                  |          |        |                       |                                 |  |
|               | $s = 0.326$                    | m [passo staffe]               |                                                          |              | $\sigma_{\text{on}} = 0.000$         | Mpa                                       | $N_{\text{max}}$ |                  | $0$ kN   |        |                       |                                 |  |
| Asl= $70.7$   |                                | cm <sup>2</sup>                |                                                          |              | pl 0.002219                          |                                           |                  |                  |          |        |                       |                                 |  |
| $\alpha = 90$ |                                |                                | inclinazione staffe rispetto l'asse della trave          |              |                                      |                                           |                  |                  |          |        |                       |                                 |  |
| $\theta$ = 39 |                                |                                | inclinazione puntoni di cls rispetto l'asse della trave  |              |                                      |                                           |                  | $\theta = 21.42$ |          |        |                       |                                 |  |
|               |                                |                                | Elementi senza armature trasversali resistenti al taglio |              |                                      |                                           |                  |                  |          |        |                       |                                 |  |
|               |                                |                                |                                                          |              |                                      |                                           |                  |                  |          |        |                       |                                 |  |

*Figura 6-31: Taglio Resistente senza armatura a taglio*

Nel seguito si riportano le zone di platea non verificate a taglio senza prevedere adeguate armature (zone non colorate).

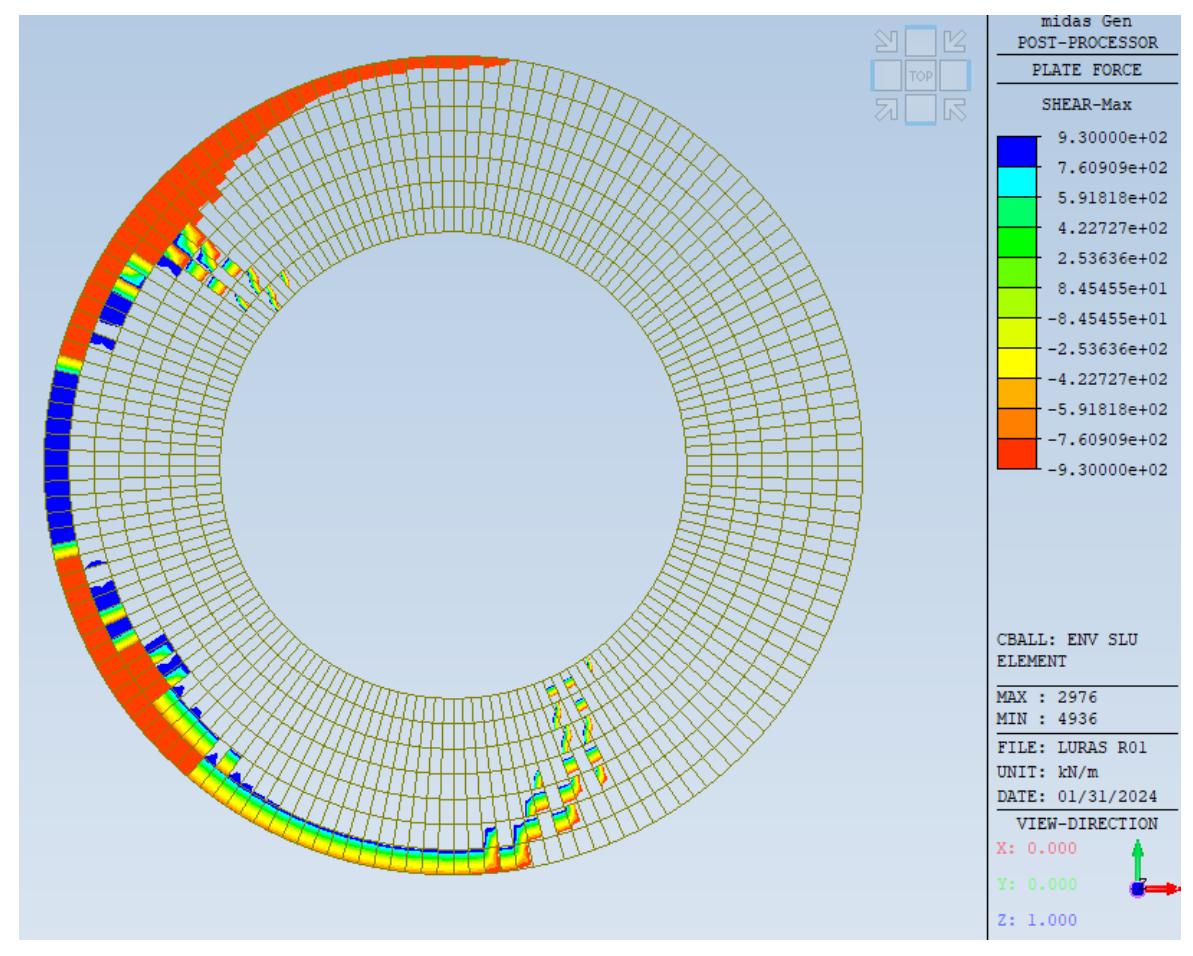

*Figura 6-32: Zone non verificate a taglio corona h=3.54m*

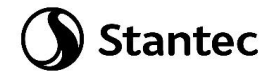

Si prevede armatura a taglio.

In particolare si prevedono cavallotti ø20 passo 30cm disposti in maniera radiale intorno alle corone come da schema sottostante.

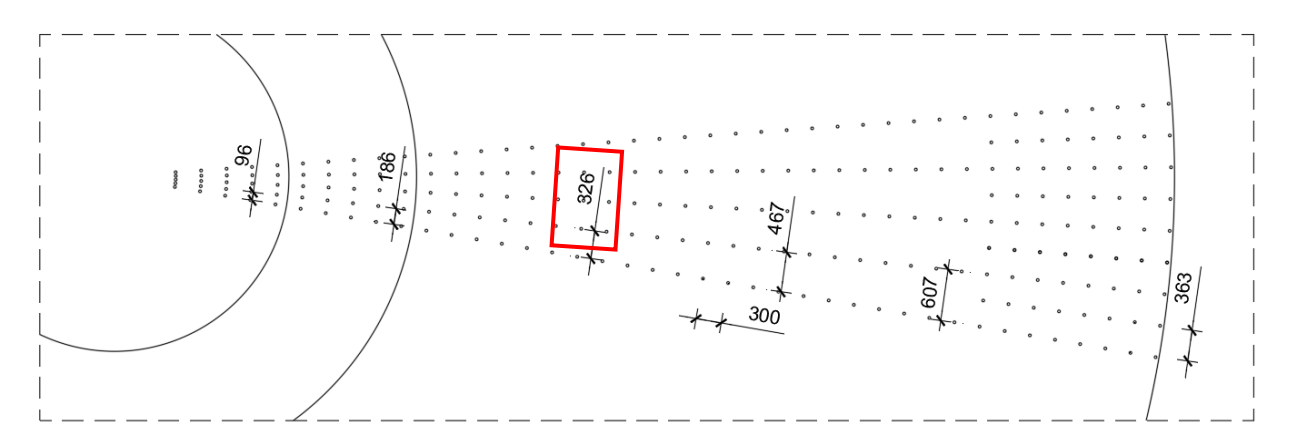

#### *Figura 6-33: Passo cavallotti*

Per la corona circolare più esterna si considera un passo delle armature (peggiore) pari a 0.326m. Si ottiene il seguente taglio resistente.

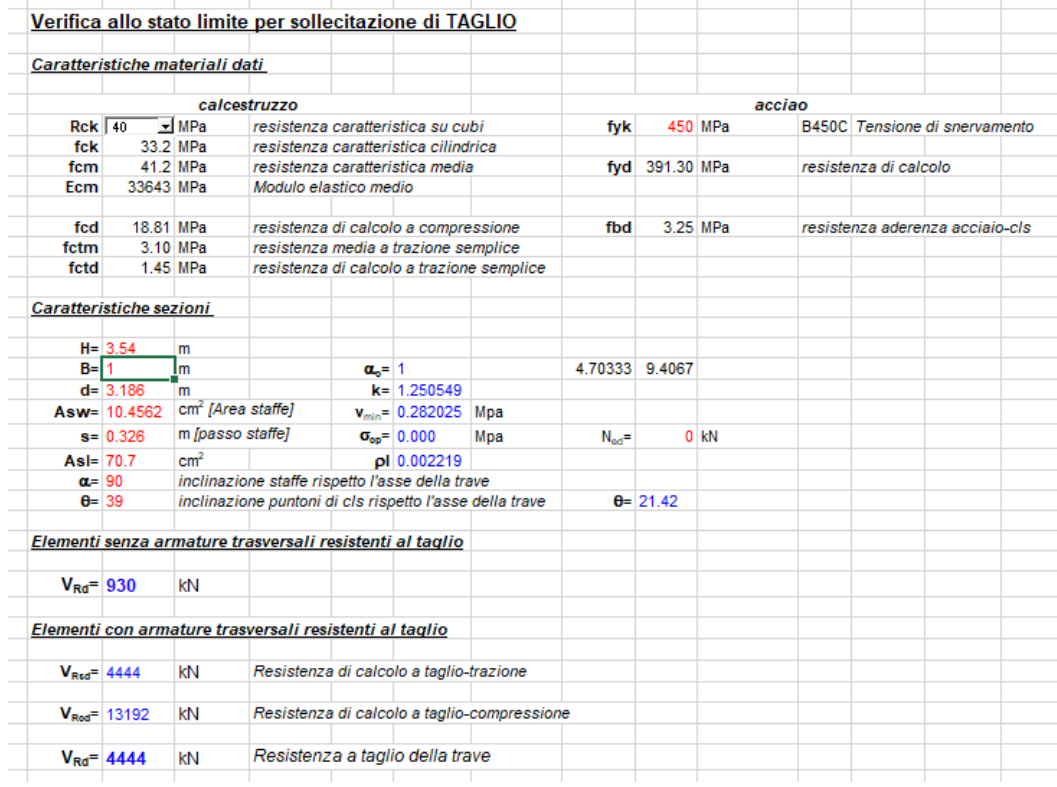

### *Figura 6-34: Taglio Resistente con armatura a taglio*

Mediante questi rinforzi, opportunamente previsti, è possibile soddisfare le verifiche a taglio della platea in quanto il taglio resistente della platea è pari a 4444 kN/m mentre il massimo taglio sollecitante è pari a 3812 kN/m.

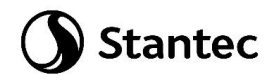

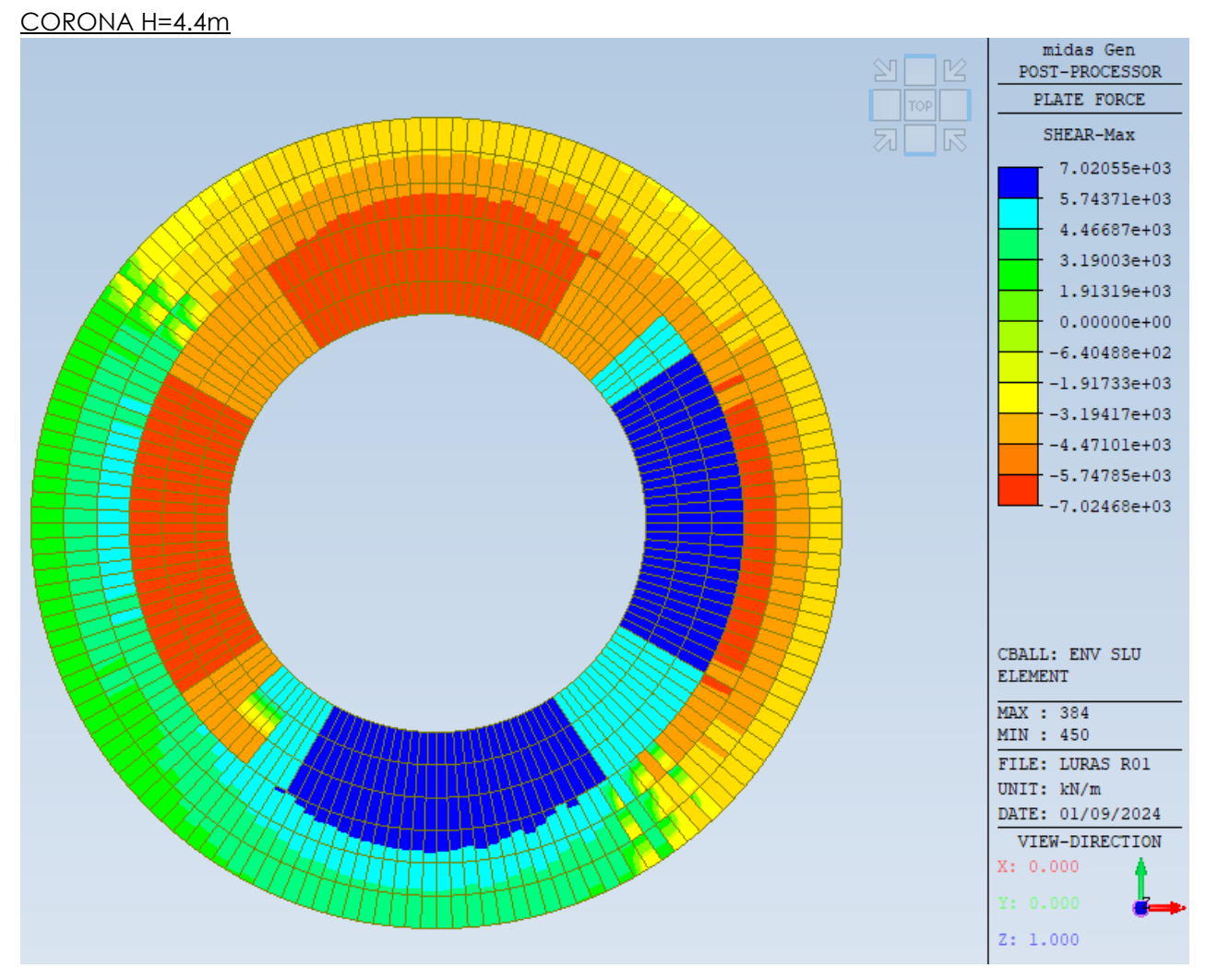

*Figura 6-35: Taglio sollecitante corona h=4.4m*

Il taglio resistente della corona senza armatura a taglio è il seguente

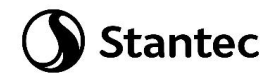

|                                |                        |                               | Verifica allo stato limite per sollecitazione di TAGLIO  |              |                                      |                                           |                    |                  |          |        |                       |                                      |  |
|--------------------------------|------------------------|-------------------------------|----------------------------------------------------------|--------------|--------------------------------------|-------------------------------------------|--------------------|------------------|----------|--------|-----------------------|--------------------------------------|--|
| Caratteristiche materiali dati |                        |                               |                                                          |              |                                      |                                           |                    |                  |          |        |                       |                                      |  |
|                                |                        |                               | calcestruzzo                                             |              |                                      |                                           |                    |                  |          | acciao |                       |                                      |  |
| $Rck$ 45                       |                        | - MPa                         | resistenza caratteristica su cubi                        |              |                                      |                                           | fyk                |                  | 450 MPa  |        |                       | <b>B450C</b> Tensione di snervamento |  |
| fck                            | 37.35 MPa              |                               | resistenza caratteristica cilindrica                     |              |                                      |                                           |                    |                  |          |        |                       |                                      |  |
| fcm                            | 45.35 MPa              |                               | resistenza caratteristica media                          |              |                                      |                                           |                    | fyd 391.30 MPa   |          |        | resistenza di calcolo |                                      |  |
| Ecm                            | 34625 MPa              |                               | Modulo elastico medio                                    |              |                                      |                                           |                    |                  |          |        |                       |                                      |  |
| fcd                            | 21.17 MPa              |                               |                                                          |              | resistenza di calcolo a compressione |                                           | fbd                |                  | 3.52 MPa |        |                       | resistenza aderenza acciaio-cls      |  |
| fctm                           | 3.35 MPa               |                               | resistenza media a trazione semplice                     |              |                                      |                                           |                    |                  |          |        |                       |                                      |  |
| fctd                           |                        | 1.56 MPa                      |                                                          |              |                                      | resistenza di calcolo a trazione semplice |                    |                  |          |        |                       |                                      |  |
| <b>Caratteristiche sezioni</b> |                        |                               |                                                          |              |                                      |                                           |                    |                  |          |        |                       |                                      |  |
|                                | $H = 4.4$              | m                             |                                                          |              |                                      |                                           |                    |                  |          |        |                       |                                      |  |
| $B = 1$                        |                        | m                             |                                                          | $\alpha$ = 1 |                                      |                                           | 5.29125            | 10.583           |          |        |                       |                                      |  |
|                                | $d = 3.96$             | m                             |                                                          |              | $k = 1.224733$                       |                                           |                    |                  |          |        |                       |                                      |  |
|                                | Asw= 10.4562           | cm <sup>2</sup> [Area staffe] |                                                          |              | $v_{min} = 0.289918$ Mpa             |                                           |                    |                  |          |        |                       |                                      |  |
|                                | $s = 0.186$            | m [passo staffe]              |                                                          |              | $\sigma_{\rm{ob}} = 0.000$           | Mpa                                       | $N_{\text{out}}$ = |                  | $0$ kN   |        |                       |                                      |  |
| $AsI = 70.7$                   |                        | cm <sup>2</sup>               |                                                          |              | pl 0.001785                          |                                           |                    |                  |          |        |                       |                                      |  |
| $\alpha = 90$                  |                        |                               | inclinazione staffe rispetto l'asse della trave          |              |                                      |                                           |                    |                  |          |        |                       |                                      |  |
| $\theta = 44$                  |                        |                               | inclinazione puntoni di cls rispetto l'asse della trave  |              |                                      |                                           |                    | $\theta = 27.12$ |          |        |                       |                                      |  |
|                                |                        |                               | Elementi senza armature trasversali resistenti al taglio |              |                                      |                                           |                    |                  |          |        |                       |                                      |  |
|                                |                        |                               |                                                          |              |                                      |                                           |                    |                  |          |        |                       |                                      |  |
|                                | $V_{\text{Rd}}$ = 1148 | kN                            |                                                          |              |                                      |                                           |                    |                  |          |        |                       |                                      |  |

*Figura 6-36: Taglio Resistente senza armatura a taglio*

Nel seguito si riportano le zone di platea non verificate a taglio senza prevedere adeguate armature (zone non colorate).

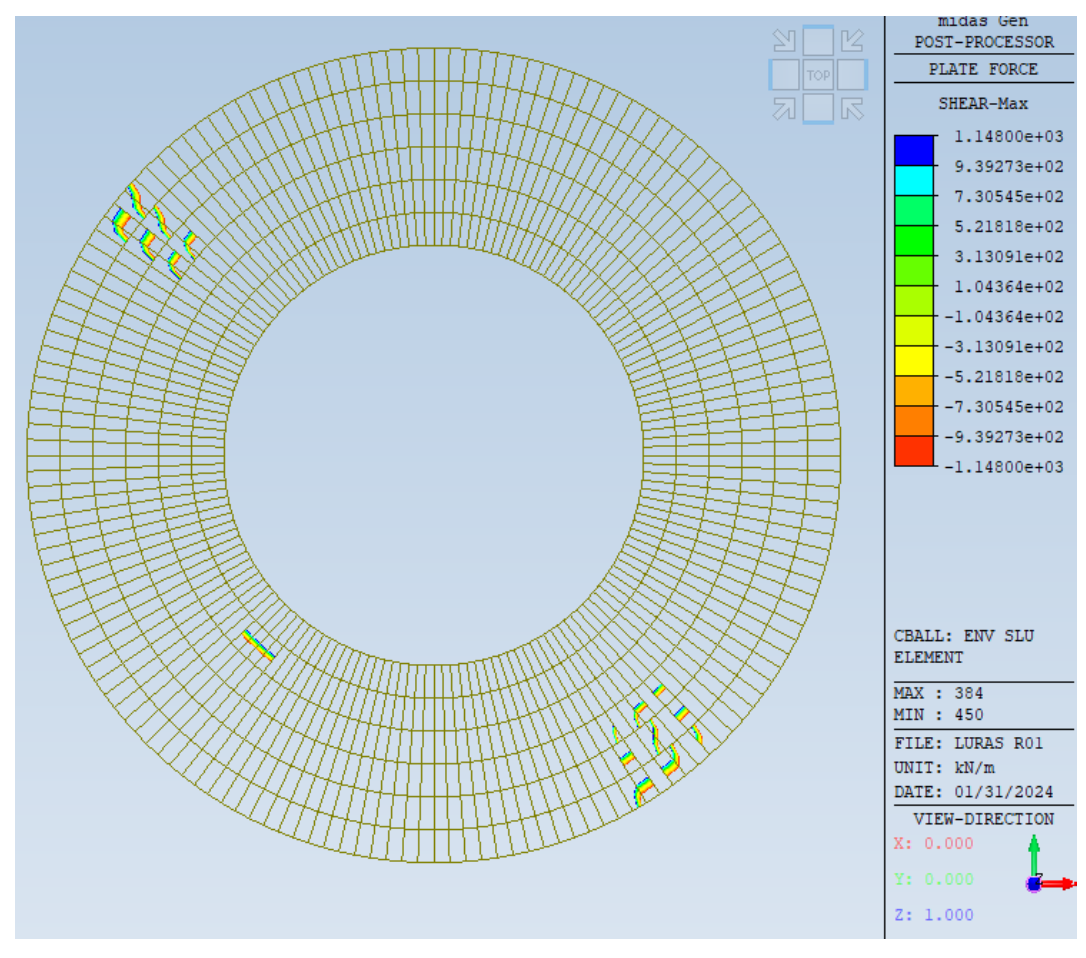

*Figura 6-37: Zone non verificate a taglio corona h=4.4m*

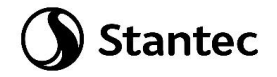

Si prevede armatura a taglio.

In particolare si prevedono cavallotti ø20 passo 30cm disposti in maniera radiale intorno alle corone come da schema sottostante.

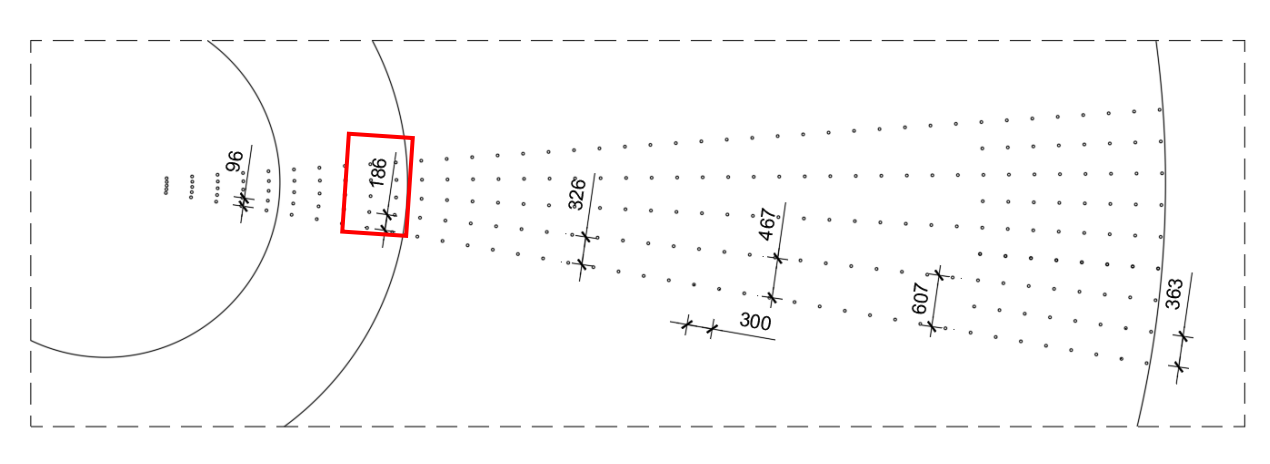

*Figura 6-38: Passo cavallotti*

Per la corona circolare si considera un passo delle armature (peggiore) pari a 0.186m.

Si ottiene il seguente taglio resistente.

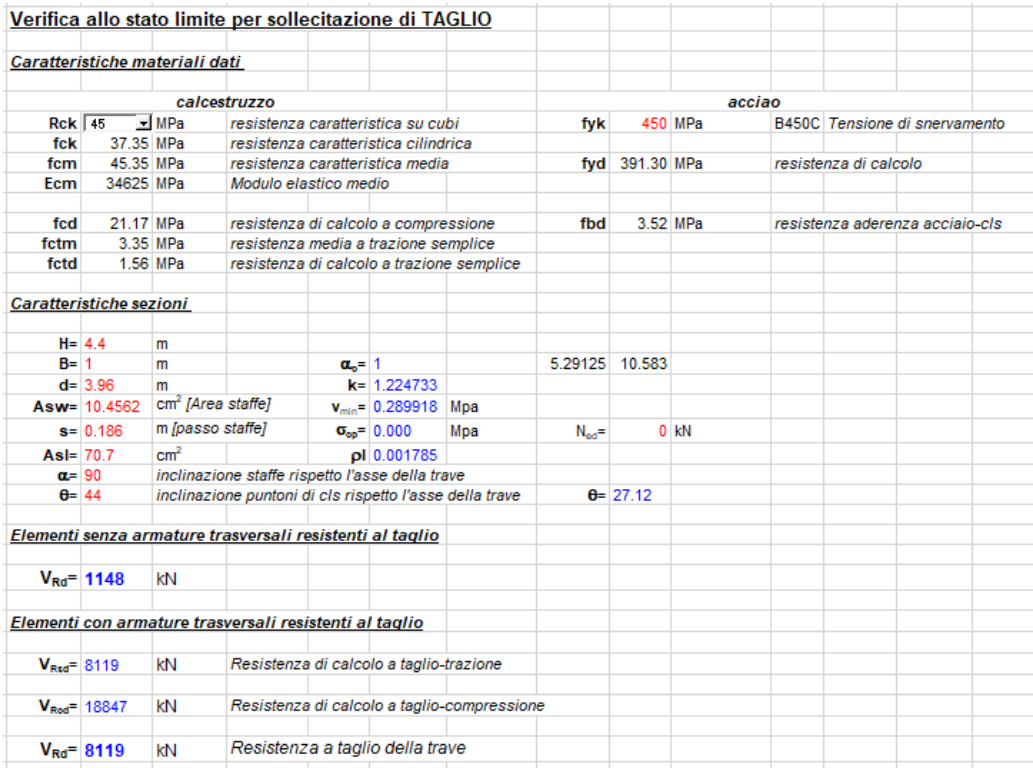

#### *Figura 6-39: Taglio Resistente con armatura a taglio*

Mediante questi rinforzi, opportunamente previsti, è possibile soddisfare le verifiche a taglio della platea in quanto il taglio resistente della platea è pari a 8119 kN/m mentre il massimo taglio sollecitante è pari a 7025 kN/m.

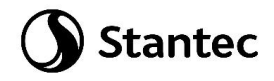

### CORONA H=4.1m

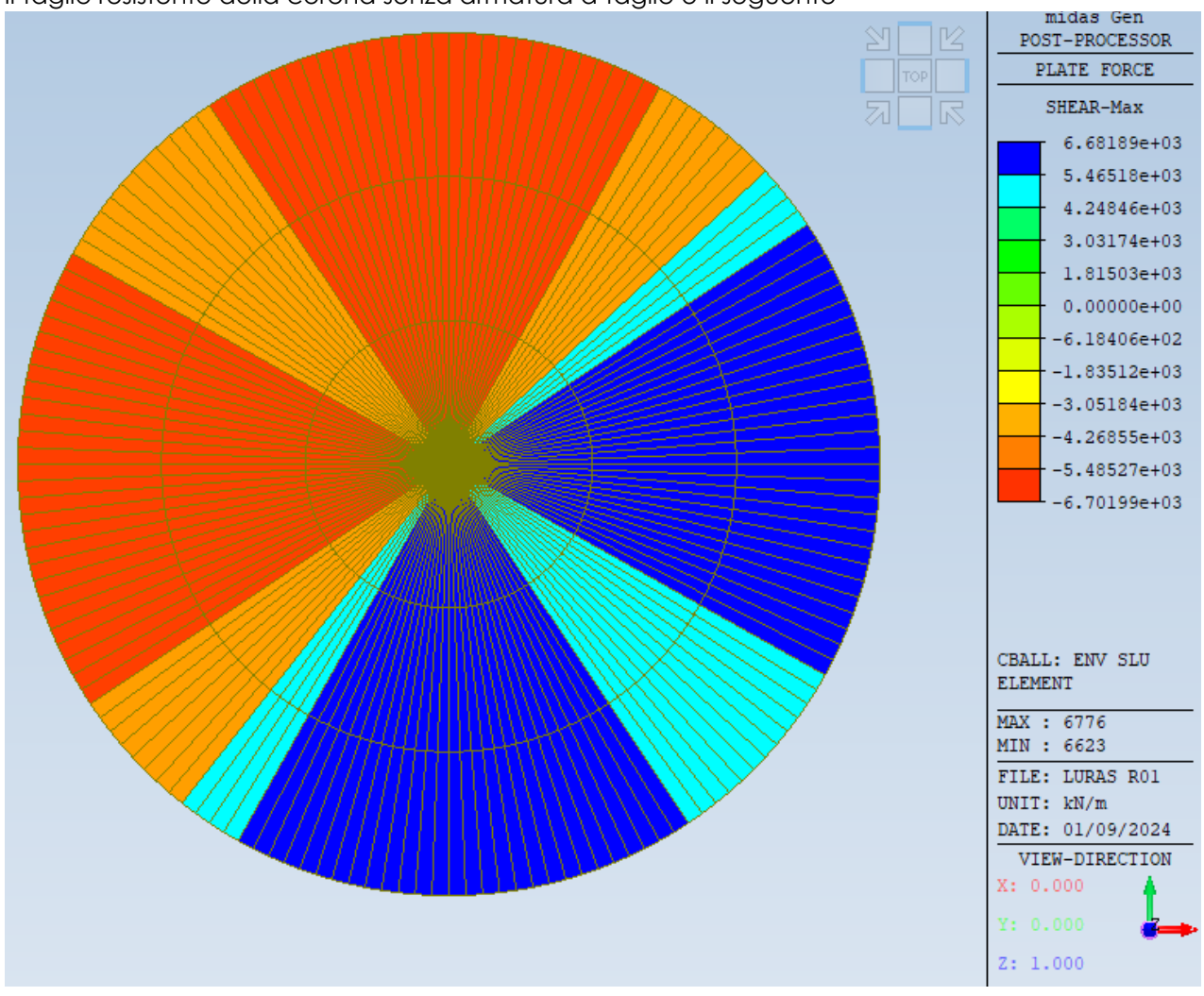

## Il taglio resistente della corona senza armatura a taglio è il seguente

*Figura 6-40: Taglio sollecitante corona h=4.1m*

Il taglio resistente della corona senza armatura a taglio è il seguente

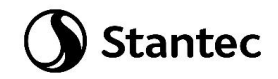

|               |                                |                               | Verifica allo stato limite per sollecitazione di TAGLIO  |              |                           |                                           |                  |                  |          |        |                       |                                  |  |
|---------------|--------------------------------|-------------------------------|----------------------------------------------------------|--------------|---------------------------|-------------------------------------------|------------------|------------------|----------|--------|-----------------------|----------------------------------|--|
|               | Caratteristiche materiali dati |                               |                                                          |              |                           |                                           |                  |                  |          |        |                       |                                  |  |
|               |                                |                               | calcestruzzo                                             |              |                           |                                           |                  |                  |          | acciao |                       |                                  |  |
| $Rck$ 45      |                                | - MPa                         | resistenza caratteristica su cubi                        |              |                           |                                           |                  |                  | 450 MPa  |        |                       | B450C Tensione di snervamento    |  |
| fck           | 37.35 MPa                      |                               | resistenza caratteristica cilindrica                     |              |                           |                                           | fyk              |                  |          |        |                       |                                  |  |
| fcm           | 45.35 MPa                      |                               | resistenza caratteristica media                          |              |                           |                                           | fyd              | 391.30 MPa       |          |        | resistenza di calcolo |                                  |  |
| Ecm           | 34625 MPa                      |                               | Modulo elastico medio                                    |              |                           |                                           |                  |                  |          |        |                       |                                  |  |
|               |                                |                               |                                                          |              |                           |                                           |                  |                  |          |        |                       |                                  |  |
| fcd           | 21.17 MPa                      |                               | resistenza di calcolo a compressione                     |              |                           |                                           | fhd              |                  | 3.52 MPa |        |                       | resistenza aderenza acciaio-cls. |  |
| fctm          |                                | 3.35 MPa                      | resistenza media a trazione semplice                     |              |                           |                                           |                  |                  |          |        |                       |                                  |  |
| fctd          |                                | 1.56 MPa                      |                                                          |              |                           | resistenza di calcolo a trazione semplice |                  |                  |          |        |                       |                                  |  |
|               | <b>Caratteristiche sezioni</b> |                               |                                                          |              |                           |                                           |                  |                  |          |        |                       |                                  |  |
| $H = 4.1$     |                                | m                             |                                                          |              |                           |                                           |                  |                  |          |        |                       |                                  |  |
| $B = 1$       |                                | m                             |                                                          | $\alpha = 1$ |                           |                                           | 5.29125          | 10.583           |          |        |                       |                                  |  |
|               | $d = 3.69$                     | m                             |                                                          |              | $k = 1.23281$             |                                           |                  |                  |          |        |                       |                                  |  |
|               | Asw= 10.4562                   | cm <sup>2</sup> [Area staffe] |                                                          |              | $v_{min} = 0.292791$      | Mpa                                       |                  |                  |          |        |                       |                                  |  |
|               | $s = 0.096$                    | m (passo staffe)              |                                                          |              | $\sigma_{\rm oo} = 0.000$ | Mpa                                       | $N_{\text{out}}$ |                  | $0$ kN   |        |                       |                                  |  |
| $AsI = 70.7$  |                                | cm <sup>2</sup>               |                                                          |              | pl 0.001916               |                                           |                  |                  |          |        |                       |                                  |  |
| $a=90$        |                                |                               | inclinazione staffe rispetto l'asse della trave          |              |                           |                                           |                  |                  |          |        |                       |                                  |  |
| $\theta$ = 45 |                                |                               | inclinazione puntoni di cls rispetto l'asse della trave  |              |                           |                                           |                  | $\theta$ = 39.39 |          |        |                       |                                  |  |
|               |                                |                               | Elementi senza armature trasversali resistenti al taglio |              |                           |                                           |                  |                  |          |        |                       |                                  |  |
|               |                                |                               |                                                          |              |                           |                                           |                  |                  |          |        |                       |                                  |  |
|               | $V_{\text{Rd}} = 1080$         | kN                            |                                                          |              |                           |                                           |                  |                  |          |        |                       |                                  |  |

*Figura 6-41: Taglio Resistente senza armatura a taglio*

Nel seguito si riportano le zone di platea non verificate a taglio senza prevedere adeguate armature (zone non colorate).

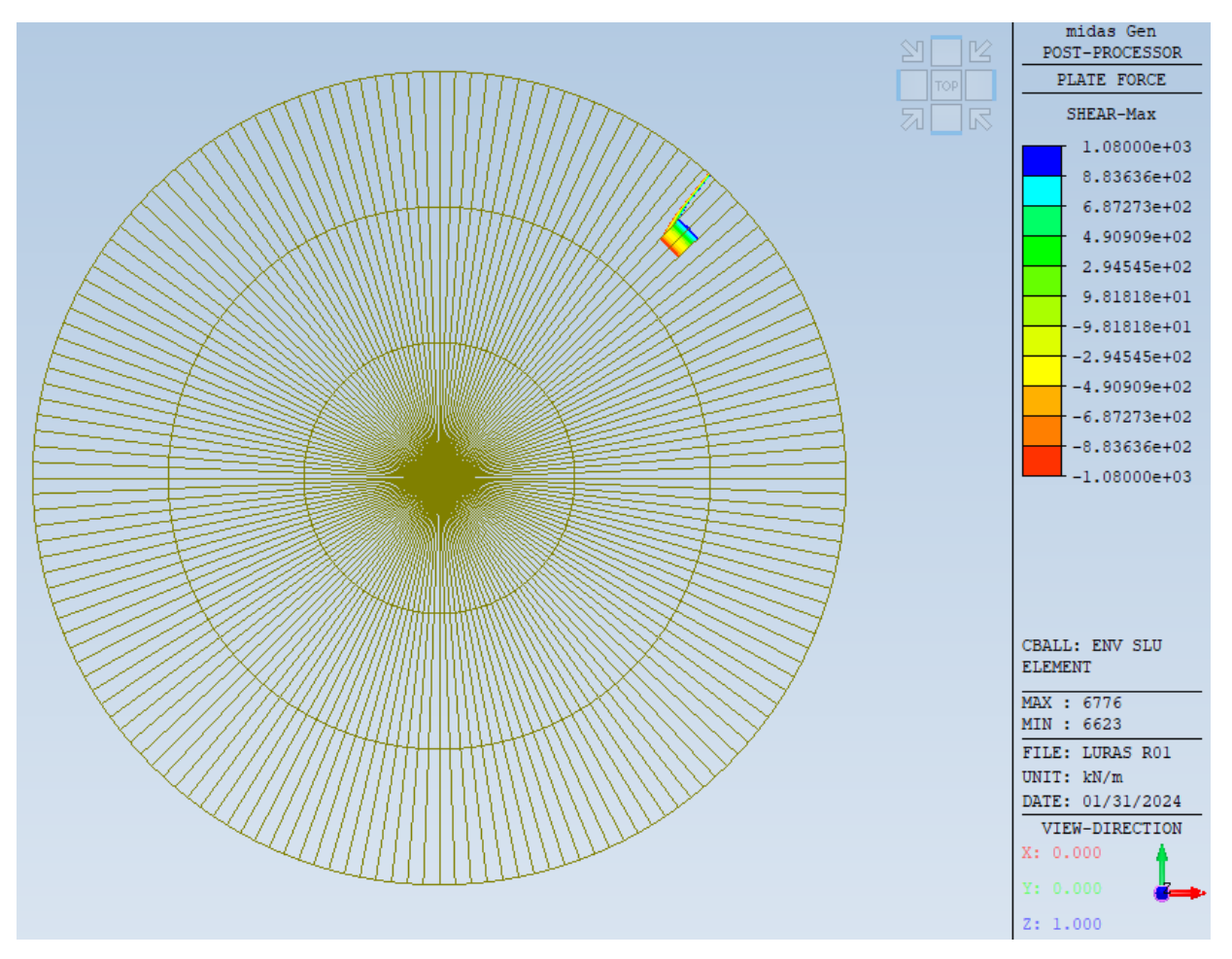

*Figura 6-42: Zone non verificate a taglio corona h=4.1m*

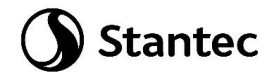

Si prevede armatura a taglio.

In particolare si prevedono cavallotti ø20 passo 30cm disposti in maniera radiale intorno alle corone come da schema sottostante.

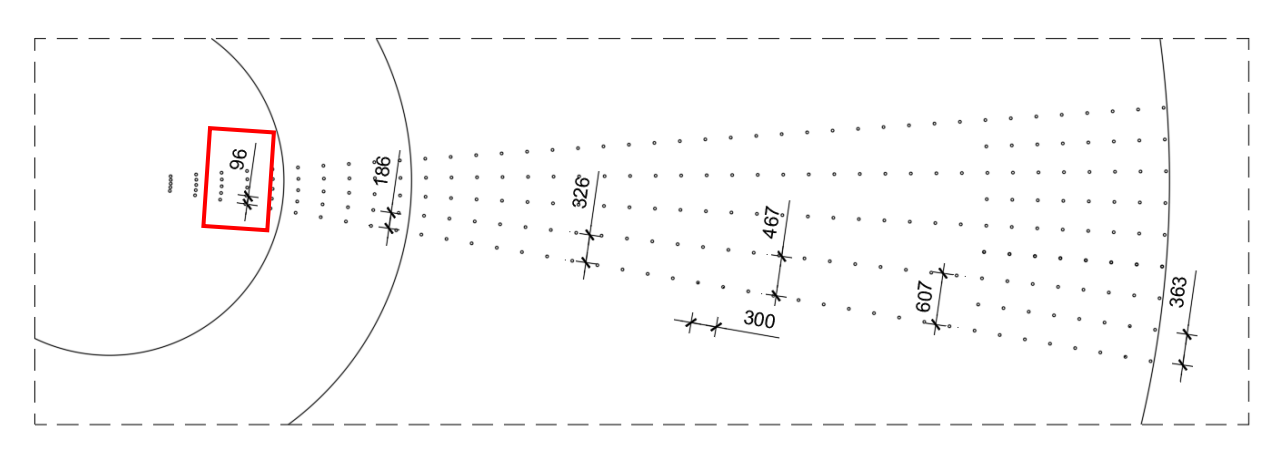

#### *Figura 6-43: Passo cavallotti*

Per la corona circolare si considera un passo delle armature (peggiore) pari a 0.096m.

Si ottiene il seguente taglio resistente.

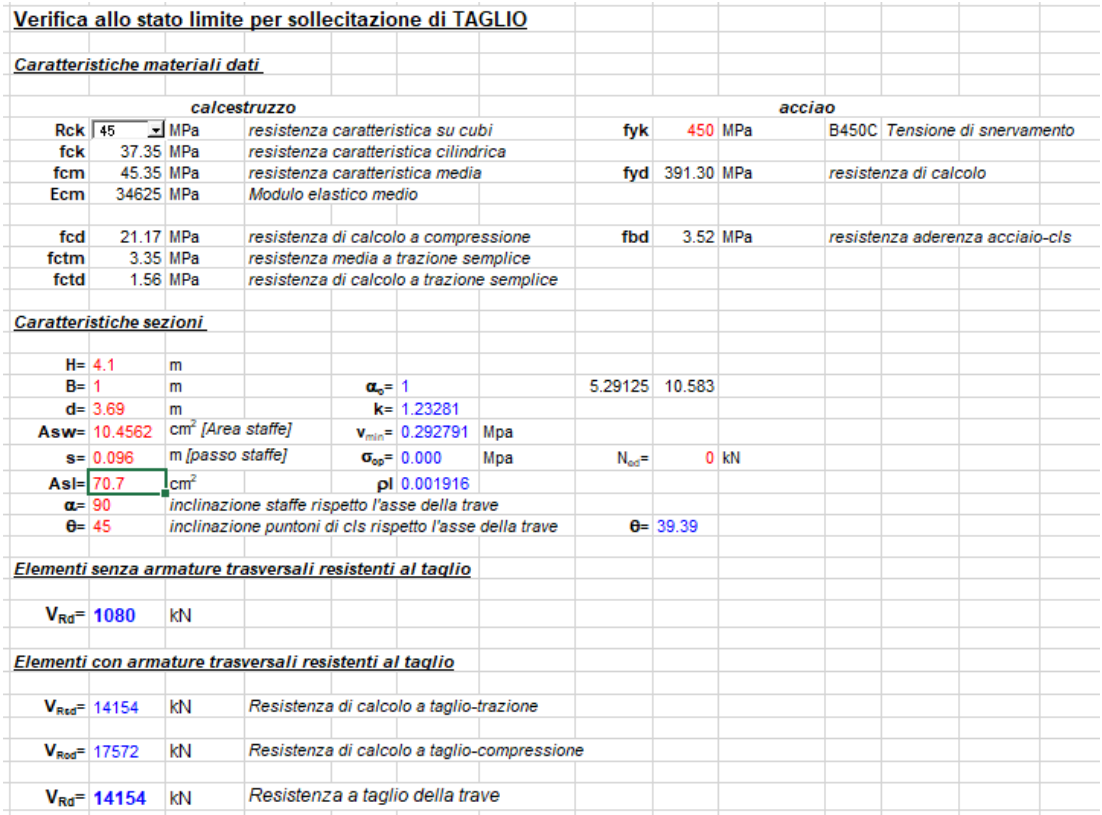

#### *Figura 6-44: Taglio Resistente con armatura a taglio*

Mediante questi rinforzi, opportunamente previsti, è possibile soddisfare le verifiche a taglio della platea in quanto il taglio resistente della platea è pari a 14154 kN/m mentre il massimo taglio sollecitante è pari a 6700 kN/m.

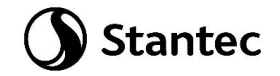

# **6.3 Platea - Verifica a punzonamento**

La verifica a punzonamento è condotta in accordo con il paragrafo 6.4 dell'Eurocodice 2.

Si ricava dal modello di calcolo la massima compressione in sommità al palo pari a 5635 kNa cui si sottrae il suo peso proprio.

Di seguito si riporta la verifica effettuata.

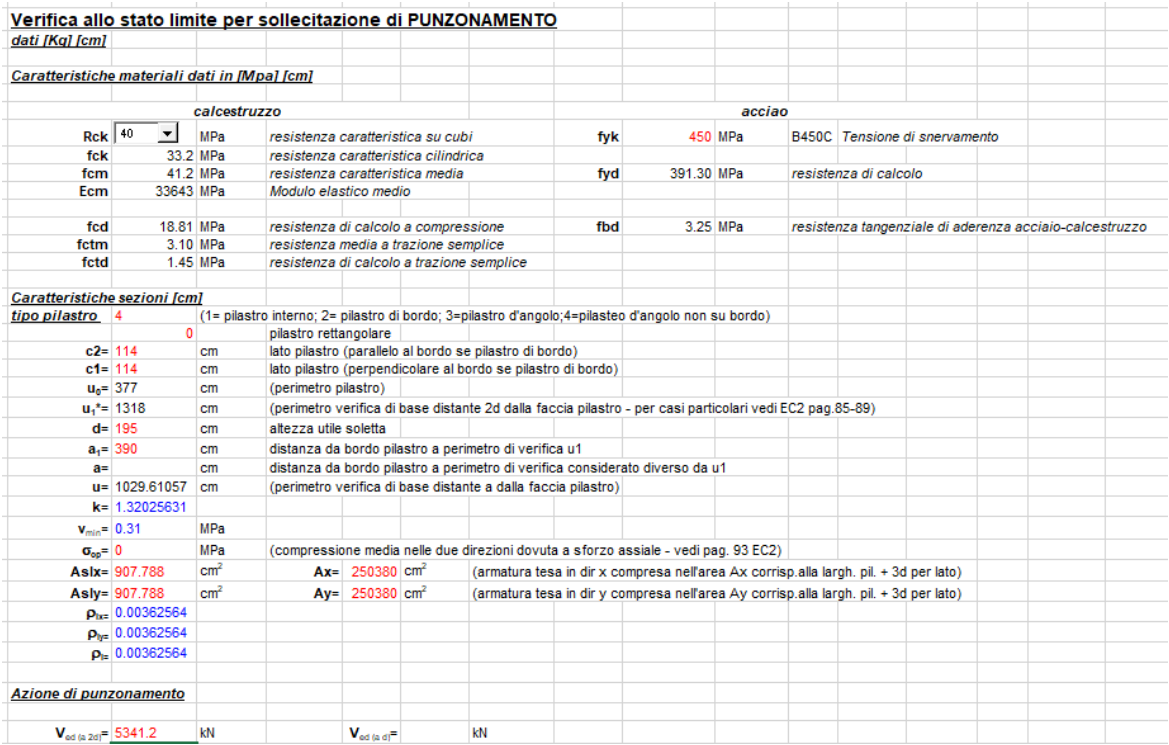

Verifica senza armature resistenti al taglio

| $\beta = 1.4$                                                |                          |     |                             |  |                                                    | (valore da calcolare in base all'EU2 pag.90, valori raccomandati:1.15 pil interno;1.4 pil bordo; 1.5 pil spigolo) |    |  |
|--------------------------------------------------------------|--------------------------|-----|-----------------------------|--|----------------------------------------------------|----------------------------------------------------------------------------------------------------|----|--|
|                                                              |                          |     |                             |  |                                                    |                                                                                                    |    |  |
| -Verifica a filo pilastro                                    |                          |     |                             |  |                                                    |                                                                                                    |    |  |
|                                                              |                          |     |                             |  |                                                    |                                                                                                    |    |  |
|                                                              | $V_{\text{Ed}} = 1.02$   | MPa |                             |  |                                                    |                                                                                                    |    |  |
| $v_{\text{Rd,max}} = 4.89$                                   |                          | MPa | (massimo taglio resistente) |  | OK                                                 |                                                                                                    |    |  |
| -Verifica al perimetro di verifica di base (u <sub>1</sub> ) |                          |     |                             |  |                                                    |                                                                                                    |    |  |
|                                                              |                          |     |                             |  |                                                    |                                                                                                    |    |  |
|                                                              | $V_{\text{Ed}} = 0.2909$ | MPa |                             |  |                                                    |                                                                                                    |    |  |
| $V_{Rd,c} = 0.36$                                            |                          | MPa |                             |  | (taglio resistente lungo il perimetro di verifica) | $min$ 0.31                                                                                                    | OK |  |
|                                                              | Fs 1.24794929 cs         |     | 0.8013146                   |  |                                                    |                                                                                                    |    |  |
|                                                              |                          |     |                             |  |                                                    |                                                                                                    |    |  |

*Figura 6-45: Verifica a punzonamento platea*

Si deduce dai calcoli che non è necessaria armatura a punzonamento.

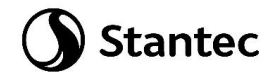

# **6.4 Platea - Verifiche tensionali in esercizio**

Di seguito si riportano le verifiche alle tensioni ammissibili effettuate nella combinazione caratteristica imponendo σs < 0.8\*fyk e σc < 0.6\*fck e nella combinazione quasi permanente imponendo σc < 0.45\*fck.

Si ottiene:

### Per la verifica in combinazione caratteristica

- σs=0.8\*4500=3600 kg/cm2
- σc=0.6\*332=199.2 kg/cm2 per il calcestruzzo C32/40
- σc=0.6\*373.5=224.1 kg/cm2 per il calcestruzzo C35/45

Per la verifica in combinazione quasi permanente

- σs=0.8\*4500=3600 kg/cm2
- σc=0.45\*332=149.4 kg/cm2 per il calcestruzzo C32/40
- σc=0.45\*373.5=168.07 kg/cm2 per il calcestruzzo C35/45

### **6.4.1 Combinazione caratteristica**

Si riportano di seguito i diagrammi delle tensioni nel calcestruzzo e nell'acciaio della platea per la parte superiore e inferiore della stessa.

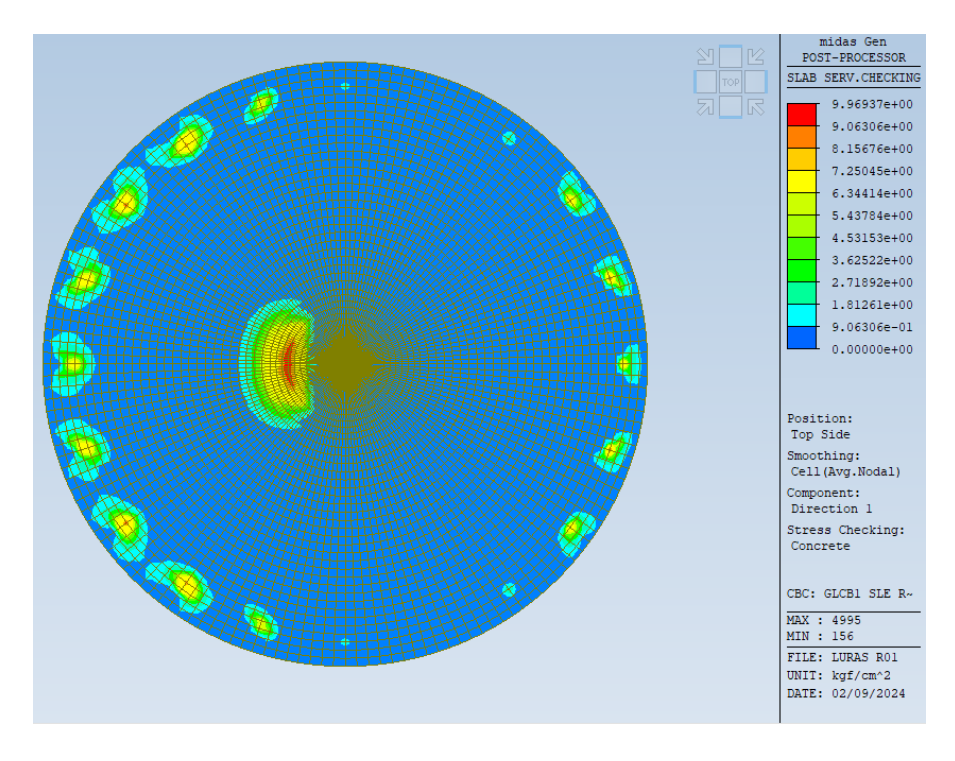

*Figura 6-46: Tensione superiore nel calcestruzzo – direzione y*

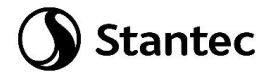

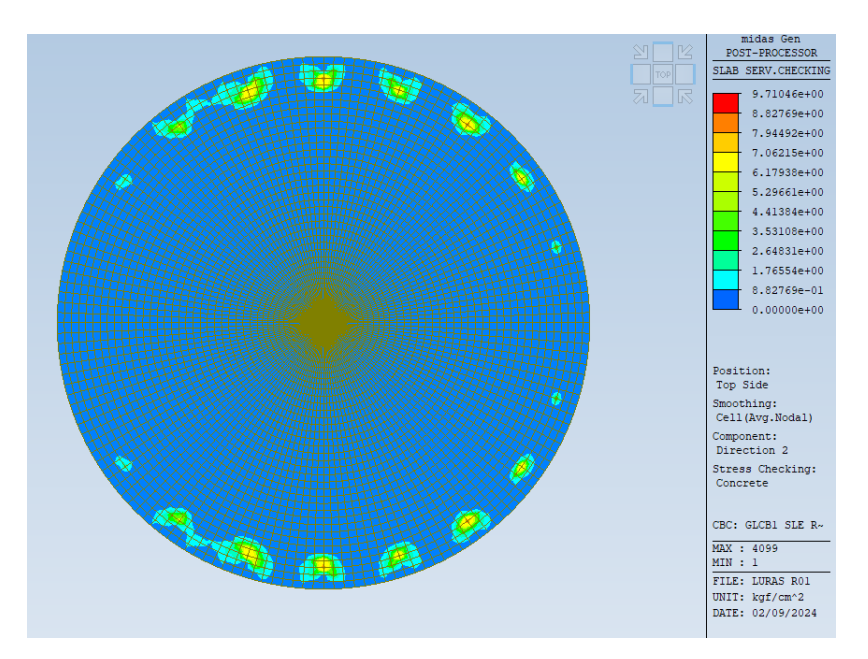

*Figura 6-47: Tensione superiore nel calcestruzzo – direzione x*

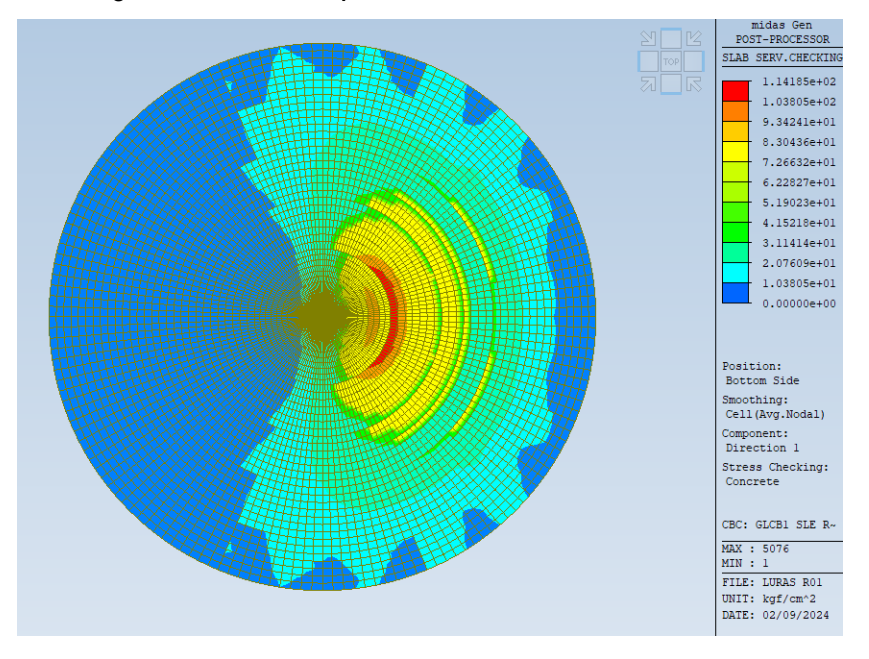

*Figura 6-48: Tensione inferiore nel calcestruzzo – direzione y*

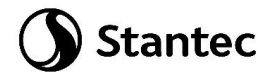

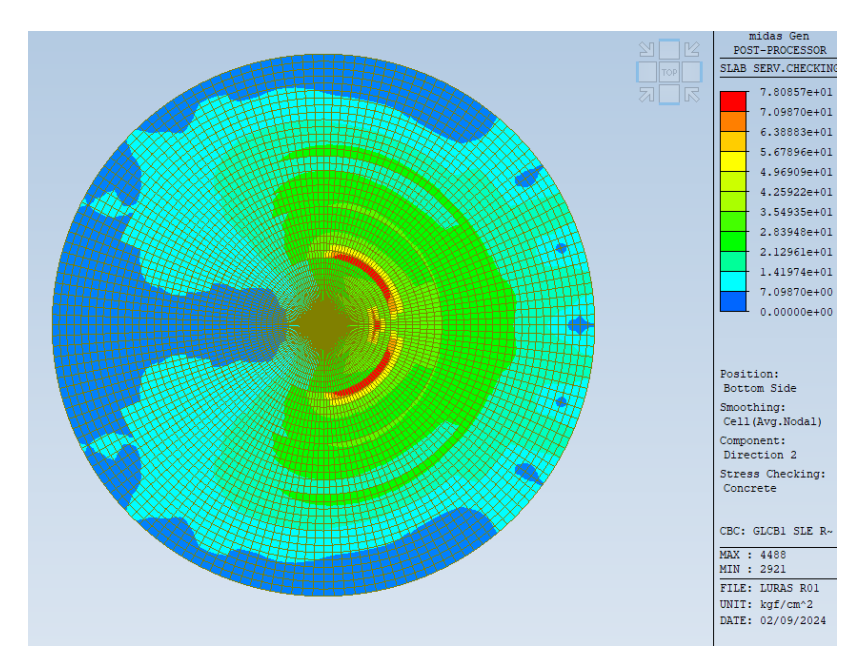

*Figura 6-49: Tensione inferiore nel calcestruzzo – direzione x*

Il valore massimo della tensione nel calcestruzzo è pari a 114 kg/cm2. Pertanto la verifica risulta soddisfatta.

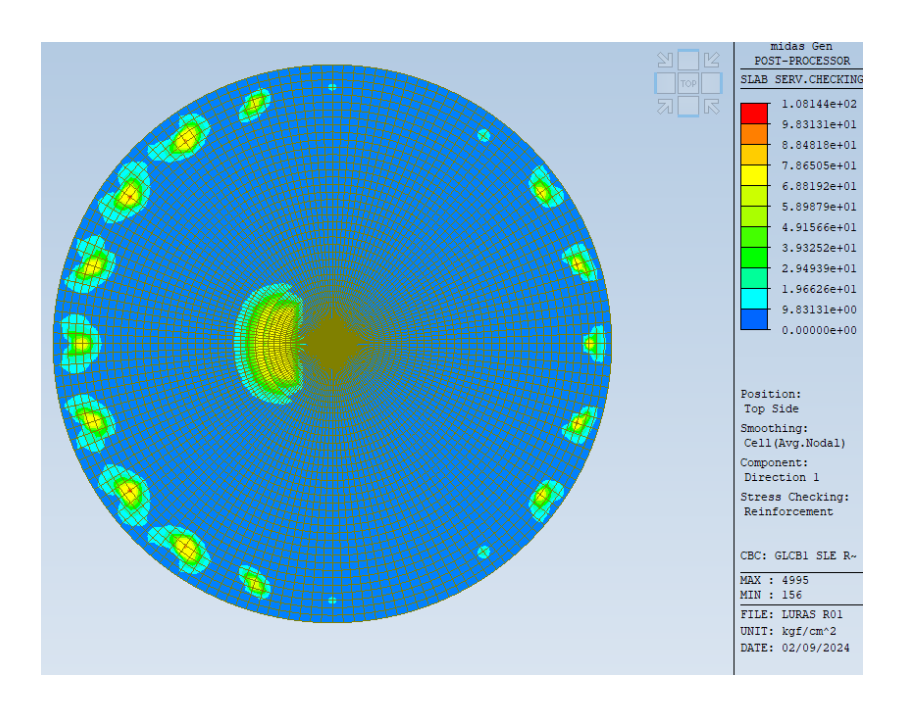

*Figura 6-50: Tensione superiore nell'acciaio – direzione y*

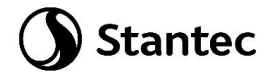

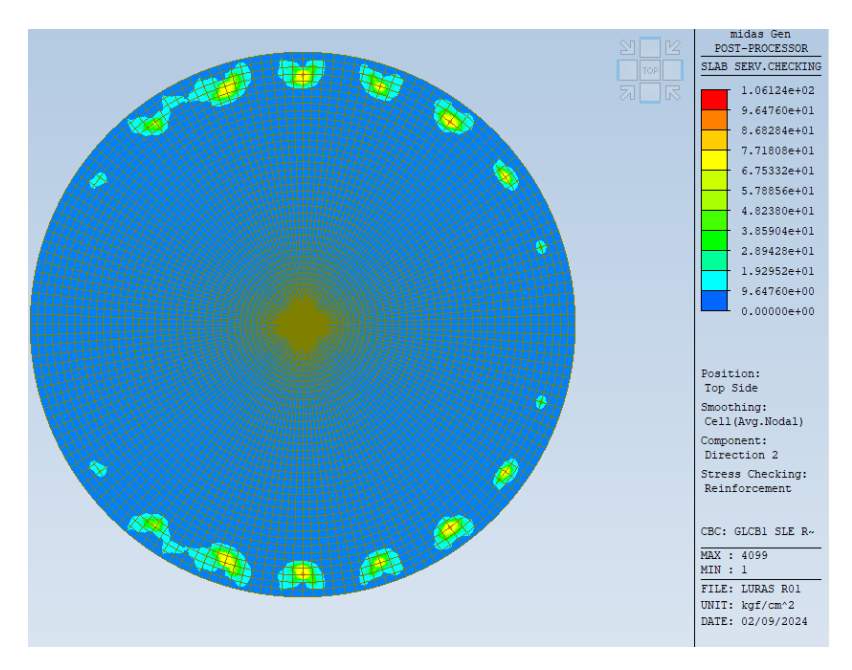

*Figura 6-51: Tensione superiore nell'acciaio – direzione x*

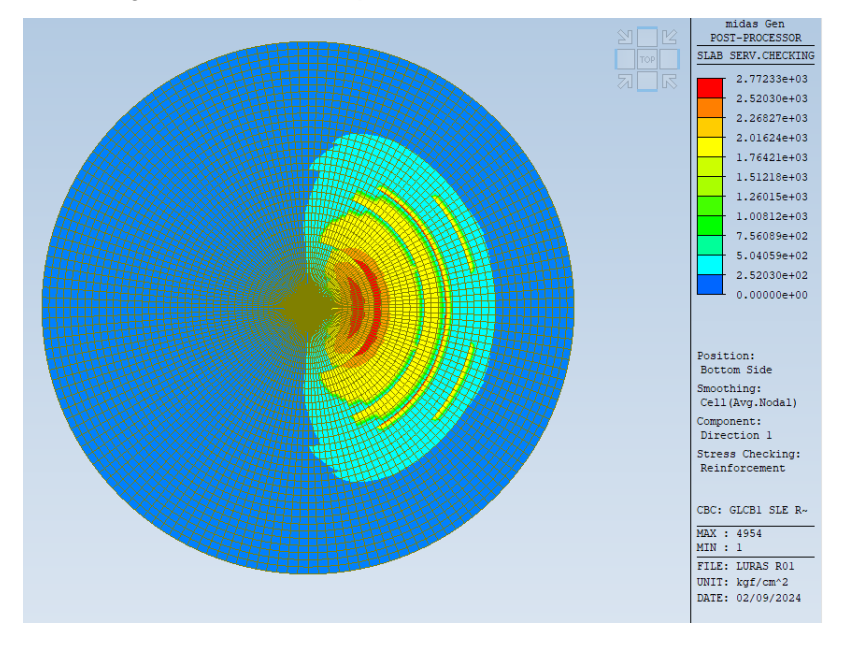

*Figura 6-52: Tensione inferiore nell'acciaio – direzione y*

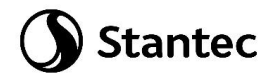

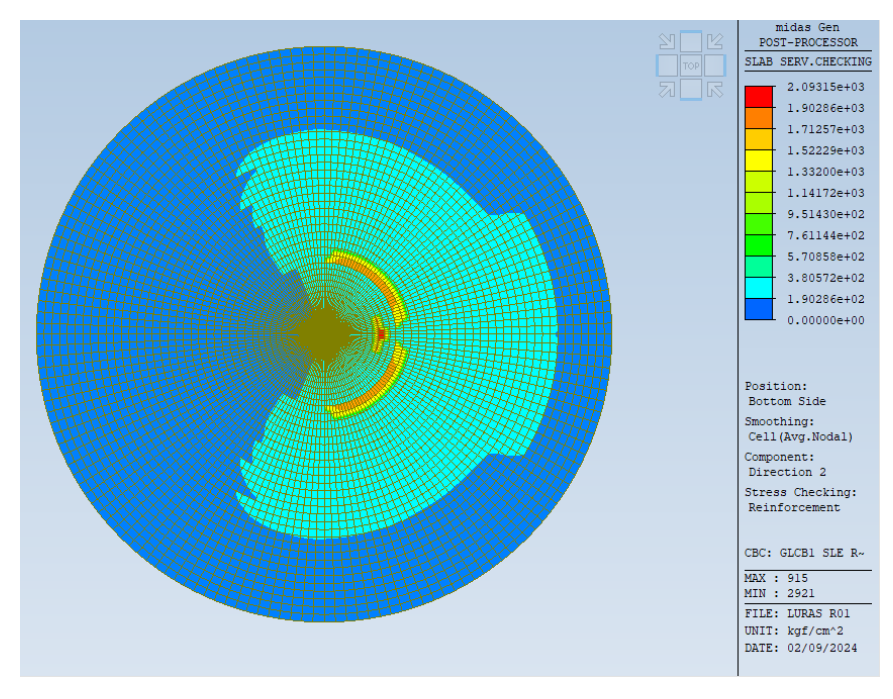

*Figura 6-53: Tensione inferiore nell'acciaio – direzione x*

Il valore massimo della tensione nell'acciaio è pari a 2773 kg/cm2. Pertanto la verifica risulta soddisfatta.

## **6.4.2 Combinazione quasi permanente**

Si riportano di seguito i diagrammi delle tensioni nel calcestruzzo e nell'acciaio della platea per la parte superiore e inferiore della stessa.

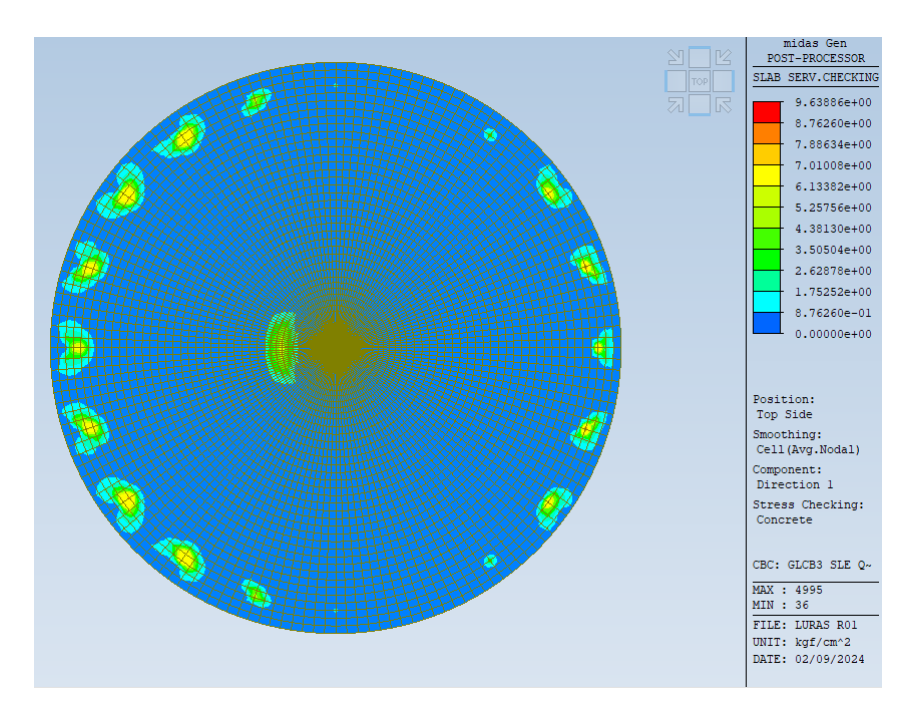

*Figura 6-54: Tensione superiore nel calcestruzzo – direzione y*

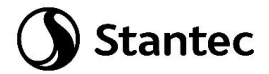

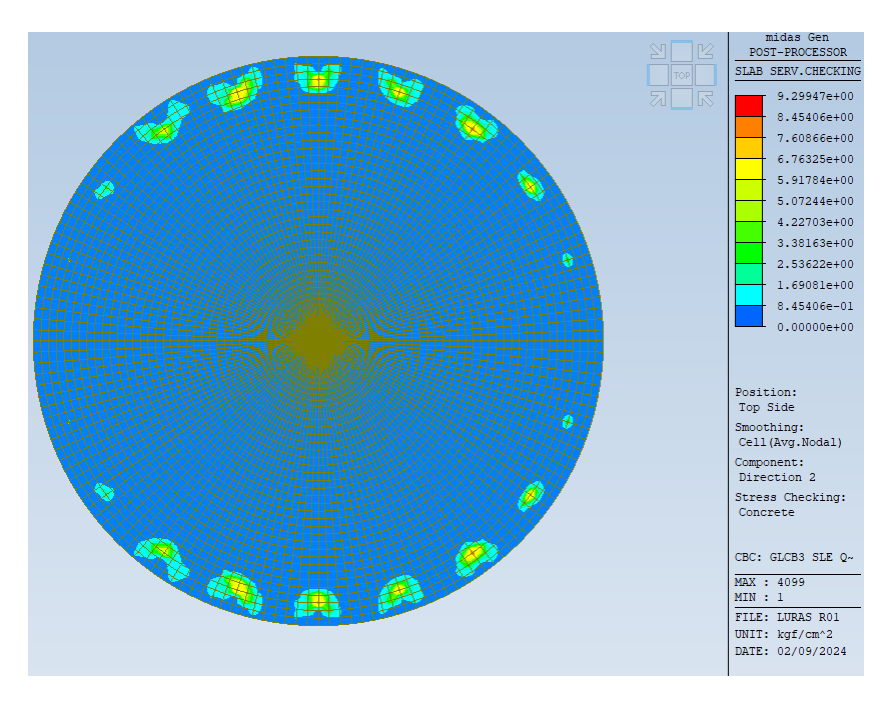

*Figura 6-55: Tensione superiore nel calcestruzzo – direzione x*

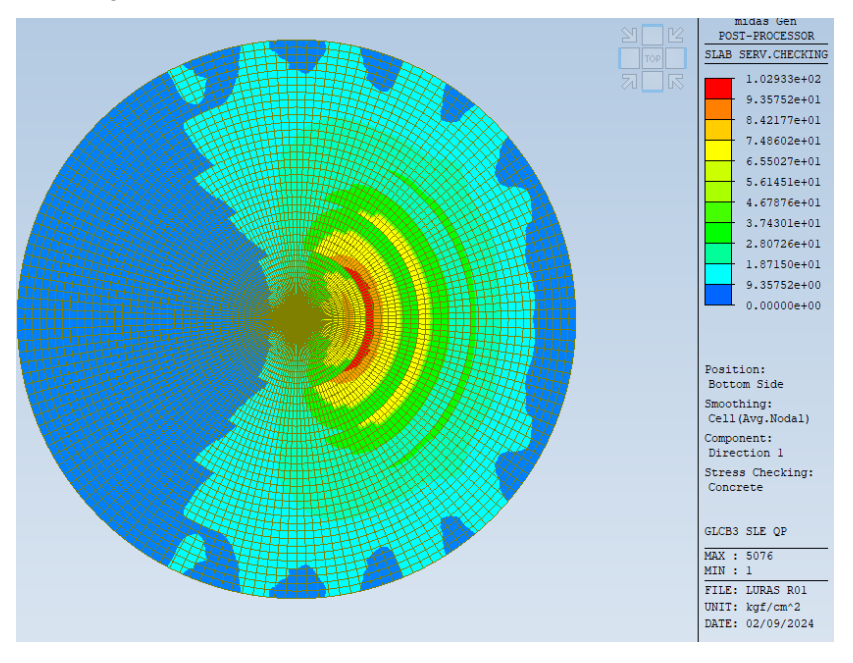

*Figura 6-56: Tensione inferiore nel calcestruzzo – direzione y*

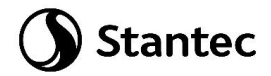

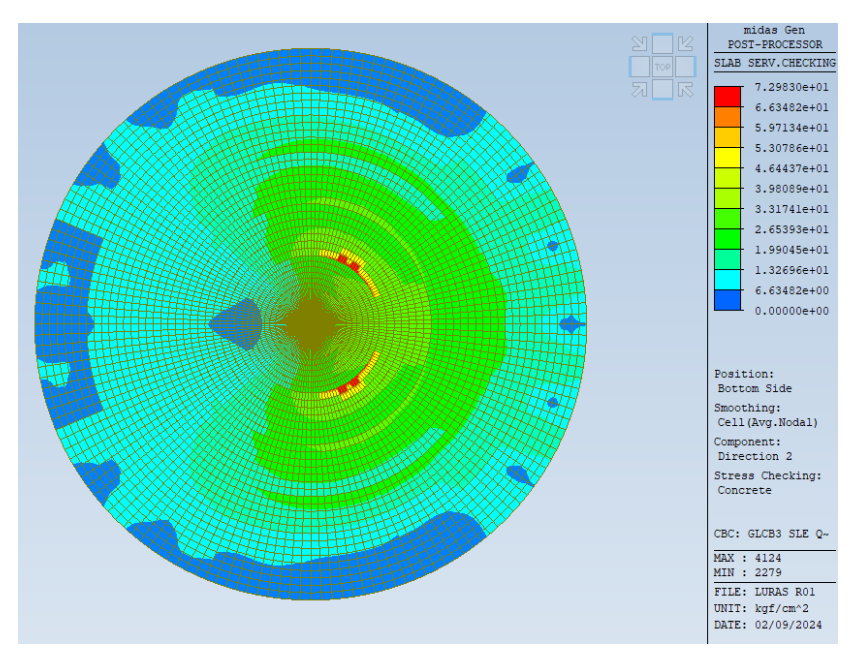

*Figura 6-57: Tensione inferiore nel calcestruzzo – direzione x*

Il valore massimo della tensione nel calcestruzzo è pari a 102 kg/cm2. Pertanto la verifica risulta soddisfatta.

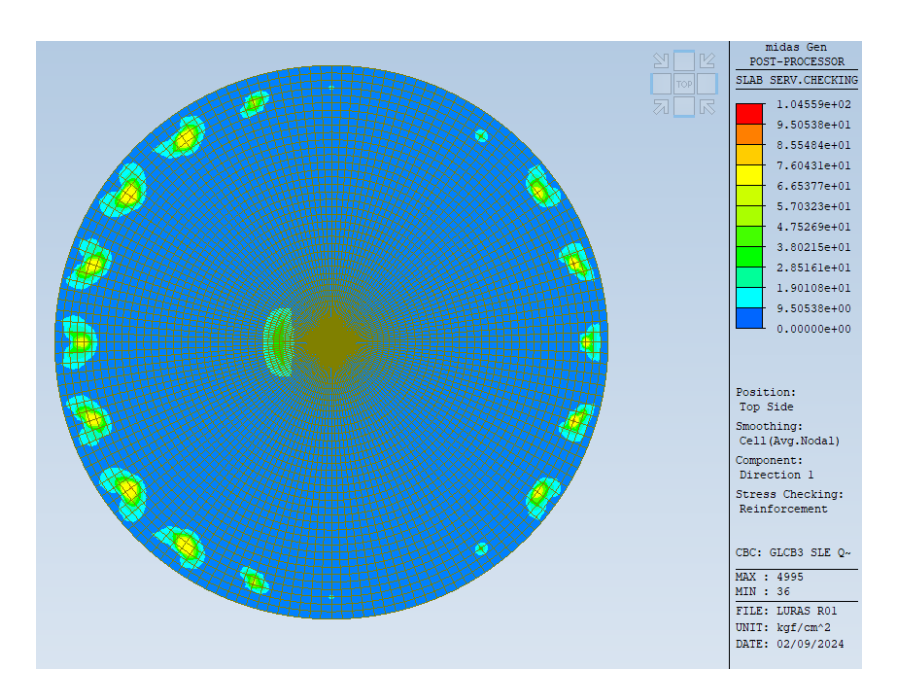

*Figura 6-58: Tensione superiore nell'acciaio – direzione y*

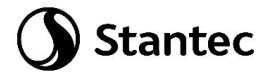

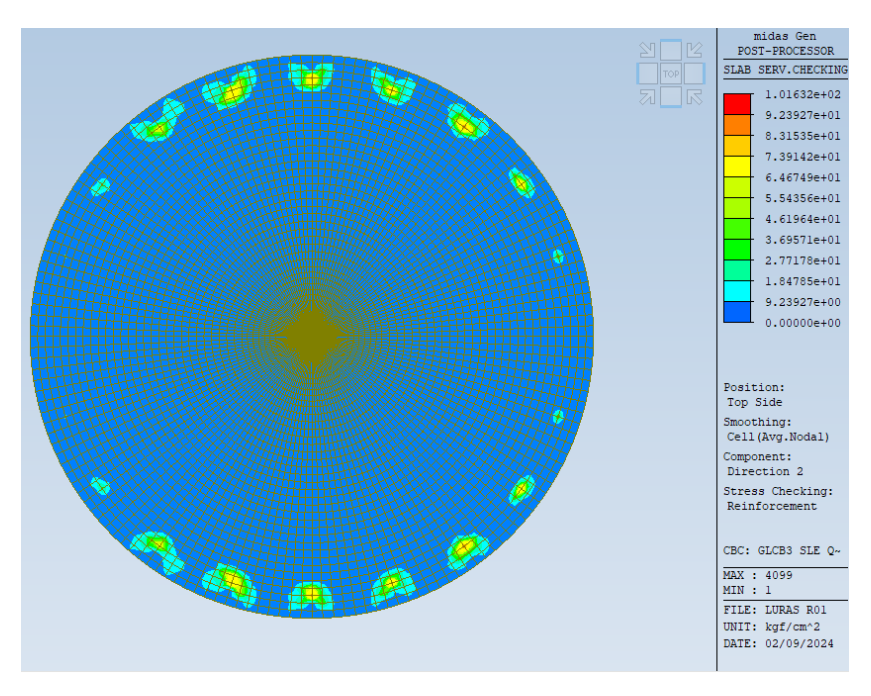

*Figura 6-59: Tensione superiore nell'acciaio – direzione x*

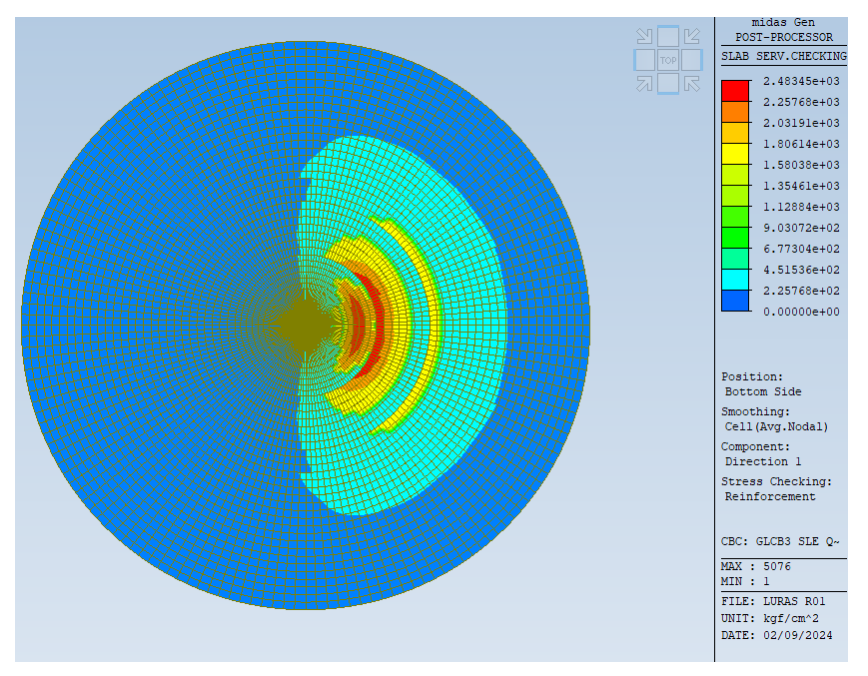

*Figura 6-60: Tensione inferiore nell'acciaio – direzione y*

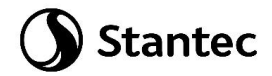

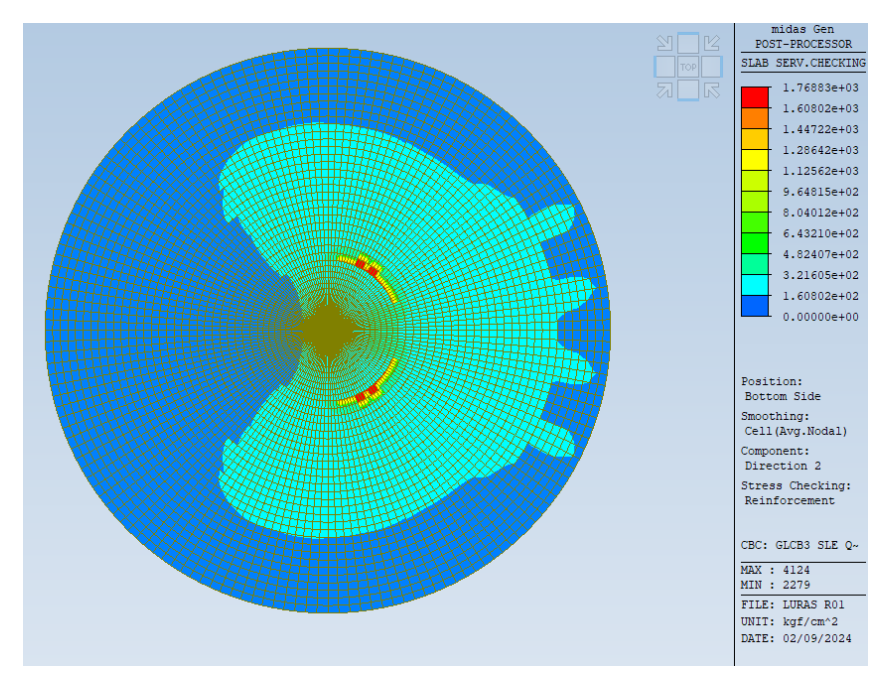

*Figura 6-61: Tensione inferiore nell'acciaio – direzione x*

Il valore massimo della tensione nell'acciaio è pari a 2483 kg/cm2. Pertanto la verifica risulta soddisfatta.

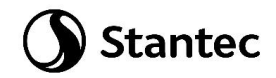

# **6.5 Pali - Verifica a flessione e taglio**

Le verifiche di resistenza dei pali sono condotte agli stati limite.

I pali sono armati tramite 16ø30 verticali e staffe a spirale ø10/200.

Di seguito si riportano i diagrammi delle sollecitazioni secondo la combinazione SLU.

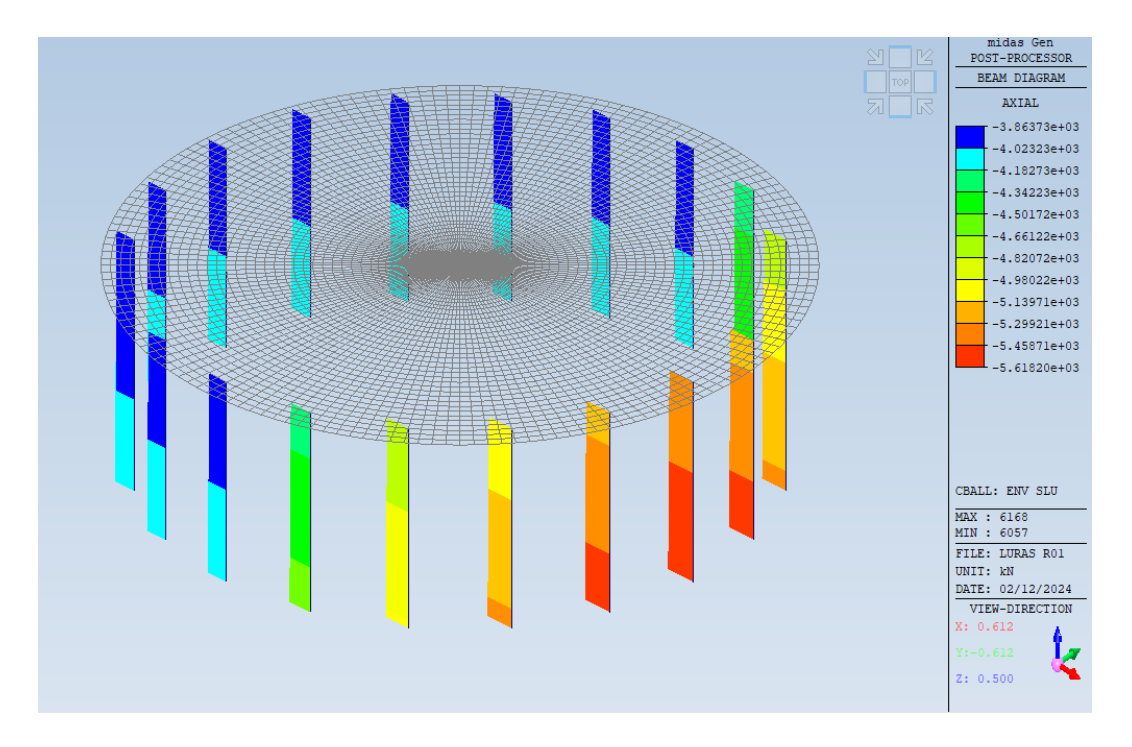

*Figura 6-62: Azione assiale* 

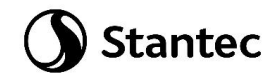

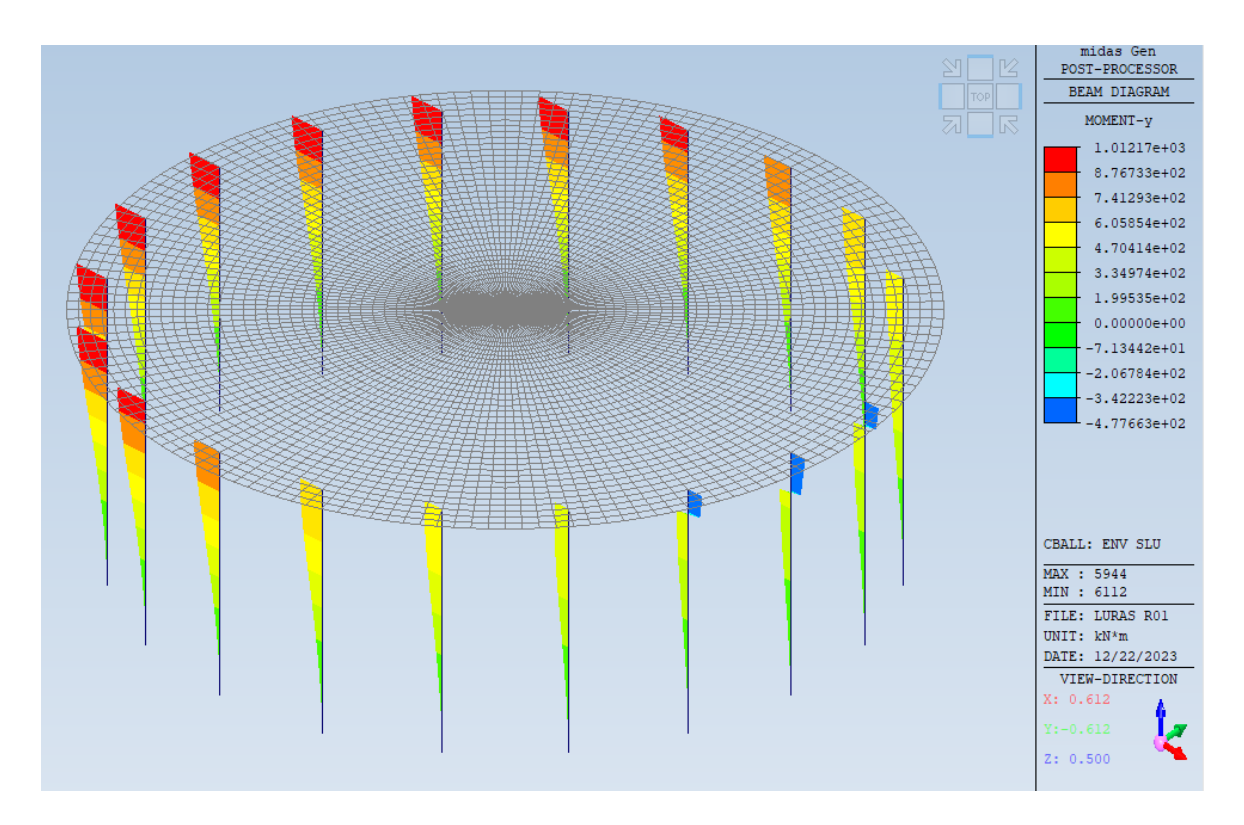

*Figura 6-63: My*

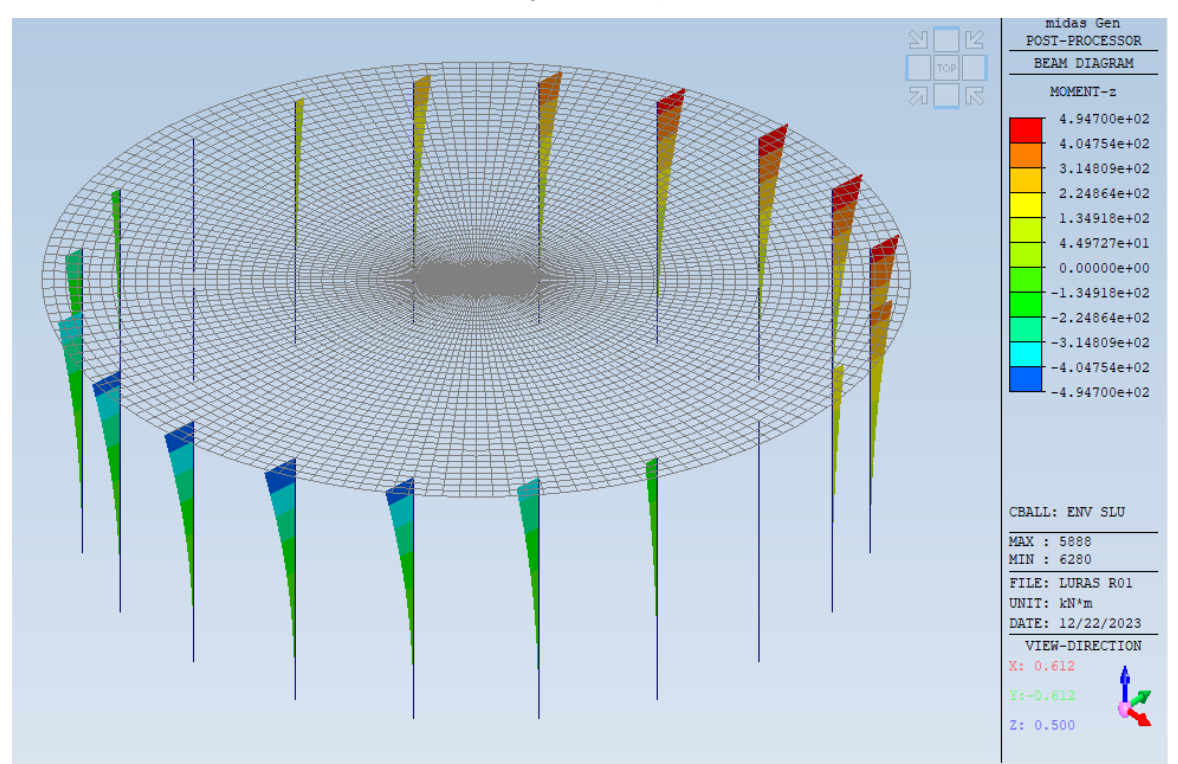

*Figura 6-64: Mz*

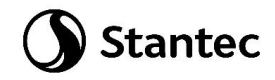

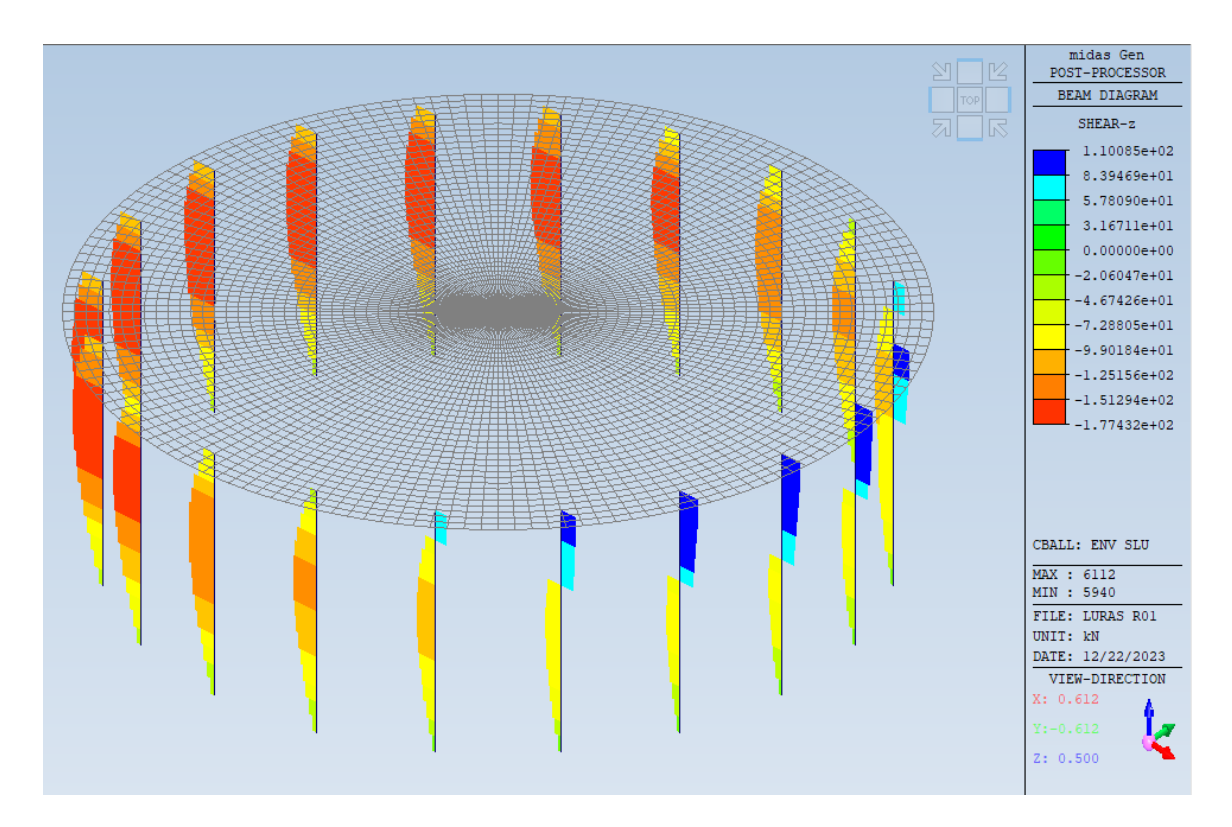

#### *Figura 6-65: Fz*

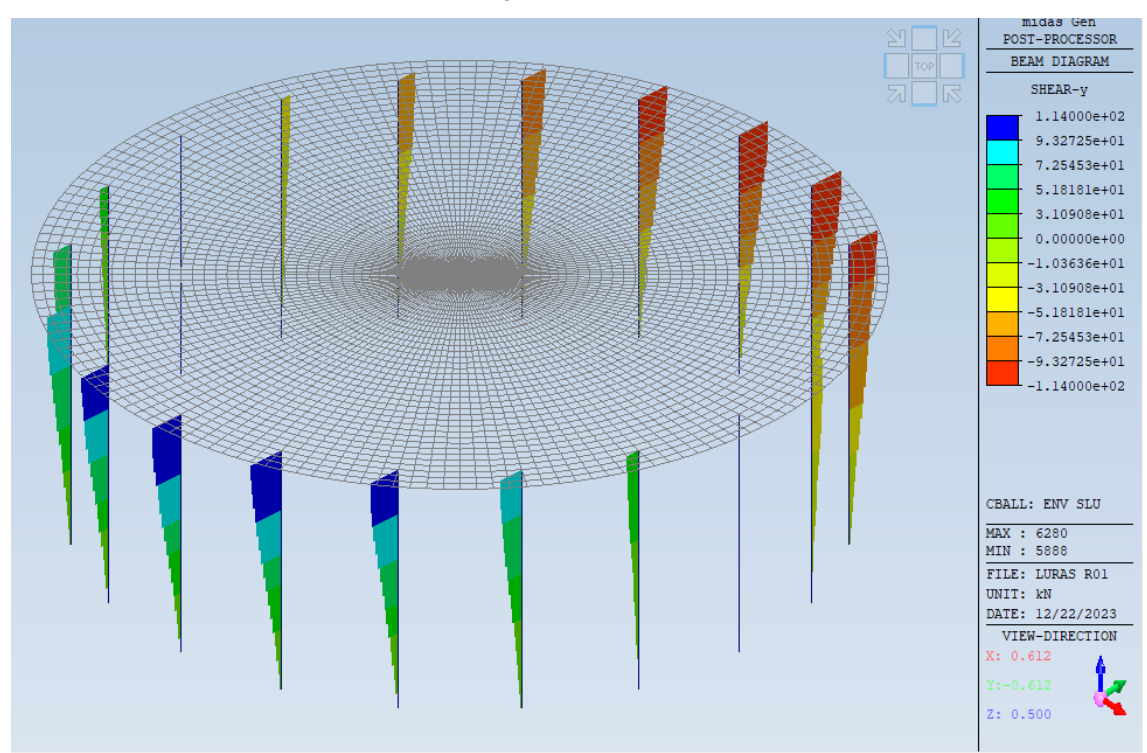

*Figura 6-66: Fy*

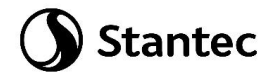

Le verifiche vengono condotte tramite il programma di calcolo.

Di seguito si riportano i risultati ottenuti.

| <b>MEMB</b>    |            | Section         | fck     | fyk    |                |   |          |         | N Ed    | M Edv   | M Edz   |            | V_Rdc.end V_Rds.end | V_Rdc.mid V_Rds.mid |                         |                      | H-Rebar.end | V_Ed.end | Rat-V.end |
|----------------|------------|-----------------|---------|--------|----------------|---|----------|---------|---------|---------|---------|------------|---------------------|---------------------|-------------------------|----------------------|-------------|----------|-----------|
| <b>SECT</b>    | <b>SEL</b> | Hc<br>Bc.       | Height  | fww    | <b>CHK LCB</b> |   | V-Rebar  | N Rdmax | Rat-N   | Rat-My  | Rat-Mz  | Rat-Vc.end | Rat-Vs.end          |                     | Rat-Vc.mid   Rat-Vs.mid | LCB                  | H-Rebar.mid | V Ed.mid | Rat-V.mid |
| 5441           |            | palo ø1.2       | 25000.0 | 450000 | OK             |   | 16-3-P30 | 21221.4 | 1073.48 | 1078.43 | 64,4085 | 603.582    | 292.746             | 620.190             | 292.746                 | 3                    | 2-P10 @200  | 103,694  | 0.172     |
| $\overline{a}$ |            | $0.000$ 1.200   | 8.0000  | 450000 |                | 3 |          |         | 0.372   | 0.370   | 0.366   | 0.172      | 0.354               | 0.289               | 0.612                   | 3                    | 2-P10 @200  | 179.114  | 0.289     |
| 5497           |            | palo ø1.2       | 25000.0 | 450000 | OK             | 3 | 16-3-P30 | 21221.4 | 1354.73 | 1084.96 | 102.426 | 644.882    | 292.746             | 661.490             | 292.746                 | 3                    | 2-P10 @200  | 107.328  | 0.166     |
| $\overline{2}$ |            | $0.000$   1.200 | 8.0000  | 450000 |                |   |          |         | 0.343   | 0.347   | 0.357   | 0.166      | 0.367               | 0.274               | 0.618                   | 3                    | 2-P10 @200  | 180.966  | 0.274     |
| 5553           |            | palo ø1.2       | 25000.0 | 450000 | OK             | 3 | 16-3-P30 | 21221.4 | 1792.80 | 1076.52 | 182.421 | 709.209    | 292.746             | 725.816             | 292.746                 | з                    | 2-P10 @200  | 111.012  | 0.157     |
| $\overline{2}$ |            | $0.000$ 1.200   | 8.0000  | 450000 |                |   |          |         | 0.328   | 0.325   | 0.324   | 0.157      | 0.379               | 0.251               | 0.623                   | з                    | 2-P10 @200  | 182.419  | 0.251     |
| 5609           |            | palo ø1.2       | 25000.0 | 450000 | OK             | 3 | 16-3-P30 | 21221.4 | 2344.79 | 1033.61 | 275.840 | 790.265    | 292.746             | 806.873             | 292.746                 | 3                    | 2-P10 @200  | 112.521  | 0.142     |
| $\overline{2}$ |            | $0.000$   1.200 | 8.0000  | 450000 |                |   |          |         | 0.306   | 0.307   | 0.307   | 0.142      | 0.384               | 0.225               | 0.621                   | 3                    | 2-P10 @200  | 181.669  | 0.225     |
| 5665           |            | palo ø1.2       | 25000.0 | 450000 | OK             | 1 | 16-3-P30 | 21221.4 | 5560.25 | 333.615 | 333.615 | 999.533    | 292.746             | 999.533             | 292.746                 | $\overline{2}$       | 2-P10 @200  | 110.085  | 0.110     |
| $\overline{2}$ |            | $0.000$ 1.200   | 8.0000  | 450000 |                |   |          |         | 0.309   | 0.313   | 0.313   | 0.110      | 0.376               | 0.097               | 0.330                   | $\overline{2}$       | 2-P10 @200  | 96.6431  | 0.097     |
| 5721           |            | palo ø1.2       | 25000.0 | 450000 | <b>OK</b>      | 1 | 16-3-P30 | 21221.4 | 5344.32 | 320.659 | 320.659 | 999.533    | 292.746             | 999.533             | 292.746                 | $\overline{2}$       | 2-P10 @200  | 110.085  | 0.110     |
| $\overline{2}$ |            | $0.000$   1.200 | 8.0000  | 450000 |                |   |          |         | 0.297   | 0.301   | 0.301   | 0.110      | 0.376               | 0.120               | 0.411                   | 3                    | 2-P10 @200  | 120.399  | 0.120     |
| 5777           |            | palo ø1.2       | 25000.0 | 450000 | OK             | 3 | 16-3-P30 | 21221.4 | 4120.57 | 651.443 | 402.644 | 999.533    | 292.746             | 999.533             | 292.746                 | $\overline{2}$       | 2-P10 @200  | 110,085  | 0.110     |
| $\overline{2}$ |            | $0.000$ 1.200   | 8.0000  | 450000 |                |   |          |         | 0.293   | 0.288   | 0.288   | 0.110      | 0.376               | 0.146               | 0.500                   | з                    | 2-P10 @200  | 146,308  | 0.146     |
| 5833           |            | palo ø1.2       | 25000.0 | 450000 | OK             | 3 | 16-3-P30 | 21221.4 | 3568.57 | 810.132 | 411.945 | 999.533    | 292.746             | 986.576             | 292.746                 | $\blacktriangleleft$ | 2-P10 @200  | 115,470  | 0.116     |
| $\overline{2}$ |            | $0.000$   1.200 | 8.0000  | 450000 |                |   |          |         | 0.295   | 0.299   | 0.299   | 0.116      | 0.394               | 0.168               | 0.565                   | 3                    | 2-P10 @200  | 165.392  | 0.168     |
| 5889           |            | palo ø1.2       | 25000.0 | 450000 | OK             | 3 | 16-3-P30 | 21221.4 | 976.562 | 1074.02 | 58.5937 | 589.351    | 292.746             | 605.958             | 292.746                 | з                    | 2-P10 @200  | 102.190  | 0.173     |
| $\overline{2}$ |            | $0.000$   1.200 | 8.0000  | 450000 |                |   |          |         | 0.371   | 0.375   | 0.389   | 0.173      | 0.349               | 0.294               | 0.609                   | з                    | 2-P10 @200  | 178.301  | 0.294     |
| 5945           |            | palo ø1.2       | 25000.0 | 450000 |                |   |          |         | 1073.48 | 1078.43 | 64.4085 | 603.582    | 292.746             | 620.190             | 292.746                 | 3                    | 2-P10 @200  | 103.694  | 0.172     |
| $\overline{2}$ |            | $0.000$ 1.200   | 8.0000  | 450000 | OK             | 3 | 16-3-P30 | 21221.4 | 0.372   | 0.370   | 0.366   | 0.172      | 0.354               | 0.289               | 0.612                   | 3                    | 2-P10 @200  | 179.114  | 0.289     |
| 6001           |            | palo ø1.2       | 25000.0 | 450000 |                |   |          |         | 2956.68 | 943.981 | 361.590 | 880.117    | 292.746             | 896.724             | 292.746                 | 3                    | 2-P10 @200  | 110.242  | 0.125     |
| $\overline{2}$ |            | $0.000$ 1.200   | 8.0000  | 450000 | OK             | 3 | 16-3-P30 | 21221.4 | 0.303   | 0.302   | 0.303   | 0.125      | 0.377               | 0.197               | 0.604                   | 3                    | 2-P10 @200  | 176,699  | 0.197     |
| 6057           |            | palo ø1.2       | 25000.0 | 450000 |                |   |          |         | 5634.66 | 338.079 | 338,079 | 999.533    | 292.746             | 999.533             | 292.746                 | $\overline{2}$       | 2-P10 @200  | 110,085  | 0.110     |
| $\overline{2}$ |            | $0.000$   1.200 | 8.0000  | 450000 | OK             | 1 | 16-3-P30 | 21221.4 | 0.313   | 0.318   | 0.318   | 0.110      | 0.376               | 0.097               | 0.330                   | $\overline{2}$       | 2-P10 @200  | 96.6431  | 0.097     |
| 6113           |            | palo ø1.2       | 25000.0 | 450000 |                |   |          |         | 2956.68 | 943.981 | 361.590 | 880.117    | 292.746             | 896.724             | 292.746                 | 3                    | 2-P10 @200  | 110.242  | 0.125     |
| $\overline{2}$ |            | $0.000$ 1.200   | 8.0000  | 450000 | OK             | 3 | 16-3-P30 | 21221.4 | 0.303   | 0.302   | 0.303   | 0.125      | 0.377               | 0.197               | 0.604                   | 3                    | 2-P10 @200  | 176.699  | 0.197     |
| 6169           |            | palo ø1.2       | 25000.0 | 450000 |                |   |          |         | 5560.25 | 333.615 | 333.615 | 999.533    | 292.746             | 999.533             | 292.746                 | $\overline{2}$       | 2-P10 @200  | 110.085  | 0.110     |
| $\overline{2}$ |            | $0.000$   1.200 | 8.0000  | 450000 | OK             | 1 | 16-3-P30 | 21221.4 | 0.309   | 0.313   | 0.313   | 0.110      | 0.376               | 0.097               | 0.330                   | $\overline{2}$       | 2-P10 @200  | 96.6431  | 0.097     |
| 6225           |            | palo ø1.2       | 25000.0 | 450000 |                |   |          |         | 3568.57 | 810.132 | 411.945 | 999.533    | 292.746             | 986.576             | 292.746                 | -1                   | 2-P10 @200  | 115.470  | 0.116     |
| $\overline{2}$ |            | $0.000$ 1.200   | 8.0000  | 450000 | OK             | 3 | 16-3-P30 | 21221.4 | 0.295   | 0.299   | 0.299   | 0.116      | 0.394               | 0.168               | 0.565                   | 3                    | 2-P10 @200  | 165.391  | 0.168     |
| 6281           |            | palo ø1.2       | 25000.0 | 450000 |                |   |          |         | 4120.57 | 651.443 | 402.644 | 999.533    | 292.746             | 999.533             | 292.746                 | $\overline{2}$       | 2-P10 @200  | 110,085  | 0.110     |
| $\overline{2}$ |            | $0.000$   1.200 | 8.0000  | 450000 | OK             | 3 | 16-3-P30 | 21221.4 | 0.293   | 0.288   | 0.288   | 0.110      | 0.376               | 0.146               | 0.500                   | 3                    | 2-P10 @200  | 146,308  | 0.146     |
| 6337           |            | palo ø1.2       | 25000.0 | 450000 |                |   |          |         | 5344.33 | 320.660 | 320,660 | 999.533    | 292.746             | 999.533             | 292.746                 | $\overline{2}$       | 2-P10 @200  | 110.085  | 0.110     |
| $\overline{2}$ |            | $0.000$ 1.200   | 8.0000  | 450000 | OK             | 1 | 16-3-P30 | 21221.4 | 0.297   | 0.301   | 0.301   | 0.110      | 0.376               | 0.120               | 0.411                   | 3                    | 2-P10 @200  | 120.399  | 0.120     |
| 6393           |            | palo ø1.2       | 25000.0 | 450000 |                |   |          |         | 1792.80 | 1076.52 | 182.421 | 709.209    | 292.746             | 725.816             | 292.746                 | 3                    | 2-P10 @200  | 111.012  | 0.157     |
| $\overline{2}$ |            | $0.000$   1.200 | 8.0000  | 450000 | OK             | 3 | 16-3-P30 | 21221.4 | 0.328   | 0.325   | 0.324   | 0.157      | 0.379               | 0.251               | 0.623                   | 3                    | 2-P10 @200  | 182.419  | 0.251     |
|                |            |                 |         |        |                |   |          |         |         |         |         |            |                     |                     |                         |                      |             |          |           |
| 6449           |            | palo ø1.2       | 25000.0 | 450000 | OK             | 3 | 16-3-P30 | 21221.4 | 1354.73 | 1084.96 | 102.426 | 644.882    | 292.746             | 661.490             | 292.746                 | -3                   | 2-P10 @200  | 107.328  | 0.166     |
| 2              |            | $0.000$   1.200 | 8.0000  | 450000 |                |   |          |         | 0.343   | 0.347   | 0.357   | 0.166      | 0.367               | 0.274               | 0.618                   | 3                    | 2-P10 @200  | 180.966  | 0.274     |
| 6505           |            | palo ø1.2       | 25000.0 | 450000 | OK             | 3 | 16-3-P30 | 21221.4 | 2344.79 | 1033.61 | 275.840 | 790.265    | 292.746             | 806.873             | 292.746                 | 3                    | 2-P10 @200  | 112.521  | 0.142     |
| $\overline{2}$ |            | $0.000$ 1.200   | 8.0000  | 450000 |                |   |          |         | 0.306   | 0.307   | 0.307   | 0.142      | 0.384               | 0.225               | 0.621                   | 3                    | 2-P10 @200  | 181.669  | 0.225     |

*Figura 6-67: Verifiche a flessione e taglio pali*

Nota bene: si evidenzia che non è necessario prevedere armatura a taglio, la resistenza del calcestruzzo è sufficiente a garantire adeguata resistenza all'elemento, tuttavia si dispone comunque armatura a taglio; si prevedono spirali ø10/200 lungo tutto lo sviluppo del palo.

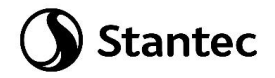

## **6.6 Pali - Verifiche tensionali in esercizio**

Di seguito si riportano le verifiche alle tensioni ammissibili effettuate nella combinazione caratteristica imponendo σs < 0.8\*fyk e σc < 0.6\*fck e nella combinazione quasi permanente imponendo σc < 0.45\*fck.

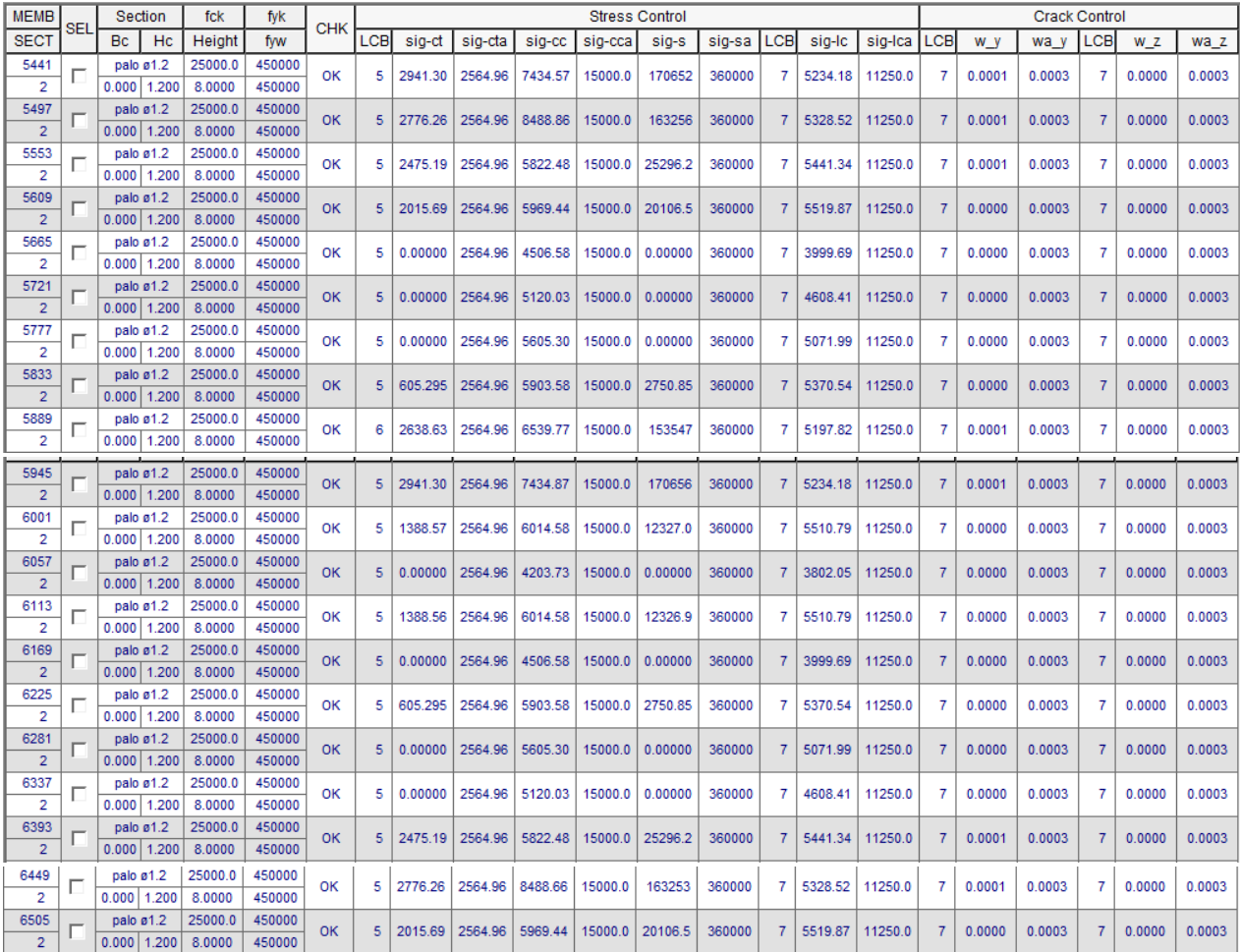

Di seguito si riporta come esempio il calcolo completo per un singolo palo di fondazione.

\*.midas Gen - RC-COLUMN Analysis/Design Program.

```
 *.PROJECT : 
*.DESIGN CODE : Eurocode2:04, *.UNIT SYSTEM : kN, m
 (Note. Nonhomogenous equation in the code are written in SI units in the report)
*.MEMBER : Member Type = COLUMN , MEMB = 5889, LCB = 3, POS = J
*.DESCRIPTION OF COLUMN DATA (iSEC = 2) : palo ø1.2
 Section Type : Circular with Spirals (CS)
Section Height (HTc) = 8.000 m.
Section Depth (Hc) = 1.200 m.
Section Width (Be) = 0.000 m.
Concrete Cover to C.O.R. (do) = 0.065 m.
Concrete Strength (fck) = 25000.000 KPa.
Modulus of Elasticity (Ec) = 31475806.210 KPa.
Main Rebar Strength (fyk) = 450000.000 KPa.
Ties/Spirals Strength (fyw) = 450000.000 KPa.
```
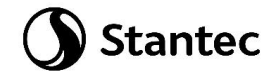

Modulus of Elasticity (Es)  $= 200000000.000$  KPa.

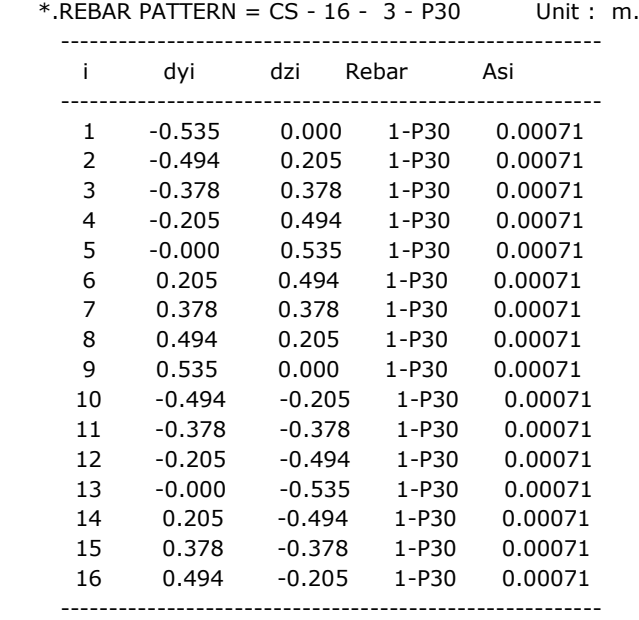

======================================================================= ========

[[[\*]]] CALCULATE SLENDERNESS RATIOS, MAGNIFIED FORCES/MOMENTS.

#### ======================================================================= ========

 ( ). Factored forces/moments caused by unit load case. Unit : kN., m. \*.Load combination ID = 3

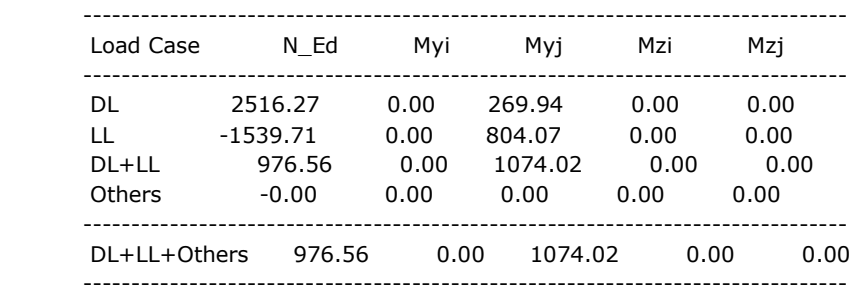

( ). Check slenderness ratios of frame.

 -. Slenderness ratio limits.  $n = N_Ed / (Ac* fcd) = 0.0518$  $Phi = 2.140$ A =  $1 / (1+0.2*Phi) = 0.7003$  $B = 1.1000$  My01 = the numerically smaller value both Myi and Myj. My02 = the numerically larger value both Myi and Myj.  $r_{my}$  = My01 / My02 = 0.0000  $Cy = 1.7 - r_{my} = 1.7000$  SRy = 115.065  $Mz01$  = the numerically smaller value both Mzi and Mzj. Mz02 = the numerically larger value both Mzi and Mzj.  $r_{max}$  = Mz01 / Mz02 = 1.0000  $Cz = 1.7 - r_{max} = 0.7000$  $SRz = 47.380$  -. Radii of gyration. iy =  $0.25*$ Hc =  $0.300$  m.

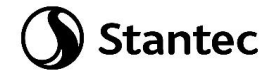

```
iz = 0.25*Hc = 0.300 m.
       -. Unbraced lengths.
       Loy = 8.000 m.
       \text{Loz} = 8.000 \text{ m}. -. Effective length factors.
       Ky = 1.000Kz = 1.000-SLENy = Ky * Loy / iy = 26.667 \le SNy --- 2007 SLENDER.
      -SLENz = Kz*Loz / iz = 26.667 \leq SRz --- > NOT SLENDER. ( ). Calculate design moment for slender/non-slender element about major axis.
       -. Minimum moment by eccentricity.
       Emin_y = 0.060 m.
       M_Edy_min = N_Ed * Emin_y = 58.594 kN-m.
       -. Applied design moment.
       M_Edy_app = MAX[ M_Edy, M_Edy_min ] = 1074.015 kN-m.
        ---> M Edy app is applied for design.
    ( ). Calculate design moment for slender/non-slender element about minor axis.
       -. Minimum moment by eccentricity.
        Emin z = 0.060 m.
       M_Edz_min = N_Ed * Emin_z = 58.594 kN-m.
       -. Applied design moment.
       M_Edz_app = MAX[ M_Edz, M_Edz_min ] = 58.594 kN-m.
         ---> M_Edz_app is applied for design.
    ( ). Design forces/moments of column(brace).
      -. Axial Force (Compression) N Ed = 976.56 kN.
      -. Combined Bending Moment M_Ed = 1075.61 kN-m.
       -. Bending Moment about Local-y M_Edy = 1074.02 kN-m.
      -. Bending Moment about Local-z M Edz = 58.59 kN-m.
      -. Combined Shear Force V Ed = 102.19 kN.
=======================================================================
========
   [[[*]]] ANALYZE CAPACITY OF BIAXIALLY LOADED RC_COLUMN(RC-BRACE).
   =======================================================================
 ========
    ( ). Compute design parameters.
      -Ag = 1.1310 \text{ m}^2.-. Ast = 0.0113 m^2.
      -. Rhot = Ast/Ag = 0.010002
      -. lambda = 0.8000 ( fck <= 50 MPa.)
      -. eta = 0.9000 ( fck \le = 50 MPa.)
       -. Gamma_c = 1.50 (for Fundamental or Earthquakes).
       -. Alpha_cc= 1.00 (Default or User Defined).
      -. fcd = Alpha_cc * fck / Gamma_c = 16666.667 KPa.
       -. Gamma_s = 1.15 (for Fundamental or Earthquakes).
      -. fyd = fyk / Gamma_s = 391304.348 KPa.
    ( ). Check the ratio of reinforcement.
       -. Rhomin = 0.003000
      -. Rhomax = 0.040000-. Rhot = 0.010002
         Rhomin < Rhot < Rhomax ---> O.K !
    ( ). Compute eccentricities of biaxially loaded column.
      -. Ecny = ABS(M_Edz/N_Ed) = 0.0600 m.
      -. Ecnz = ABS(M_Edy/N_Ed) = 1.0998 m.
```

```
-. Eccn = ABS(M_Ed/N_Ed) = 1.1014 m.
```
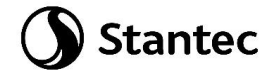

 $-$ . Rota = ATAN(Ecny/Ecnz) = 3.1227 deg. -. Rotation of neutral axis = 2.7324 deg.

( ). Compute concentric axial load capacity.

- $-$ . N\_Rd(max) = (eta\*fcd)\*(Ag-Ast) + fyd\*Ast = 21221.36 kN.
- -. Maximum Axial Compression : N\_Rdc(max) = N\_Rd(max) = 21221.36 kN.
- -. Maximum Axial Tension : N\_Rdt(max) = -fyd\*Ast =  $-4426.43$  kN.

\*. Analysis of balanced condition.

----------------------------------------------------------------------------

----------------------------------------------------------------------------

( ). Compute capacity of concrete stress block.

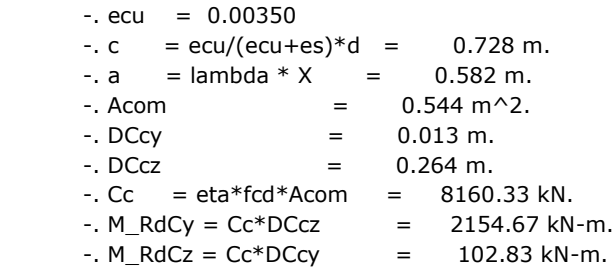

( ). Compute capacity of reinforcement.

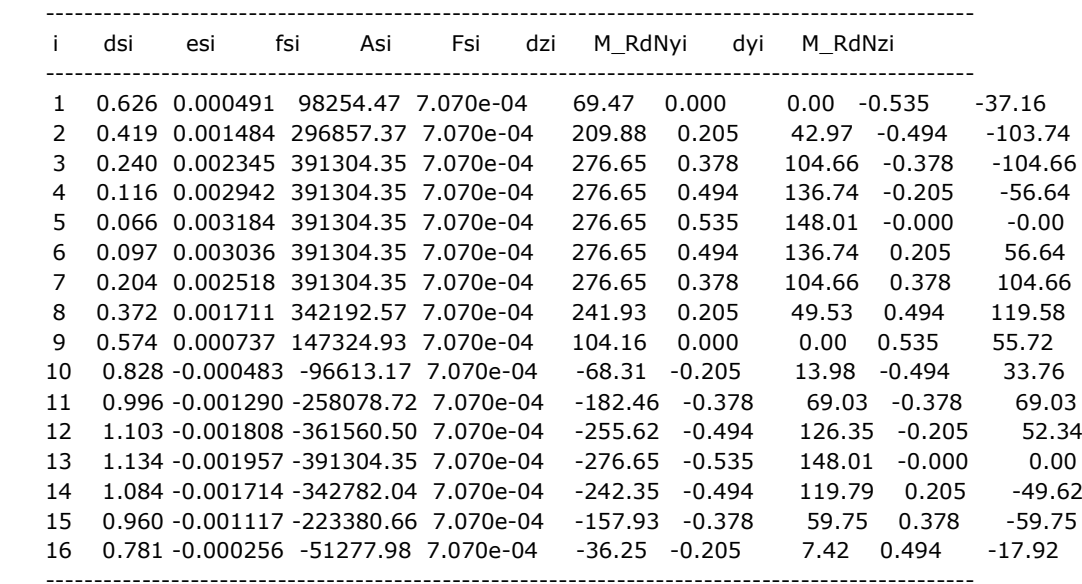

-.Where,

 $di = Distance from the section's neutral axis to the i-th reinforcement (m.)$ 

esi = Strain in the i-th reinforcement

fsi = Stress in the i-th reinforcement ( KPa.)

Asi = Cross-section area of the i-th reinforcement ( $m^2$ .)

Fsi = Tensile strength of the i-th reinforcement ( kN.)

 dzi = Distance from the center of the section to the i-th reinforcement in the element local z-axis ( m.)

 dyi = Distance from the center of the section to the i-th reinforcement in the element local y-axis ( m.)

M RdNyi = Moment Resistance about the element local y-axes in the i-th reinforcement ( $kN-m$ .)

 M\_RdNzi = Moment Resistance about the element local z-axes in the i-th reinforcement ( kN-m.) ------------------------------------------------------------------------------------------------

 $-SUM [Fsi] = 789.12 kN.$  $-$ . M\_RdNy = SUM [ M\_RdNyi ] = 1267.63 kN-m.  $-$ . M\_RdNz = SUM [ M\_RdNzi ] = 62.24 kN-m.

( ). Compute nominal capacity(N\_Rdb,M\_Rdb) of Balanced Condition.

 $-$ . N\_Rdb = Cc + Ns  $=$  8949.45 kN. -. M\_Rdy = M\_RdCy + M\_RdNy = 3422.30 kN-m. -. M\_Rdz = M\_RdCz + M\_RdNz = 165.08 kN-m.  $-$ . M\_Rdb = SQRT(M\_Rdy^2+M\_Rdz^2) = 3426.28 kN-m.

( ). Compare actual eccentricity with balanced eccentricity.

- -. Balanced eccentricity : eb =  $M_Rdb/N_Rdb = 0.383 m$ .
- -. Minimum eccentricity : Emin (not defined) = 0.000 m.
- -. Actual eccentricity : Eccn =  $M_Edd/N_Edd = 1.101$  m.
- -. eb < Eccn ---> Tension controls.

( ). Search for neutral axis...... Unit : kN., m.

-. P-M calculation method : Keep M/P constant

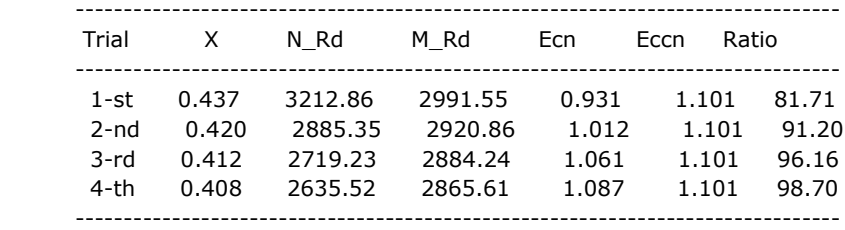

----------------------------------------------------------------------------

 \*. Final analysis with searched neutral axis. ----------------------------------------------------------------------------

( ). Compute capacity of compression stress block.

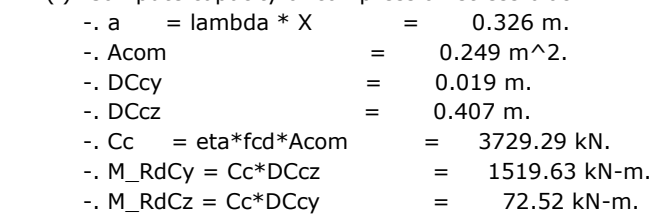

( ). Compute capacity of reinforcement.

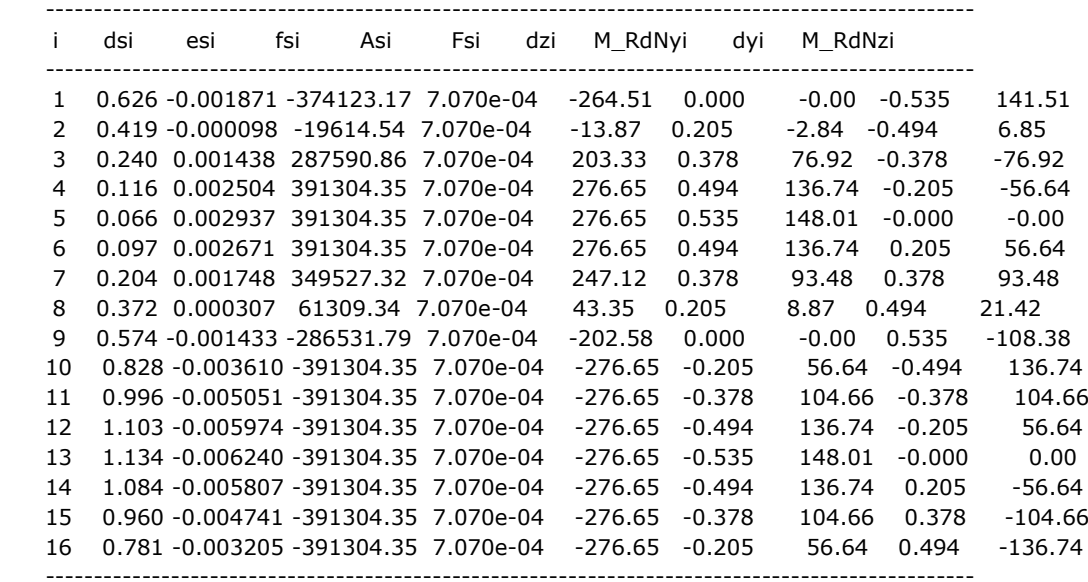

-.Where,

 $di = Distance from the section's neutral axis to the i-th reinforcement (m.)$ 

esi = Strain in the i-th reinforcement

fsi = Stress in the i-th reinforcement ( KPa.)

Asi = Cross-section area of the i-th reinforcement ( $m^2$ .)

Fsi = Tensile strength of the i-th reinforcement ( kN.)

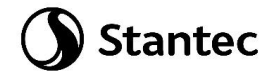

```
 dzi = Distance from the center of the section to the i-th reinforcement in the element
         local z-axis ( m.)
     dyi = Distance from the center of the section to the i-th reinforcement in the element
         local y-axis ( m.)
    M RdNyi = Moment Resistance about the element local y-axes in the i-th reinforcement (kN-m.)
    M RdNzi = Moment Resistance about the element local z-axes in the i-th reinforcement (kN-m.)
      ------------------------------------------------------------------------------------------------
      -SUM [Fsi] = -1093.77 kN.-M_RdNy = SUM [ M_RdNyi ] = 1342.02 kN-m.-. M_RdNz = SUM [M_RdNz] = 77.98 kN-m.
    ( ). Compute nominal capacity(N_Rd,M_Rd) of given neutral axis.
      -N_Rd = Cc + Ns = 2635.52 kN.
 -. M_Rdy = M_RdCy + M_RdNy = 2861.65 kN-m.
 -. M_Rdz = M_RdCz + M_RdNz = 150.50 kN-m.
      -M_Rd = SQRT(M_Rdy^2+M_Rdz^2) = 2865.61 kN-m.
    ( ). Check ratios of axial load and moment capacity.
      -. Rat N = N Ed / N Rd = 0.371 < 1.000 ---> O.K.
      -. Rat_M = M_Ed / M_Rd = 0.375 < 1.000 ---> 0.K.
=======================================================================
===============
  [[[*]]] CALCULATE SHEAR CAPACITY.( END )
=======================================================================
===============
    ( ). Compute design parameters.
      -. Gamma c = 1.50 (for Fundamental or Earthquakes).
      -. Alpha_cc= 1.00 (Default or User Defined).
      -. fcd = Alpha_cc * fck / Gamma_c = 16666.667 KPa.
      -. Gamma s = 1.15 (for Fundamental or Earthquakes).
      -. fyd = fyk / Gamma s = 391304.348 KPa.
      -. Gamma s = 1.15 (for Fundamental or Earthquakes).
      -. fywd = fyw / Gamma s = 391304.348 KPa.
       -. Gamma_rd= 1.00
    ( ). Compute concrete capacity of shear.
      ( LCB = 3, POS = J )-. Applied axial force : N Ed = 976.562 kN.
      -. Applied moment : M_Edmax = 1074.015 kN-m.
      -. Applied shear force : V Ed = 102.190 kN.
      -bw = 1.052 m.
      -d = 1.052 m.
    ( ). Compute maximum spacing of ties/spirals.
      -. Smax = MIN[ 12*Dbar, Hc, 250 mm ] = 0.250 m.
    ( ). Calculate shear strength of concrete.
      -k = MIN[ 1.0+SQRT(200/d), 2.0 ] = 1.4360 (by d unit is mm).
      -. Acv = 1.10717 m^2.
      -. Asl = Ast / 2 = 0.00566 m^2.
      -. Rhol = Asl / Acv = 0.00511
      -C_Rdc = 0.18/Gamma <math>c = 0.1200</math>-. Str_cp = MIN[ N_Ed/Ac, 0.2*fcd ] = 863.4701 KPa.
      -. V_Rdc1 = [C_Rdc*k*(100*Rhol*fck)^(1/3) + 0.15*Str_cp]*Acv = 589.351 kN.
      -. V_Rdc2 = [0.035 * k^(3/2) * SQRT(fck) + 0.15 * Str_cp] * Acv = 476.805 kN.
      -V_Rdc = MAX[ V_Rdc1, V_Rdc2 ] = 589.351 kN.-. Vwd = 0.0 kN. (V_Rdc > V_Ed) ---> Shear reinforcement is not required.
   ( ). Calculate required shear reinforcement. (Asw1 = 0.00008 m<sup>\land</sup>2.)
      -. Asw/s1 = Vwd / {cot(Theta)*(0.9*fywd*d)} = 0.00000 m^2/m.
```
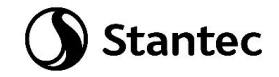

```
-. Calculate spacing s1 = Not Required.
       -. Rhow = 0.00089 (by concrete and steel classes).
      -. Smax1 = Asw / (bw*Rhow) = 0.16893 m.
      -. Required spacing s_{\text{req}} = \text{MIN}[ Smax, Smax1 ] = 0.16893 m.
      -. N leg = 2
      -. Asw / s_req = N_leg*Asw1 / s_req = 0.00094 m^2/m.
      -. Applied spacing s_app = 0.20000 m.
    ( ). Check ratio of shear capacity.
      -V_Ed / V_Rdc = 0.173-V_Ed / V_Rds = 0.349-. V_Ed / V_RdMax = 0.025-. Rat_V = 0.173
=======================================================================
===============
  [[[*]]] CALCULATE SHEAR CAPACITY.( MIDDLE )
=======================================================================
   ===============
    ( ). Compute design parameters.
      -. Gamma c = 1.50 (for Fundamental or Earthquakes).
       -. Alpha_cc= 1.00 (Default or User Defined).
      -. fcd = Alpha_cc * fck / Gamma_c = 16666.667 KPa.
------------------------------------------------------------------------------------------
midas Gen - RC-Column Checking [ Eurocode2:04 & NTC2008 ] Gen 2023
=======================================================================
===================
      -. Gamma s = 1.15 (for Fundamental or Earthquakes).
      -. fyd = fyk / Gamma s = 391304.348 KPa.
      -. Gamma s = 1.15 (for Fundamental or Earthquakes).
      -. fywd = fyw / Gamma s = 391304.348 KPa.
       -. Gamma_rd= 1.00
    ( ). Compute concrete capacity of shear.
      ( LCB = 3, POS = 1/2 )-. Applied axial force : N Ed = 1089.659 kN.
      -. Applied moment : M Edmax = 417.454 kN-m.
      -. Applied shear force : V_Ed = 178.301 kN.
      -bw = 1.052 m.
      -d = 1.052 m.
    ( ). Compute maximum spacing of ties/spirals.
      -. Smax = MIN[ 12*Dbar, Hc, 250 mm ] = 0.250 m.
    ( ). Calculate shear strength of concrete.
      -k = MIN[ 1.0 + SQRT(200/d), 2.0 ] = 1.4360 (by d unit is mm).
      -. Acv = 1.10717 m^2.
      -S. AsI = Ast / 2 = 0.00566 m^2.-. Rhol = Asl / Acv = 0.00511
      -C_Rdc = 0.18/Gamma_c = 0.1200-. Str_cp = MIN[ N_Ed/Ac, 0.2*fcd ] = 963.4701 KPa.
      -. V_Rdc1 = [CC \text{Rdc*k*}(100*Rho)*fck)^(1/3) + 0.15*Str \text{ cp}]*Acv = 605.958 \text{ kN}.-. V_Rdc2 = [0.035 * k^(3/2) * SQRT(fck) + 0.15 * Str_cp] * Acv = 493.412 kN.
      -V_Rdc = MAX[ V_Rdc1, V_Rdc2 ] = 605.958 kN.-. Vwd = 0.0 kN. (V_Rdc > V_Ed) ---> Shear reinforcement is not required.
   ( ). Calculate required shear reinforcement. (Asw1 = 0.00008 m<sup>\land</sup>2.)
```

```
-. Asw/s1 = Vwd / {cot(Theta)*(0.9*fywd*d)} = 0.00000 m^2/m.
```
 $-$ . Calculate spacing s1  $=$  Not Required.

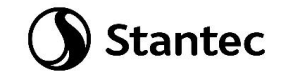

 -. Rhow = 0.00089 (by concrete and steel classes).  $-$ . Smax1 = Asw / (bw\*Rhow) = 0.16893 m. -. Required spacing  $s_{\text{req}} = \text{MIN}$ [ Smax, Smax1 ] = 0.16893 m.  $-$ . N\_leg = 2  $-$ . Asw / s\_req = N\_leg\*Asw1 / s\_req = 0.00094 m^2/m.  $-$ . Applied spacing s\_app =  $0.20000$  m. ( ). Check ratio of shear capacity.  $-V\_Ed / V\_Rdc = 0.294$  $-V_Ed / V_Rds = 0.609$  $-$ . V\_Ed / V\_RdMax = 0.043  $-$ . Rat\_V = 0.294 ======================================================================= =============== [[[\*]]] CHECK SERVICEABILITY STRESS LIMIT. ======================================================================= =============== ( ). Calculate stress of Concrete.  $-LCB = 6$  (Frequent)  $-k1 = 0.60000$  $-k3 = 0.80000$  ( Assumed Uncracked Section )  $-Pu = 1685.43$  kN.  $-Muv = 799.44$  kN-m.  $-Muz = 0.00$  kN-m.  $-$ . fctm = 0.30  $*$  fck $\land$ (2/3) = 2564.96392 KPa.  $-$ . fr1 = (1.6 - H/1000) \* fctm = 1025.98557 KPa.  $-$ . fr =  $-MAX[$  fctm, fr1 ] =  $-2564.96392$  KPa.  $-$ . Area = 1.26342 m^2.  $-y$  bar = 0.60000 m.  $-y' = 0.60000$  m.  $-$ . z bar = 0.60000 m.  $-z' = 1.20000$  m.  $-$ . Iyy = 0.12074 m $\sim$ 4.  $-L$  Izz = 0.12074 m $\sim$ 4. -. Ss\_con (Tens.) = Pu/Area + Muy\*(z'-z\_bar)/Iyy + Muz\*(y'-y\_bar)/Izz = -2638.62811 KPa. Ss\_con (Tens.) < fr ---> Cracked Section ! [ Dead Load Cases ]  $-$ . PuD = 2516.27 kN.  $-MuyD = 269.943$  kN-m.  $-MuzD = 0.00000$  kN-m.  $-. n = 12.70817($  Long Term ).  $-$ . Acr = 1.2561 m<sup> $\sim$ </sup>2.  $-y_{\text{bar}} = 0.600 \text{ m}.$  $-y' = 0.065$  m.  $-y = 1.200$  m.  $-$ . z bar = 0.600 m.  $-z' = 0.065$  m.  $-z = 1.200$  m.  $-$ . Icr,  $y = 0.1193 \text{ m}^4$ .  $-$ . Icr,z = 0.1193 m^4. -. Ss\_conD = PuD/Acr + MuyD\*(z-z\_bar)/Icr,y + MuzD\*(y-y\_bar)/Icr,z = 3360.70643 KPa. -. Ss\_stlD = n \* ( PuD/Acr + MuyD\*(z'-z\_bar)/Icr,y + MuzD\*(y'-y\_bar)/Icr,z ) = 10073.23847 KPa. [ Live Load Cases : Frequent ]

- $-L$  PuL =-830.84 kN.
- -. MuyL =529.500 kN-m.

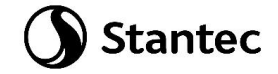

```
-MuzL = 0.00000 kN-m.
      -. n = 6.35409 (Short Term).-. Acr = 0.1767 \text{ m}^2.
      -y_{\text{bar}} = 0.600 \text{ m}.-y' = 0.065 m.
      -y = 1.200 m.
      -. z_bar = 0.891 m.
      -z' = 0.065 m.
      -z = 1.200 m.
      -. Icr, y = 0.0208 m<sup>\sim</sup>4.
      -. Icr,z = 0.0143 m^4.
      -. Ss_conL = PuL/Acr + MuyL*(z-z_bar)/Icr,y + MuzL*(y-y_bar)/Icr,z = 3179.06023 KPa.
      -. Ss_stlL = n * ( PuL/Acr + MuyL*(z'-z_bar)/Icr,y + MuzL*(y'-y_bar)/Icr,z ) =-163619.97579 KPa.
       [ Etc. Load Cases ]
      -L PuE =-0.00000 kN.
      -MuyE = 0.00000 kN-m.
      -MuzE = 0.00000 kN-m.
      -. n = 6.35409( Short Term ).
      -. Acr = 0.1788 m<sup>\sim</sup>2.
      -y_{\text{bar}} = 0.611 \text{ m}.-y' = 0.065 m.
      -y = 1.200 m.
      -. z_bar = 0.892 m.
      -z' = 0.065 m.
      -z = 1.200 m.
      -. Icr, y = 0.0208 m<sup>\sim</sup>4.
      -. Icr,z = 0.0145 m<sup>\sim</sup>4.
      -. Ss_conE = PuE/Acr + MuyE*(z-z_bar)/Icr,y + MuzE*(y-y_bar)/Icr,z = 0.00000 KPa.
      -. Ss_stlE = n * ( PuE/Acr + MuyE*(z'-z_bar)/Icr,y + MuzE*(y'-y_bar)/Icr,z ) = -0.00000 KPa.
       [ Check Stress Limit ]
      -. Ss con = | Ss conD + Ss conL + Ss conE | = 6539.76667 KPa.
       -. Ss_stl = | Ss_stlD + Ss_stlL + Ss_stlE | =153546.73732 KPa.
        Ss con < k1*fck = 15000.00000 KPa. ---> O.K !
         Ss_stl < k3*fyk =360000.00000 KPa. ---> O.K !
    ( ). Check Linear Creep.
      -LCB = 7 (Quasi-permanent)
      -k2 = 0.45000 ( Assumed Uncracked Section )
      -Pu = 1797.06 kN.
      -Muy = 759.76 \text{ kN-m}.-Muz = 0.00 kN-m.
      -. Area = 1.26342 m^2.
      -y_{\text{bar}} = 0.60000 \text{ m}.-z_{\text{bar}} = 0.60000 \text{ m}.-. Iyy = 0.12074 m\sim4.
      -L Izz = 0.12074 m\sim4.
      -. Ss_con (Comp.) = Pu/Area + Muy*(z-z_bar)/Iyy + Muz*(y-y_bar)/Izz = 5197.81776 KPa.
        Ss con (Comp.) < k2*fck = 11250.00000 KPa. ---> Linear Creep
=======================================================================
===============
  [[[*]]] CHECK SERVICEABILITY CRACK LIMIT ABOUT MAJOR AXIS.
=======================================================================
===============
```
( ). Calculate crack width.

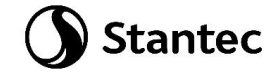

```
 [ EN 1992-1-1:2004 Clause 7.3.4 , Appendix B. ]
     ( LCB = 7, POS = 1)-Pu = 1797.06 kN.
     -Muy = 759.76 kN-m.-. fcm = fck+8(MPa) = 33000.00000 KPa.
     -. fctm = 0.30*fck(2/3)= 2564.96392 KPa.(fck<=C50/60)
     -. fct.eff = fctm (by 28 days).
     -. n = 12.70817
     -. Sigma_s = 58876.772 KPa.
     -. kt = 0.4 (for long term loading.).
     -X = 0.65950 m.
     h = 0.16250 m.
     -. Ac.eff = 0.28421 m^2.
     -. Rho_p.eff= As/Ac.eff = 0.0174-. Ecm = 22[fcm/10]^{\wedge}0.3 ^{\ast}1000 =31475806.210 KPa. (by Table 3.1)
     -. Alpha_e = Es/Ecm = 6.35409
      -. (Eps_sm-Eps_cm) = (Sigma_s-kt*fct.eff/Rho_p.eff*(1+Alpha_e*Rho_p.eff))/Es
                = -0.000033< 0.6*Sigma s/Es = 0.000177
     -. (Eps_sm-Eps_cm) = 0.6*Sigma_s/Es = 0.000177-. Bond coefficient(k1) = 0.8000-. Strain distribution coefficient(k2) = 0.5000-. NAD Value (k3) = 3.4000-. NAD Value (k4) = 0.4250-c = 0.05000 m.
     -. Phi = 0.03000 m.
     -. S_r.max = k3*c + k1*k2*k4*Phi/Rho_p.eff = 0.46288 m.
     -k wk = S r.max *( Eps sm-Eps cm) = 0.00008 m.
        wk < 3.000e-04 m. ---> O.K !
=======================================================================
===============
  [[[*]]] CHECK SERVICEABILITY CRACK LIMIT ABOUT MINOR AXIS.
=======================================================================
===============
```
( ). Calculate crack width.

-. Ss\_con (Tens.) < fr --> UnCracked Section (Do not check crack width.)

 $-k$  wk = 0.0 m.

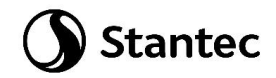

### **6.7 Pali - Verifica portata dei pali**

Essendo i dati forniti dalla relazione geotecnica dedotti dalla letteratura, non è possibile definire in maniera precisa il calcolo della portata dei pali. Si rimanda tale verifica ad una fase successiva.

Si svolge comunque una verifica di compressione del substrato roccioso.

Si verifica che o sforzo massimo in compressione del palo non superi la resistenza a compressione della roccia, in ogni caso, la massima pressione ammissibile di contatto non piò essere superiore alla resistenza a compressione del calcestruzzo.

Per quanto riguarda la resistenza a compressione della roccia si utilizzano dati dedotti dalla letteratura. Essendo il terreno in analisi composto prevalentemente da rocce granitoidi si considera come parametro di verifica un valore pari a 70 Mpa, da cui si ottiene un valore di resistenza di progetto pari a 70/(1.35\*1.7)=30.5 Mpa.

La resistenza a compressione del calcestruzzo è invece pari a fcd=14.1 Mpa essendo i pali realizzati con calcestruzzo C25/30.

Il minore trai due valori è quello del calcestruzzo pertanto sarà quello utilizzato per la verifica.

Per quanto infine riguarda lo sforzo sollecitante in punta esso è pari al rapporto tra la massima azione assiale riscontrata e l'area del palo.

Di seguito si riporta un'immagine con le indicazioni delle massime azioni assiali sui pali.

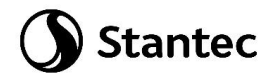

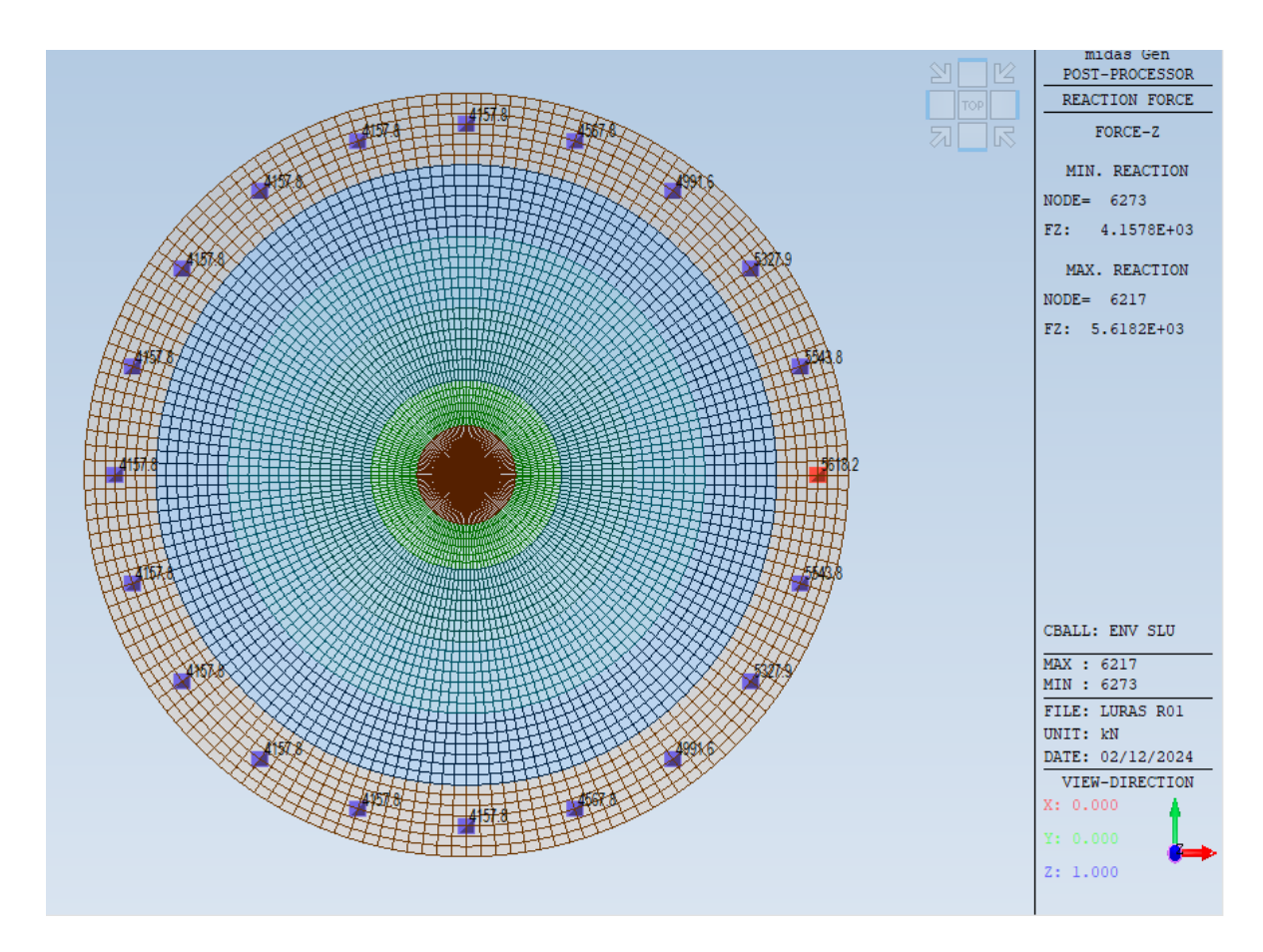

*Figura 6-68: Azione assiali massime sui pali*

Si ottiene: σed=5618/1.13= 5 Mpa.

Essendo σed< fcd la verifica è soddisfatta.

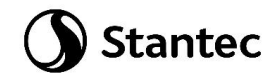

### **6.8 Verifica dei cedimenti della platea**

La verifica dei cedimenti è stata effettuata secondo le combinazioni SLE.

Di seguito si riportano i valori ottenuti con il modello di calcolo che presenta le molle verticali distribuite su tutti i conci dei pali di fondazione, al fine di tenere in conto l'apporto determinante, per tale verifica, dell'attrito laterale.

Il cedimento massimo è pari a 0.39cm. Il valore è sempre negativo quindi non vi sono innalzamenti della fondazione.

Nella combinazione SLE i pali presentano solo forze di compressione, non sono presenti forze di trazione.

E' anche evidente come tale valore sia da considerare assolutamente conservativo, se non altro per avere sempre trascurato la reazione del terreno sotto la platea.

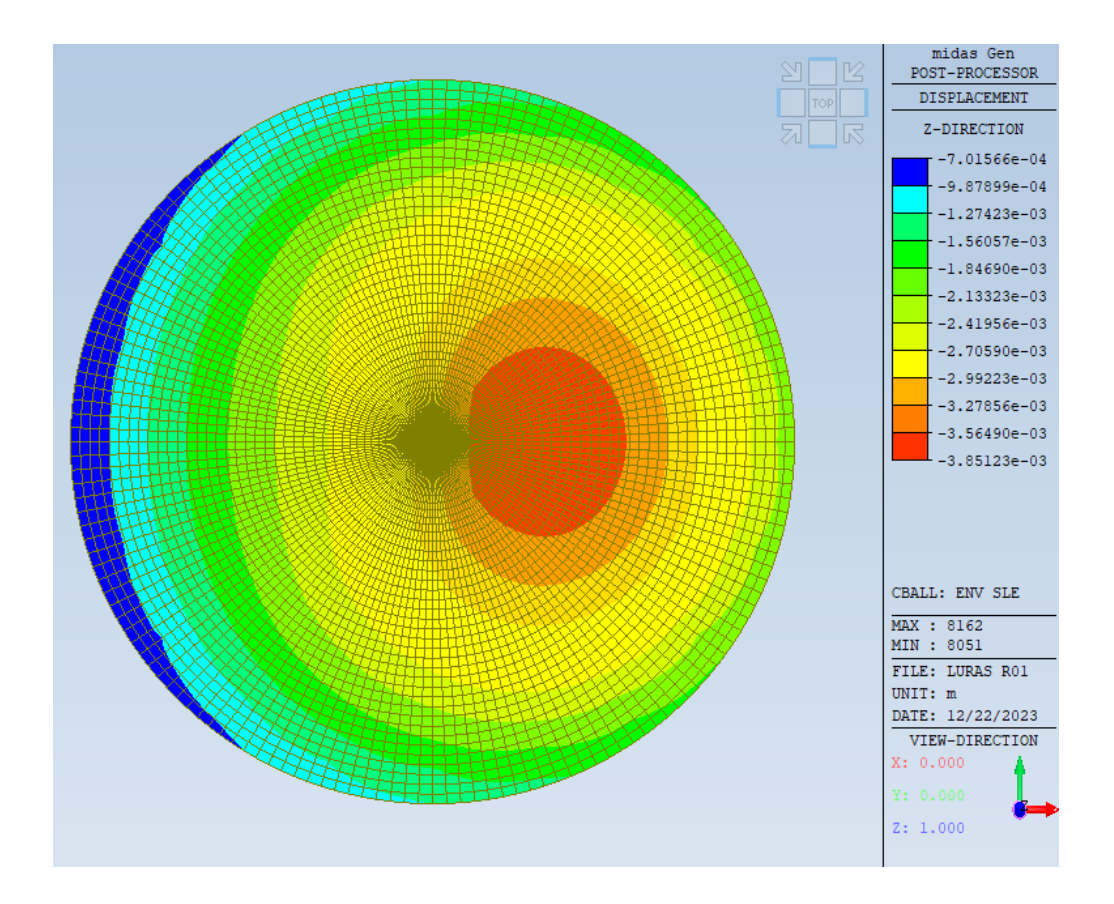

*Figura 6-69: Cedimenti* 

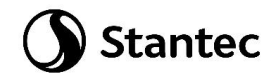

## **6.9 Calcolo rigidezza alla rotazione**

Ai fini del calcolo della rigidezza alla rotazione si sono presi in considerazione i punti agli estremi della fondazione (nodi 5154 e 1121) indicati nell'immagine seguente.

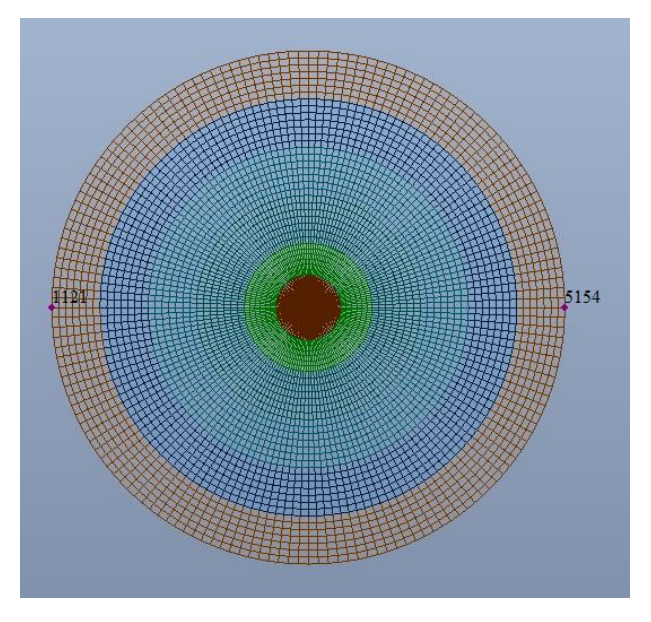

*Figura 6-70: Indicazione nodi per calcolo*

Gli spostamenti per la combinazione di carico più gravosa (SLU1), del modello con k verticali solo alla base dei pali, sono i seguenti:

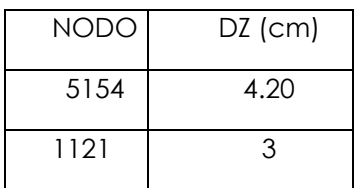

La differenza di spostamento verticale è pari a:

$$
\begin{array}{|c|c|c|}\n\hline\n\text{A} & 1.2 & \text{cm} \\
\hline\n\end{array}
$$

Essendo la distanza tra i due punti pari a 2492 cm l'angolo in radianti è pari a:

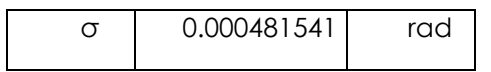

Il momento applicato (moltiplicato per 1.35) è pari a:

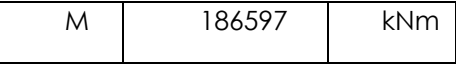

La rigidezza alla rotazione, calcolata come (M/ σ) è pari a:

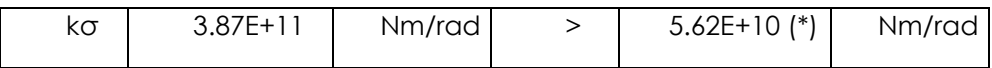

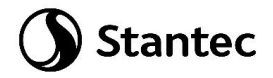

(\*): il valore limite della rigidezza rotazionale è stato ricavato dal documento "D2916870\_005 SGRE ON SG 6.6-170 Foundation loads T135-54°".

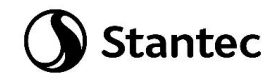

# **7 CONCLUSIONI RIASSUNTIVE**

Il progetto proposto prevede l'installazione di nuove turbine eoliche aventi diametro massimo di 170 m e altezza al mozzo massima di 135 m.

La vita nominale dell'opera è stabilita in 50 anni e la classe d'uso relativa è la classe IV.

Le fondazioni, di tipo indiretto su pali, sono circolari di diametro 25 metri e altezza variabile da 4.40 metri (esterno gonna aerogeneratore) a 1.8 metri (esterno plinto), i pali sono 20, diametro 1200 mm e lunghezza 8 metri

Essendo il progetto di tipo preliminare non sono state svolte indagini geologiche e geotecniche approfondite tramite l'utilizzo di prove o programmi di calcolo ma da semplici considerazioni derivanti dalla letteratura e dall'analisi visiva dei luoghi.

Per questo motivo si è scelto di seguire la strada più cautelativa prevedendo pali infissi nel terreno di altezza pari a 8 m, essendo il terreno costituito da depositi arenizzati e di matrice rocciosa lapidea.

Riferendosi la presente relazione ad un progetto di carattere preliminare, avente scopo primario il dimensionamento di cassero e armatura di platea e pali con intento possibilmente conservativo, alcune verifiche di maggiore specificità e che dovranno essere considerate in fase esecutiva non sono state inserite; in particolare ci si riferisce a quelle connessi ai fenomeni di fatica, sulla base dei carichi forniti dal produttore.

Le suddette verifiche presuppongono infatti una maggiore conoscenza dei dati geotecnici, da riferire singolarmente a ciascun aerogeneratore, rispetto a quelli complessivi attualmente reperiti, per lo più estrapolati dalla letteratura sulla base delle risultanze geologiche della zona, e utilizzati nella presente relazione.

Si è provveduto a una stima dei parametri geotecnici dei pali, in particolare le costanti di Winkler orizzontale (Kh) e verticale k<sup>v</sup> per simulare la reazione orizzontale del terreno lungo la lunghezza dei pali e quella verticale alla base.

I carichi sono forniti dal costruttore in accordo al DM 17 gennaio 2018 ed alla normativa internazionale IEC 61400-1: si utilizzano ai fini del calcolo i carichi derivanti dalla IEC 61400 - 1, risultando questi più gravosi rispetti a quelli derivanti dalla normativa italiana.

Oltre alla resistenza degli elementi principali (plinto e pali) si è provveduto alla verifica dei cedimenti e della rigidezza alla rotazione.